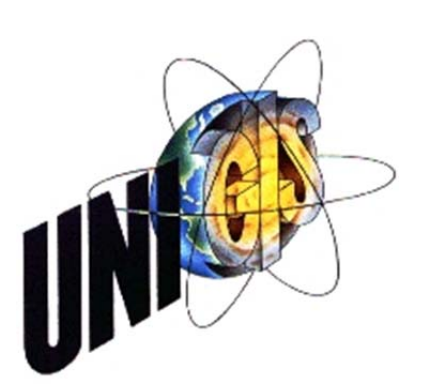

# Master Thesis

im Rahmen des Universitätslehrganges "Geographical Information Science & Systems" (UNIGIS MSc) am Interfakultären Fachbereich für GeoInformatik (Z\_GIS) der Paris Lodron-Universität Salzburg

zum Thema

# Methode einer flächendeckenden Landschaftsbildbewertung der Schweiz basierend auf Sichtbarkeits- und Vektoranalysen im GIS

vorgelegt von

## Roger Bräm

U1480, UNIGIS MSc Jahrgang 2010

Zur Erlangung des Grades "Master of Science (Geographical Information Science & Systems) – MSc(GIS)"

> Gutachter: Ao. Univ. Prof. Dr. Josef Strobl

> > Zürich, 10. Juni 2013

### **Eigenständigkeitserklärung**

«Ich versichere, diese Master Thesis ohne fremde Hilfe und ohne Verwendung anderer als der angeführten Quellen angefertigt zu haben, und dass die Arbeit in gleicher oder ähnlicher Form noch keiner anderen Prüfungsbehörde vorgelegen hat. Alle Ausführungen der Arbeit die wörtlich oder sinngemäß übernommen wurden sind entsprechend gekennzeichnet.»

Zürich, 10. Juni 2013 Roger Bräm

## **Zusammenfassung**

In dieser Arbeit wird ein Methode zur flächendeckenden Beurteilung der Landschaftsästhetik der Schweiz vorgeschlagen. Dabei wird eine einfach nachvollziehbare und auf bestimmte Fragestellungen anpassbare Methode entwickelt. Im Zentrum der Betrachtung stehen die optischen Auswirkungen von natürlichen oder menschlich geprägten Landschaftselementen. Die Parameter Reliefenergie, Flächennutzungen / Landschaftselemente, Strassen, Bahntrassees, Hochspannungsleitungen, Fliessgewässer, Uferlinien der stehenden Gewässer, vegetationsbedingte Leitstrukturen und Einsehbarkeit werden aus analysierten Arbeiten abgeleitet und mit den in der Schweiz verfügbaren flächendeckenden Geodaten untersucht. Es werden Verfahren aufgezeigt, die es ermöglichen, diese Parameter vektoriell aufzubereiten und a-räumlich auf Datenbankebene zu bewerten. Als Grundlage der Bewertung dient ein Hexagonraster. Zum Schluss werden die einzelnen Bewertungen zusammengeführt um flächendeckende Bewertung erstellt. Diese Bewertung ist eine Annahme des Autors, eine Verifikation und Gewichtung dieser muss in weiteren Studien erfolgen.

## **Abstract**

This dissertation proposes a method for the evaluation of landscape aesthetics throughout Switzerland. The developed method is easily understandable and can be adapted to specific questions. Visual effects of natural and human-shaped landscape elements are in the center of considerations. Relief energy, land use / landscape elements, streets, railway lines, hightension power lines, watercourses, shorelines of standing water bodies, vegetation-induced guide structures and visibility are parameters drawn from the analyzed works and are examined using the comprehensive geographic data available for the whole area of Switzerland. Procedures are outlined for vector processing of these parameters and evaluation on non spacial database level. The evaluation is based on a hex grid. Finally, the different evaluations are combined, resulting in a comprehensive evaluation covering the whole area. This evaluation is an assumption of the author and is subject to verification and weighting within the framework of further studies.

## **Inhaltsverzeichnis**

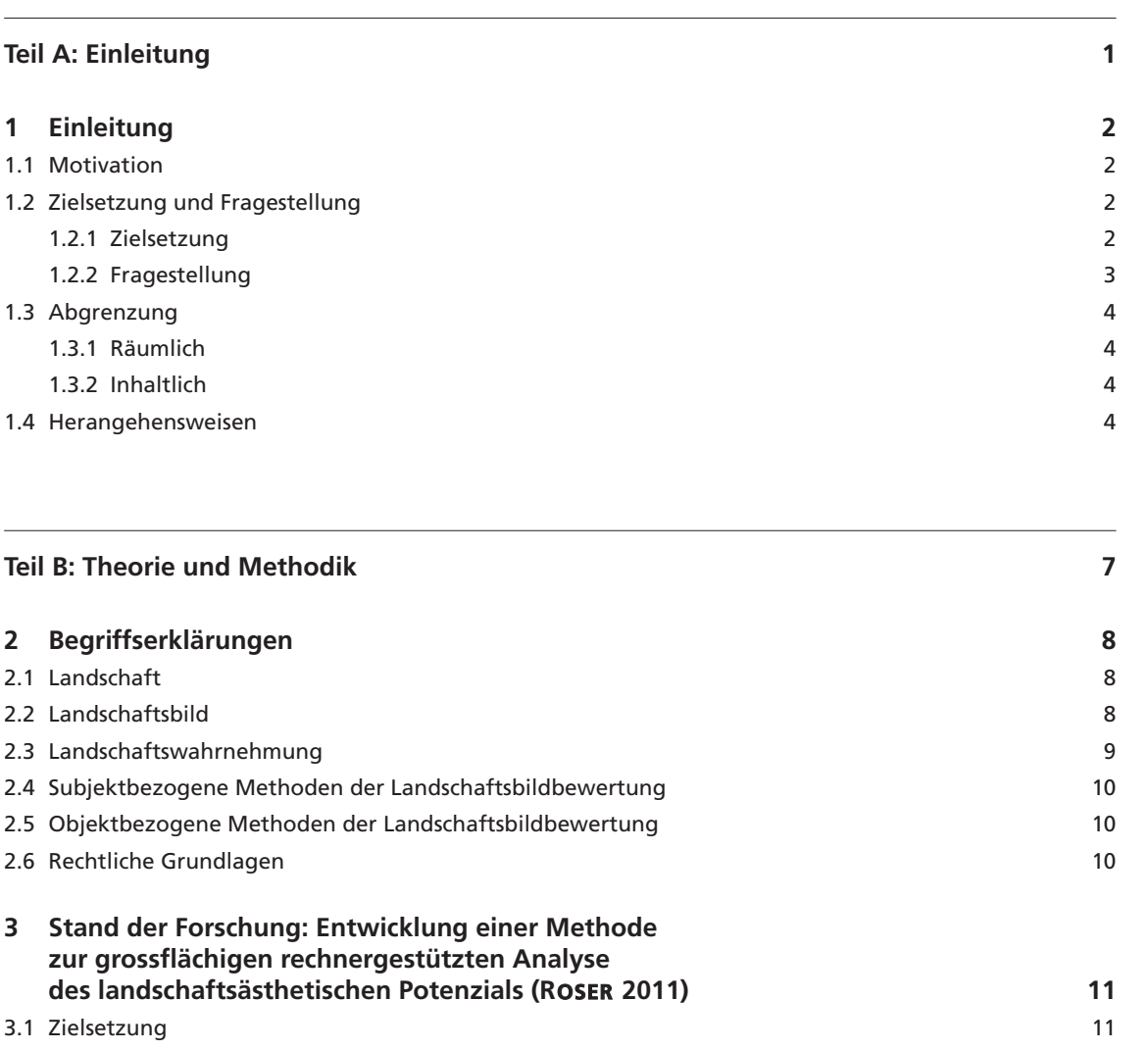

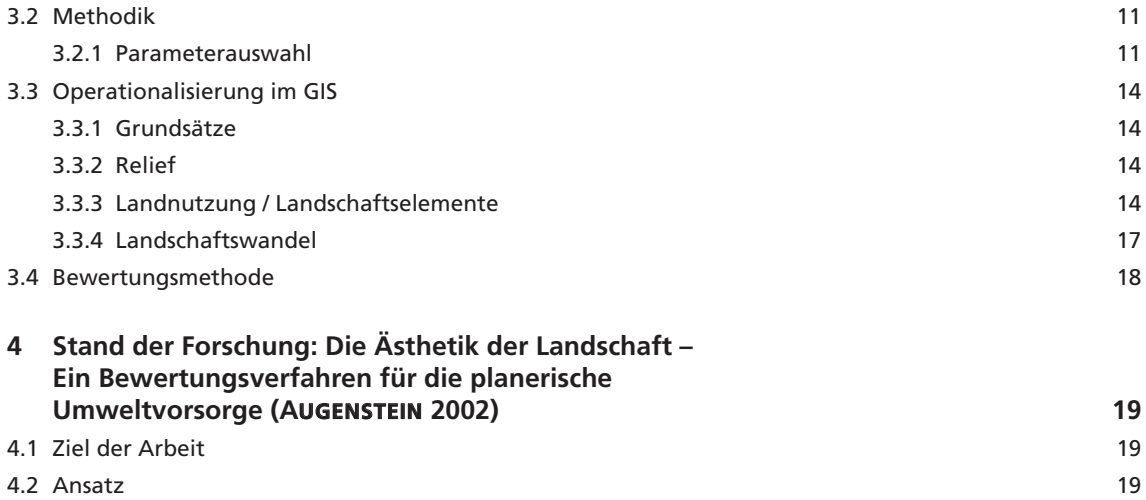

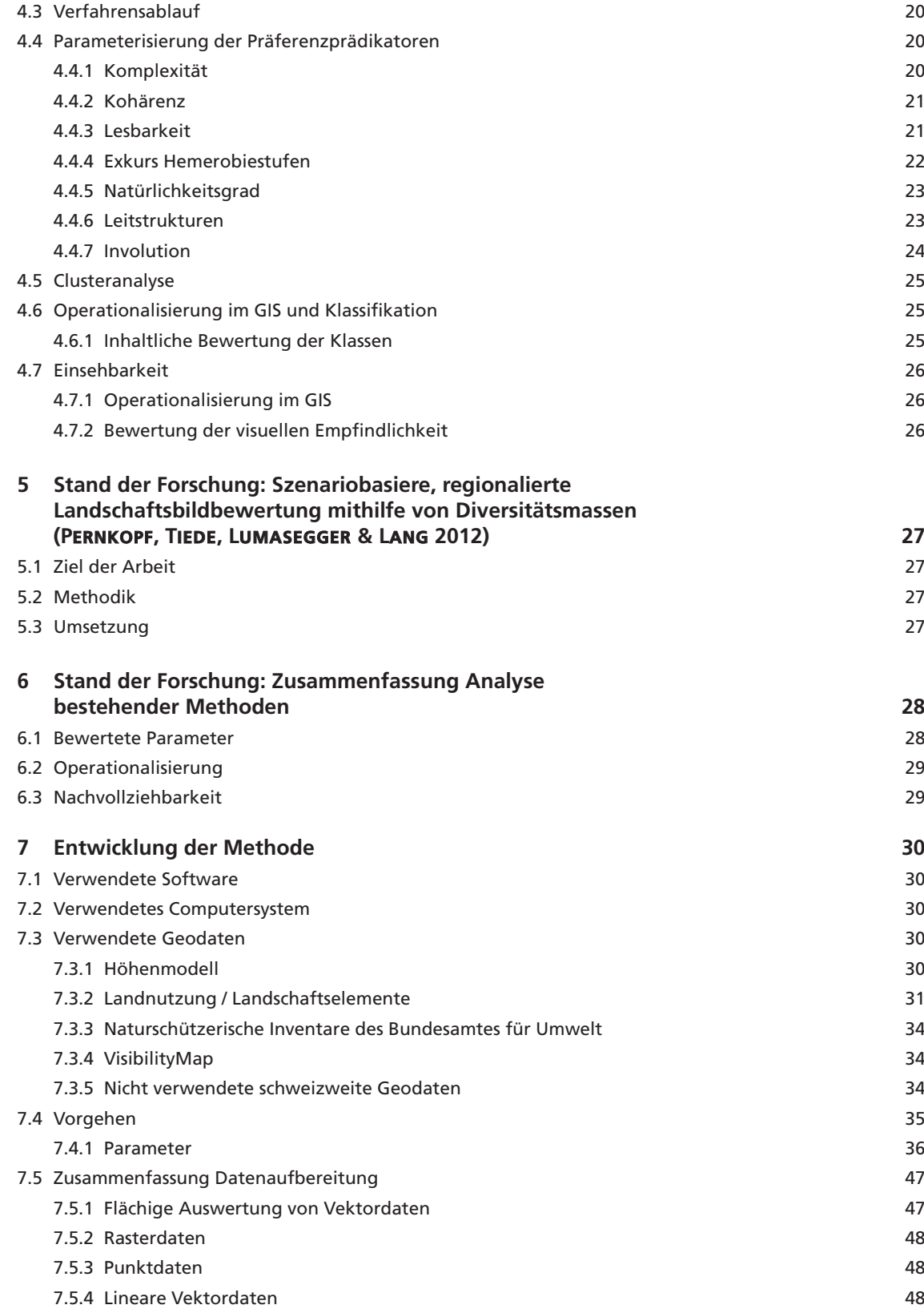

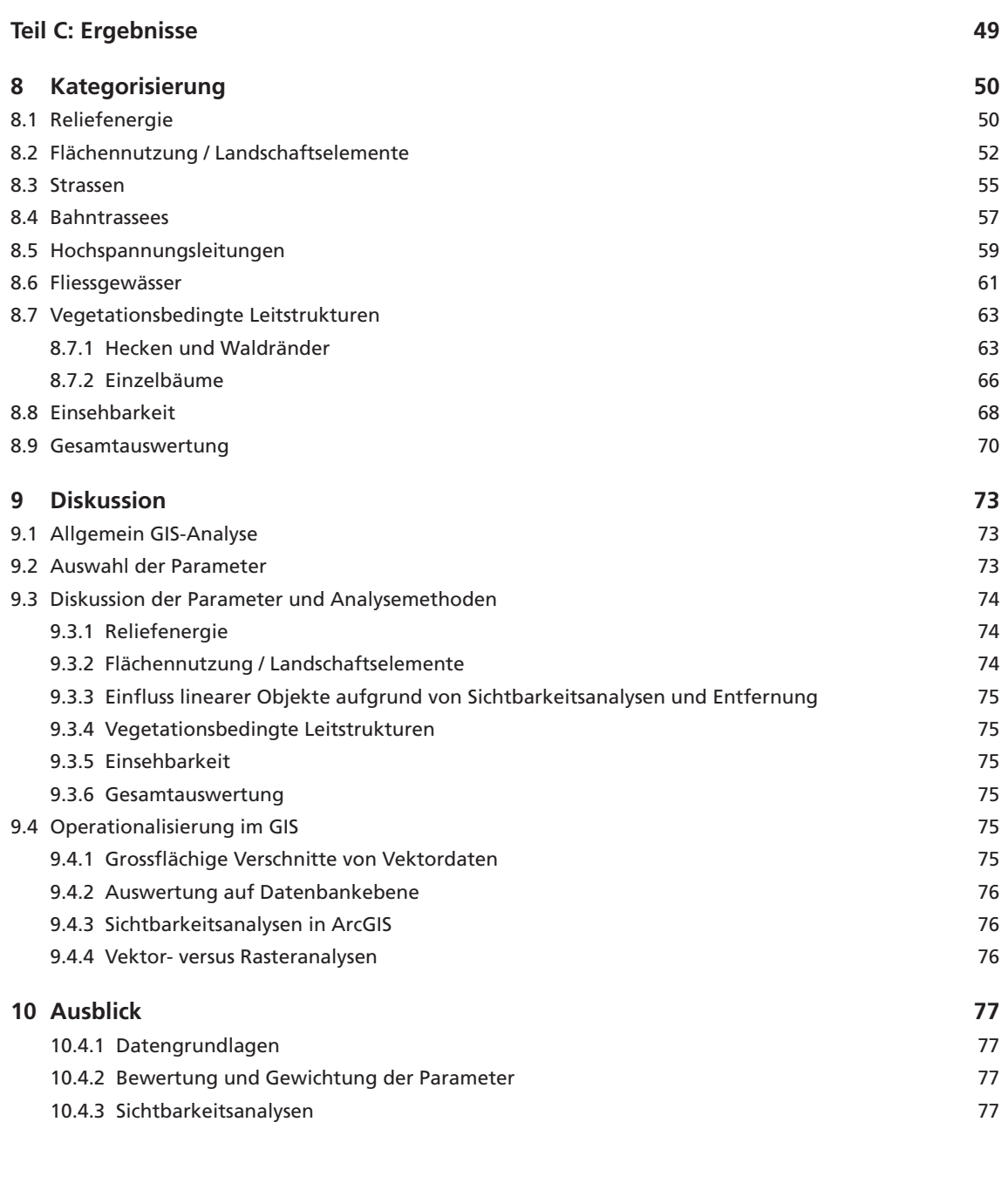

### **Teil D: Anhang 79**

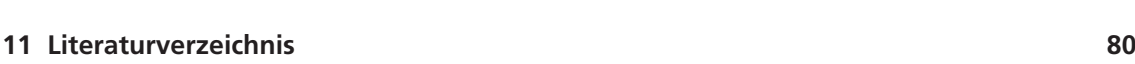

## **Tabellenverzeichnis**

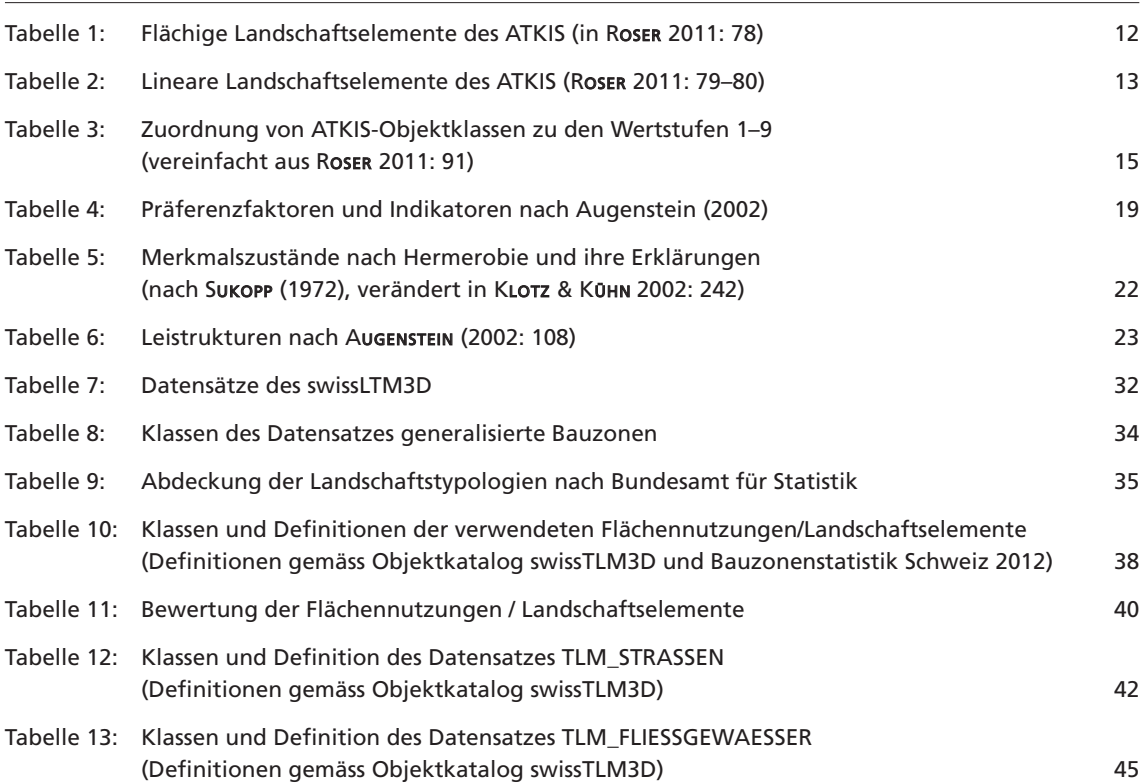

# **Abbildungsverzeichnis**

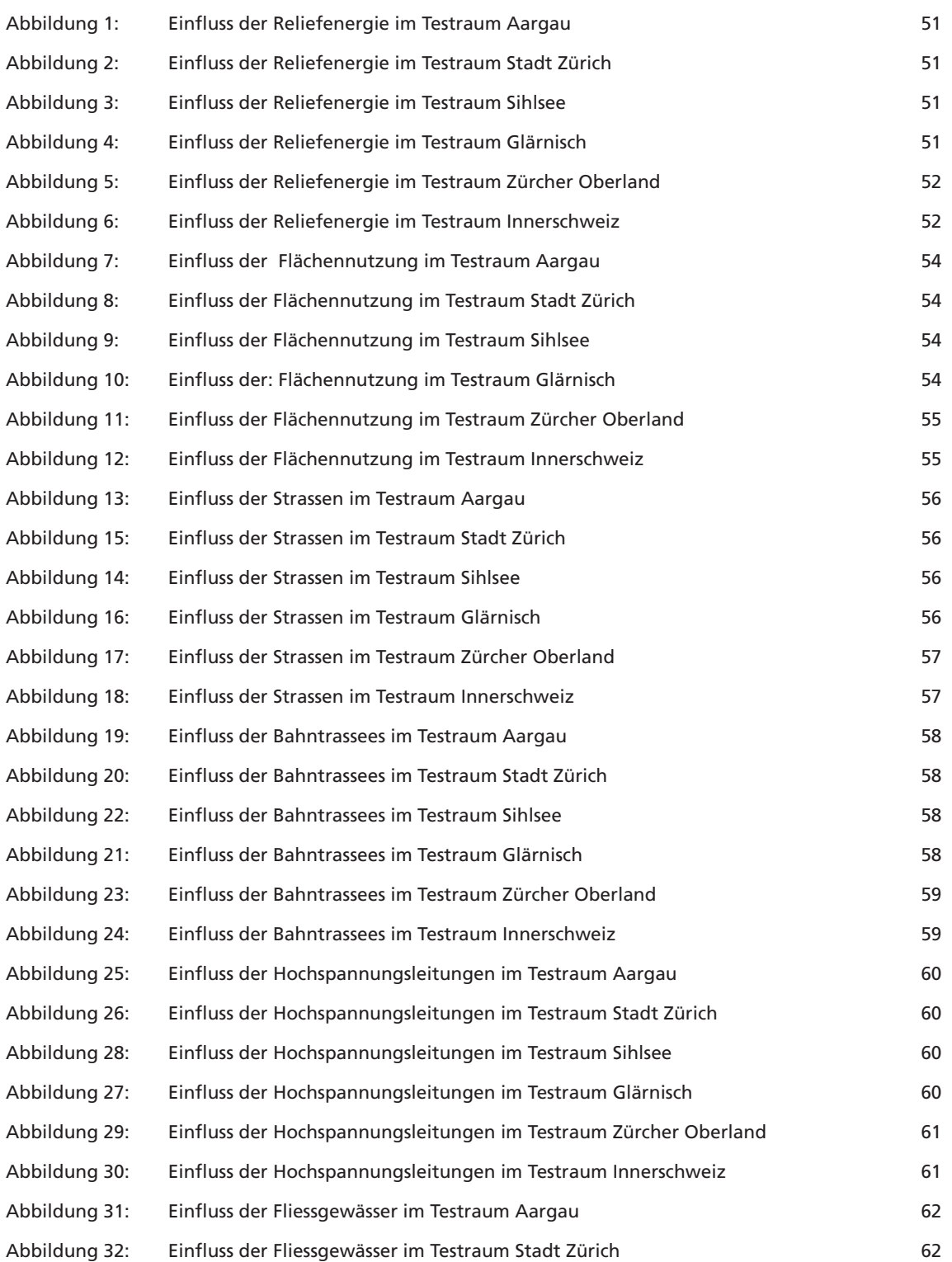

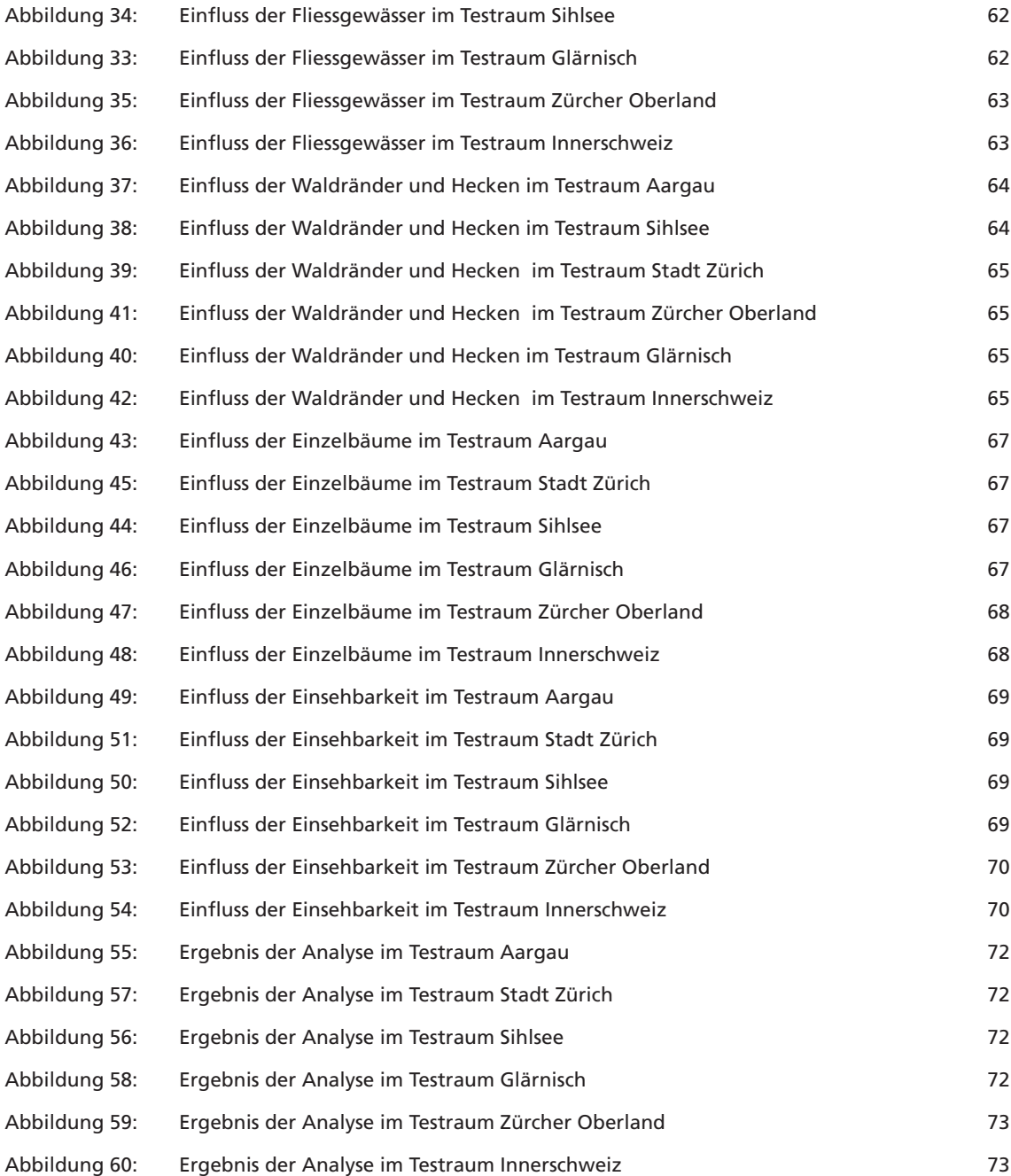

# **Abkürzungen**

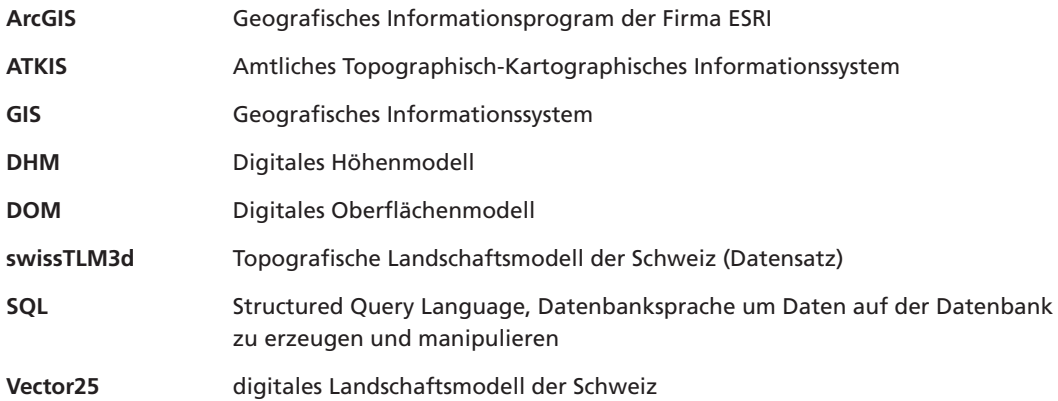

# **Teil A: Einleitung**

In diesem Teil sollen die Gründe für die Arbeit aufgezeigt sowie die Fragestellungen und die Herangehensweise erläutert werden.

### **1 Einleitung**

#### **1.1 Motivation**

Der schweizerische Bundesrat hat am 25.05.2011 den schrittweisen Ausstieg aus der Kernenergie beschlossen. Dadurch ist ein Umbau des Energiesystems nötig. Unter Punkt 2 der Energiestrastegie 2050 wird das Verbreitern des Stromangebotes gefordert, insbesondere der Ausbau der Wasserkraft und den erneuerbaren Energien. Weiter wird ein Umbau des Kraftwerkparks postuliert. Vorgängig sollen die Interessenskonflikte zwischen Klima-, Gewässerund Landschaftsschutz sowie Raumplanung konstruktiv gelöst werden (Energieperspektiven 2050, Faktenblatt Bundesrat 2011).

Im Zuge der Schweizer Strommarktliberalisierung wurde 2006 die swissgrid ins Leben gerufen. Ihr Ziel ist die Versorgungssicherheit der Schweiz mit Strom zu gewährleisten, dies auch mit der Anbindung des Schweizer Stromnetzes an diejenigen der europäischen Nachbarn. Dafür werden neue Höchstspannungsnetze benötigt, erste Vorstudien laufen bereits.

Beide Beispiele zeigen, dass der Wandel in der Stromerzeugung grosse Auswirkungen auf das Landschaftbild der Schweiz mit sich bringt und das der Bund gewillt ist, diese Auswirkungen in einer massvollen Art und Weise durchzusetzen.

Die Landschaftsästhetik beschäftigt mich seit meiner Studienzeit. Als ausgebildeter Landschaftsachitekt führte ich während dem Studium mehrere Landschaftsbildbewertungen mit unterschiedlichen Methoden durch. Schnell merkte ich, dass bei aller Objektivität des Experten die Bewertung stark von der Person abhängt. Ein auf Geodaten abgestütztes Bewertungsverfahren ist dahingegen frei von persönlicher Interpretation, die Methode an sich kann in Frage gestellt werden, nicht aber die Resultate. Konventionelle Bewertungsmethoden sind sehr arbeitsintensiv, da sie die Begehung vor Ort voraussetzen. Eine GIS-gestützte Bewertung ist bei flächendeckenden Aufnahmen Resourcen schonend und somit auch ökonomisch vertretbar.

#### **1.2 Zielsetzung und Fragestellung**

#### **1.2.1 Zielsetzung**

Die in dieser Arbeit entwickelte Methode der Landschaftsbewertung soll die einzelnen Parameter möglichst einfach und nachvollziehbar bewerten. Die Kalibrierung der einzelnen

Parameter soll in weiteren Studien durch Einbezug weiterer Experten oder Umfragen in der Bevölkerung ermöglicht werden. Es wird ein objektbezogener Ansatz gewählt, der mithilfe subjektbezogener Ansätzen verfeinert werden kann (vgl. Kapitel 1.4 & 1.5).

Zugleich soll die Methode ein Grundgerüst darstellen, das sich an unterschiedliche Fragestellungen anpassen lässt. Die gezeigten GIS-Verfahren lassen sich weiter verfeinern oder auf zusätzliche Parameter anwenden.

Die Bewertungsmethode soll in der ganzen Schweiz anwendbar sein, deshalb werden nur Daten verwendet, die die ganze Schweiz abdecken.

Grossflächige Analysen werden in GIS häufig als Rasteranalysen durchgeführt, da sie einfacher in ihrer Geometrie sind und die Rechenleistung des Computers weniger beanspruchen (vgl. BARTHELME 2005: 127ff). Durch die enorme Entwicklung der IT allgemein sind heutige Computer um ein Vielfaches schneller, als sie zu Zeiten der Referenzarbeiten waren. Die Studie von PERNKOPF, TIEDE, LUMASEGGER & LANG (2012) führt in einem kleinen Perimeter eine reine Vektoranalyse durch. Dieser Ansatz wird in dieser Arbeit weiterverfolgt und geprüft, wie sich dieser Ansatz grossflächig umsetzen lässt.

An der Hochschule für Technik in Rapperswil (HSR) wurde ein Verfahren entwickelt, das eine flächendeckende Analyse der Einsehbarkeit (VisibilityMap) in einer hohen Auflösung erlaubt. Die Entwicklung ist noch nicht abgeschlossen, einen ersten Testdatensatz steht zur Verfügung. Diese Arbeit wird diesen Testdatensatz verwenden und Aufschlüsse zur Weiterentwicklung des Verfahrens aufzeigen.

#### **1.2.2 Fragestellung**

- ‒ Wie kann aus bestehenden objektbezogenen GIS-gestützten Verfahren zur Landschaftsbildbewertung eine einfach nachvollziehbare Methode entwickelt werden, die schweizweit anwendbar ist?
- ‒ Mit welchen Parametern lässt sich ein ein ein solches System aufbauen?
- ‒ Wie können diese Parameter einfach ausgewertet werden, damit es auch für Laien nachvollziehbar ist?
- ‒ Wie können diese Parameter aus- und bewertet werden, damit die Methode an unterschiedliche Fragestellungen angepasst werden kann?
- $-$  Wie können grossflächige Vektoranalysen in einem gängigen GIS umgesetzt werden?
- ‒ Wie lässt sich die VisbilityMap in das Bewertungsverfahren einbauen und welche weiteren Ansprüche sind noch nicht umgesetzt?

#### **1.3 Abgrenzung**

#### **1.3.1 Räumlich**

Die Methode soll schweizweit anwendbar sein. Der Testdatensatz der VisbilityMap besteht zur Zeit noch nicht gesamtschweizerisch. Die Fläche beträgt rund 5700 km², also beinahe einen Sechstel der Schweiz, und erstreckt ganz oder teilweise über die Kantone Aargau, Glarus, Luzern, Nidwalden, Obwalden, Thurgau, Schwyz, St. Gallen, Zug und Zürich. Ausser den Kalklandschaften und den Inneralpen im Südwesten und den Bereichen der Südalpen werden alle landschaftstypologischen Bereiche der Schweiz abgedeckt.

#### **1.3.2 Inhaltlich**

In der Arbeit werden Bewertungen von Parametern vorgenommen. Diese Bewertungen erfolgen anhand bestehender Literatur und in Annahme des Verfassers. Die Annahmen sollen im Sinne eines Vorschlages des Verfassers verstanden werden, eine wissenschaftliche Absicherung dieser ist nicht Teil dieser Arbeit.

#### **1.4 Herangehensweisen**

Die Theorie zur Landschaftsbildbewertung wird in den hier untersuchten Arbeiten sehr gut zusammengefasst. In allen Arbeiten wird darauf hingewiesen, dass ein umfängliches Studium aller Bewertungsverfahren den Umfang der Arbeit sprengen würde, dies ist bei meiner Arbeit nicht anders. Die Th eorie wird, soweit sie für das Verständnis dieser Arbeit nötig ist, erläutert, für genauere Auswertungen möchte ich auf Roser (2011: 25-56) und Augenstein (2002: 19-77) verweisen. Hunziker (2006) hat eine Ausführliche Zusammenstellung der verschiedenen Theorien der Landschaftswahrnehmung verfasst.

Anschliessend werden die Ansätze unterschiedlicher Arbeiten verglichen. Das Hauptaugenmerk liegt dabei nicht auf der Frage warum etwas ausgewertet wurde, sondern wie und was. Der Fokus dieser Arbeit liegt in der Umsetzung und in der einfachen Nachvollziehbarkeit. Die untersuchten Arbeiten haben unterschiedliche Fragestellungen rund um das Thema Landschaftsbildbewertung. Zusammenfassend soll eine Analysemethode erstellt werden, die mittels räumlicher Vektoranalyse und a-räumlicher Datenauswertung ein flächendeckendes Verfahren aufzeigt. Hierfür werden die schweizweit verfügbaren Geodaten der Landestopografie (swisstopo), des Bundesamtes für Umwelt (BAFU), des Bundesamtes für Raumentwicklung (ARE) und des Bundesamtes für Statistik (BFS) auf Eignung geprüft.

Zudem wird versucht einen neuen Datensatz der Hochschule für Technik in Rapperswil, die VisibilityMap, in das Verfahren mit einzubeziehen. Im letzten Teil werden die Ergebnisse aufgezeigt und diskutiert.

# **Teil B: Theorie und Methodik**

In diesem Teil sollen die grundlegenden Begriffe um die Thematik Landschaftsbildbewertung und der theoretische Hintergund zur Analyse derselben aufgezeigt werden.

#### **2 Begriffserklärungen**

#### **2.1 Landschaft**

Nach Stremlow (2007) wird die Landschaft geprägt «durch abiotische Faktoren wie Gesteine, Boden, Wasser, Licht und biotische Faktoren (Tiere und Pflanzen) sowie in der Schweiz fast flächendeckend die menschliche Nutzung und Gestaltung (z.B. Bauten, Bewirtschaftung)» (Stremlow 2007: 2). Landschaften seien meist mehr oder minder durch den Menschen gestaltete Kulturlandschaften. Die Wahrnehmung der Landschaft des Menschen sei durch erlernte Sehmodelle und kulturelle Schemata geprägt. Für Stremlow (2007) zeigt die Landschaft sechs unterschiedliche Dimensionen auf, von denen alle miteinander Ausprägungen von Interessen an der Landschaft sind: Ökologische Dimension, körperliche und sinnliche Dimension, ästhetische Dimension, identifikatorische Dimension, politische Dimension und ökonomische Dimension. Landschaft ist Lebensgrundlage und Lebensraum, Kultur-, Erholungs- und Identifi kationsraum und erbringt wirtschaftliche Leistungen. Aus diesen Überlegungen leitet er folgende Definition ab, nach der in dieser Arbeit Landschaft verstanden wird:

«Landschaften bilden räumlich die gelebte und erlebte Umwelt des Menschen, welche ihm als Individuum sowie der Gesellschaft die Erfüllung physischer und psychischer Bedürfnisse ermöglicht. Landschaften haben dabei als Ressource vielfältige Funktionen. Sie sind Lebensraum für Menschen, Tiere und Pflanzen, vielfältiger Erholungs- und Identifikationsraum sowie räumlicher Ausdruck des kulturellen Erbes. Zudem leisten sie einen Beitrag zur Wertschöpfung. Landschaften sind dynamische Wirkungsgefüge und entwickeln sich aufgrund natürlicher Faktoren wie Gesteine, Boden, Wasser, Luft, Licht, Fauna und Flora im Zusammenspiel mit der menschlichen Nutzung und Gestaltung.» (Stremlow 2007: 5)

#### **2.2 Landschaftsbild**

Laut Duden ist das Landschaftsbild eine «Landschaft, wie sie sich [mit ihren typischen Ausprägungen] einem Betrachter darstellt» (DUDENREDAKTION 2011).

Aus dieser Definition ableitend existiert das Landschaftsbild an sich nicht, erst durch den Betrachter wird es geschaffen.

GREMINGER ET AL. gehen von einem «gedanklich-emotional interpretierte[n] Erscheinungsbild der Landschaft» aus (2001: 16).

#### **2.3 Landschaftswahrnehmung**

Sowohl Augenstein (2002) als auch Roser (2011) weisen auf die vielfältige Theorie in diesem Themenfeld hin. Um einen umfassenden Überblick über die verschiedenen Ansätze und Arbeiten zu erhalten, möchte ich auf Hunziker mit seiner Arbeit «Wahrnehmung und Beurteilung von Landschaftsqualitäten – ein Literaturüberblick» (2006) verweisen.

Augenstein (2002) erwähnt die theoretischen Beiträge zur Ästhetik allgemein und die Naturästhetik im speziellen von KANT (2006) oder ADORNO (1972). Frühste Formen des sich mit dem Schönen der Landschaft Auseinanderzusetzens, finden sich in der Malerei von Gartenszenen und Landschaften des 15. Jahrhunderts (vgl. Jessel 2004).

Appelton (1984) zeigt in seinem Artikel auf, dass prähistorische Jäger und Sammler optimale Lebensgrundlagen in steppen- und savannenartigen Landschaften vorgefunden haben. In dichtem Wald ist es schwieriger zu Jagen, der Beerenanteil ist geringer. In locker strukturierter Landschaft mit unregelmässigem Baumbestand sei das Nahrungsmittelangebot am höchsten. Aus diesen Überlegungen leitet er die These ab, dass Landschaften einen Überblick bieten müssen, um mögliche Beute und Gefahren früh zu erkennen und gleichermassen Rückzugsmöglichkeiten vor diesen Gefahren ermöglichen. Dies findet sich in kleinstruktierter Landschaft.

Diese Landschaften seien über die Jahrtausende im Menschen eingeprägt worden, so dass der moderne Mensch diese Landschaften noch immer bevorzuge, auch wenn der ursprüngliche Sinn verloren gegangen sei und heute der ästhetische Wert im Vordergrund stehe.

Ausgehend von dieser Theorie entwickelten Kaplan & Kaplan (1989) die Information-Processing-Th eorie, deren Kerngedanken ist, dass neben der physischen Zusammensetzung der Landschaft der menschliche Verstand prägend für die Wahrnehmung von Landschaft ist. Der Mensch sucht Information in der Landschaft. Diese Information lässt sich nach Kap-LAN & KAPLAN (1985) am besten mit den Begriffen Komplexität, Mysteriosität, Kohärenz und Lesbarkeit zusammenfassen. Komplexität steht dabei für die Diversität an Gelände- und Nutzungsformen in einem Betrachtungsperimeter. Die Mysteriosität beschreibt die Kammerung der Landschaft. Wie weit sieht der Betrachter? Ist es offenes Land oder eine Schlucht? Kohärenz und Lesbarkeit beschreiben das Verstehen der Landschaft.

Kohärenz betrachtet die Beziehungen einzelner Objekte der Landschaft zueinander (vgl. Roser 2011: 31). Die Lesbarkeit untersucht wiederkehrende und strukturierende Elemente. Hecken, Uferbegrünung oder Alleen weisen dem Betrachter die Richtung, sie kammern die Landschaft und vermitteln dem Betrachter Informationen.

#### **2.4 Subjektbezogene Methoden der Landschaftsbildbewertung**

Subjektbezogene Landschaftsbildbewertungen stellen den Menschen und sein Erleben der Landschaft ins Zentrum der Analyse. Nach Roser (2011) werden Methoden der empirischen Sozialforschung angewandt. Durch Umfragen werden die Einschätzungen von Landschaftsqualitäten meist mit Bildern oder vor Ort erhoben und die Resultate anschliessend statistisch ausgewertet (Roser 2011: 35).

#### **2.5 Objektbezogene Methoden der Landschaftsbildbewertung**

Objektbezogene Landschaftsbildbewertungen stellen das Objekt in den Mittelpunkt. Das Gefüge von verschiedenen Objekten (z.B. die in der Landschaftsdefinition erwähnten biotischen und abiotischen Faktoren) wird auf Grösse, Anteil, Distanz zueinander und ähnliches untersucht. Zur Berechnung werden häufig Landschaftsstrukturmasse herangezogen (WUNderle 2009, vgl. Lang & Blaschke 2007).

#### **2.6 Rechtliche Grundlagen**

Nach § 1, Absatz 1 des Bundesgesetzes über den Natur- und Heimatschutz sind «das heimatliche Landschafts- und Ortsbild, die geschichtlichen Stätten sowie die Natur- und Kulturdenkmäler des Landes zu schonen, zu schützen sowie ihre Erhaltung und Pflege zu fördern.» In § 3 dieses Gesetzes heisst es weiter, das die heimatlichen Landschaftsbilder, wo das allgemeine Interesse überwiegt, ungeschmälert erhalten bleiben. Zur Umsetzung wurden verschiedene Inventare erstellt, darunter das Bundesinventar der Landschaften und Naturdenkmäler von nationaler Bedeutung und das Bundesinventar der Moorlandschaften von besonderer Schönheit und nationaler Bedeutung. Beide Inventare beinhalten Vorschriften bezüglich Bauten und Anlagen in den einzelnen Objekten. Im Gegensatz zu Deutschland wird nicht genau defi niert, was an der allgemeinen, nicht inventarisierten Landschaft geschützt werden soll. Die Begriffe Vielfalt, Eigenart und Naturnähe (§ 1 Nr. 4 Gesetz über Naturschutz und Landschaftspflege) sind im Schweizer Recht nicht verankert.

### **3 Stand der Forschung: Entwicklung einer Methode**  zur grossflächigen rechnergestützten Analyse des land**schaftsästhetischen Potenzials (ROSER 2011)**

#### **3.1 Zielsetzung**

ROSER geht der Frage nach, ob es möglich ist, mittels GIS-gestützter grossflächiger Landschaftsbildanalyse eine Standardisierung und Operationalisierung in Naturschutz und Landschaftsplanung umzusetzen. Die Arbeit versteht sich als Machbarkeitsstudie, sie ist kein landesweit gültiges Landschaftsbild-Bewertungsverfahren.

Ausgehend von den in den baden-würtembergischen Naturschutzgesetzen verankerten Begriffen «Vielfalt, Eigenart und Schönheit von Natur und Landschaft» (Naturschutzgesetz Baden-Würtemberg 2005, §1 Abs. 1 Nr. 4) wird analysiert, inwieweit sich diese Begriffe in standardisierten GIS-gestützte Auswertungen unterbringen lassen. Dem Autor ist es wichtig, dass sich aus seiner Methodenskizze ein grossflächig anwendbares Werkzeug ausarbeiten lässt, das mit wirtschaftlich vertretbarem Aufwand eine landesweite Auswertung zulässt. Dazu nimmt er sich der Techniken und Methoden des Naturschutzes an und arbeitet mit Landschaftsstrukturmassen, in der Annahme, dass die natürlich-ökologische Vielfalt sich im Landschaftsbild niederschlägt. Weiter untersucht der Autor die Analysemöglichkeiten mittels GIS der Begriffe Vielfalt, Eigenart und Schönheit.

#### **3.2 Methodik**

## **3.2.1 Parameterauswahl**

### **Relief**

Aus der Literaturrecherche leitet ROSER den Einfluss des Reliefs auf das Landschaftsbild ab. Bei NOHL (2001) wird auf die Rolle des Reliefs bei der Vielfalt und der Gliederung der Landschaft hingewiesen. Sowohl ROTH & GRUEHN (2006), als auch PETERS ET AL. (2009) verweisen auf die Reliefenergie als wichtiger Parameter der Vielfalt. Bei SYRBE (2005) wird die Hangneigungs- und Wölbungsenergie gemessen.

Zur Untersuchung stehen demzufolge Reliefenergie, Hangneigung und Wölbung. Die Reliefenergie drückt die Höhendifferenz zwischen höchstem und tiefsten Punkt innerhalb einer betrachteten Fläche aus, während die Hangneigung die Höhendifferenz zur benachbarten Rasterzelle darstellt. Die Wölbung widerum ist eine mathematische Ableitung der Hangneigung und bezeichnet die Oberflächenform (konkav oder konvex). Der Autor sieht keine Vorteile einer der vorgestellten Analysen zur Darstellung des Einflusses des Reliefs auf das Landschaftsbild, bezeichnet die Reliefenergie am intuitiv meisten nachvollziehbar und zieht diese Analyse den anderen vor.

Als zweiten Parameter für das Relief untersucht Roser die Wölbung, nicht deren Vielfalt, sondern die Art und Weise, also ob konkav oder konvex, da diese nach Loipl & BERNARD (2003) eine wichtige Rolle der Raumwirkung auf den Betrachter haben.

#### **Landschaftselemente**

Zwei von Grund auf unterschiedliche Arten von Geodaten stehen zur Diskussion, das Ortholuftbild (Rasterdaten) und das Amtliche Topographisch-Kartographische Informationssystem (ATKIS, Vektordaten). Da das Ortholuftbild ausser Rot-, Grün-, und Blauwerten keine Information enthält muss diese mittels Auswertungsverfahren generiert werden. Mittels Fernerkundungsmethoden und spezialisierter Software können Informationen aus diesen Daten abgeleitet werden, der Rechenaufwand ist allerdings sehr gross. Der Autor verwendet in seiner Studie deshalb die ATKIS Daten, da diese in einem kleineren Masse aufbereitet werden müssen. Vielfach wird in der Analyse zwischen Landnutzung und Landbedeckung/ elementen unterschieden. Roser verzichtet auf diese Unterscheidung, da er meint, bei einem Massstab von 1:25000 seien die Differenzen zu vernachlässigen. Folgende flächige Objektarten werden verwendet (Roser 2011: 78)

| Dateiname   | Objektart                          | Objektgruppe (Beispiele)               |
|-------------|------------------------------------|----------------------------------------|
| $t2b$ _f    | Bauliche geprägte Grundfläche      | Wohnbau-, Industrie- und Gewerbefläche |
| $t2c_f$     | überlagerte Baufläche              | Deponie, Kläranlage, Kraftwerk         |
| $t2d$ f     | Bauwerk oder Einrichtung           | Halde, Grube                           |
| $t2e$ _f    | überlagerte Siedlungsfläche        | Sportplatz, Freibad, Friedhof          |
| t3f         | sonstige Verkehrselemente          | Flugplatz, Flughafen, Bahnhofsanlage   |
| t4a_f       | Acker- oder Gartenland             | Ackerland, Gartenland                  |
| t4b f       | Grünland, Heide                    | Grünland                               |
| $t4c$ _f    | Feuchtvegetation                   | Sumpf, Ried, Moor                      |
| t4d_f       | Wald, Gehölz                       | Wald, Forst, Laubholz, Nadelholz       |
| $t4e$ f     | sonstige Fläche                    | vegetationslose Fläche                 |
| $t4g$ _f    | Sonderkulturen, Streuobst          | Streuobst, Obstbaumanlagen, Weingarten |
| $t$ 5a $_f$ | Wasserflächen                      | Fluss, Kanal, See, Teich               |
| $t5b$ _f    | sonstiges gewässerbezogenes Objekt |                                        |

**Tabelle 1: Flächige Landschaftselemente des ATKIS (in ROSER 2011: 78)**

Weiter werden linienförmige Objektarten untersucht:

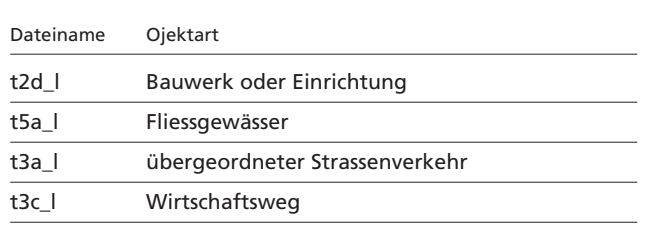

#### **Tabelle 2: Lineare Landschaftselemente des ATKIS (ROSER 2011: 79–80)**

#### **Form /Kleinteiligkeit**

Nach NoнL (2001) führt Kleinteiligkeit und Unregelmässigkeit in der Landschaft zu einem positiverem Wahrnehmen.

Zwei unterschiedliche Verfahren untersuchen dies mit einem GIS: ROTH & GRUEHN (2006) messen anstatt der Randliniendichte die durchschnittliche Grösse der ATKIS-Polygone. Dadurch erhalten sie die Kleinteiligkeit als Summe der Einzelflächen.

PETERS ET AL. (2009: 18) untersuchen die Ackerschläge, die mehrere zusammen ein Element der Objektart «t4\_f Acker- oder Gartenland» ausmachen. Ackerflächen können unterschiedlich bestellt sein und somit keine homogene Fläche bilden, was den visuellen Eindruck verändert.

#### **Nutzungswandel**

Zur Untersuchung des Nutzungswandels schlägt der Autor vor, unterschiedlich alte Landkarten auszuwerten.

#### **Sichträume**

Zur Untersuchung der Sichträume wird das digitale Höhenmodell verwendet. Eine Modifizierung des Modells mit sichtverschattenden Elementen wie Wäldern wird angedacht. NOHL (2001) findet die Fernsicht als entscheidende Einflussgrösse auf die Qualität des Landschaftsbildes. ROTH & GRUEHN (2006) verwenden diesen Parameter in ihrer Bewertungsmethode. Es werden unterschiedliche Angaben zu Nah- und Fernbereich angenommen, Nahbereich ist von maximal 400 bis 800 m, danach folgt Mittelgrund und Fernsicht.

#### **3.3 Operationalisierung im GIS**

#### **3.3.1 Grundsätze**

Im Gegensatz zu analogen Bewertungsmethoden, bei denen z. B. bei Nohl (2001) die räumlichen Bezugseinheiten nach der Wahrnehmung abgegrenzt werden, verwenden GIS-gestützte Ansätze engere oder weitere Raster. Der Autor weist auf ein geringeres Fehlerrisiko durch Abgrenzungsprobleme oder Randeffekte hin. Weiter scheint ihm die mitunter vorgeschlagene Abgrenzung durch Clusterung schwer nachvollziehbar und dadurch problematisch. Er verweist auf WELLER (2009, 115ff.), der in seiner Studie auf die Problematik solcher Klassenbildungen in der sich stetig veränderten Landschaft hindeutet. Im Gegensatz zu Augenstein (2002) und ROTH & GRUEHN (2006), die mit einer quadratischen Rasterfläche von 1000 bis 2500 m Kantenlänge arbeiten, schlägt Roser ein maximale Aufl ösung von 100 m Kantenlänge vor. Bei dieser Kantenlänge ist der Rechenaufwand für den Autor vertretbar. Als GI-Programm kam ArcGIS zum Einsatz.

#### **3.3.2 Relief**

Es wird wie beschrieben die Reliefenergie und die Wölbung analysiert. Die Refliefenergie wird mit Hilfe des Tools Focal Statistics untersucht. Aus allen im Untersuchungsradius liegenden Zellen wird mit dem statistischen Mass Range Differenz vom tiefsten zum höchsten Wert festgelegt. Die Wölbung wurde mit dem Tool Curvature analysiert. In einem zweiten Schritt werden die Radien mit Focal Statistic im Untersuchungsradius überprüft.

#### **3.3.3 Landnutzung / Landschaftselemente**

Der Autor führt drei Analysevarianten an: Eine Analyse nach Flächennutzung ohne Wertstufen, eine mit Wertstufen und eine in störende und nicht störende Flächennutzungen getrennte. Bei allen dreien werden die AKTIS-Daten vorerst in Rasterdaten transformiert. Für eine Betrachtung nach reiner Anzahl unterschiedlicher Flächennutzungen wird mit dem Tool Focal Statistics und der Option Variety die Nutzung im Umfeld der Rasterzelle untersucht. Weiter wird die Flächennutzung mit Wertstufen untersucht. Der Autor lehnt sich dabei an für den Arten- und Biotopschutz definierten Kriterien (KAULE 1991) an. Er erstellt eine Ordinalskala, in der er den unterschiedlichen Objektklassen Werte zuordnet. Mittels Reclassify werden die Werte den Zellen zugeordnet. Die Auswertung erfolgt gleich wie bei der Analyse ohne Wertstufen, anstatt der Option Variety werden die Werte summiert (SUM). Der Tabelle 3 sind die Wertzuweisungen zu entnehmen.

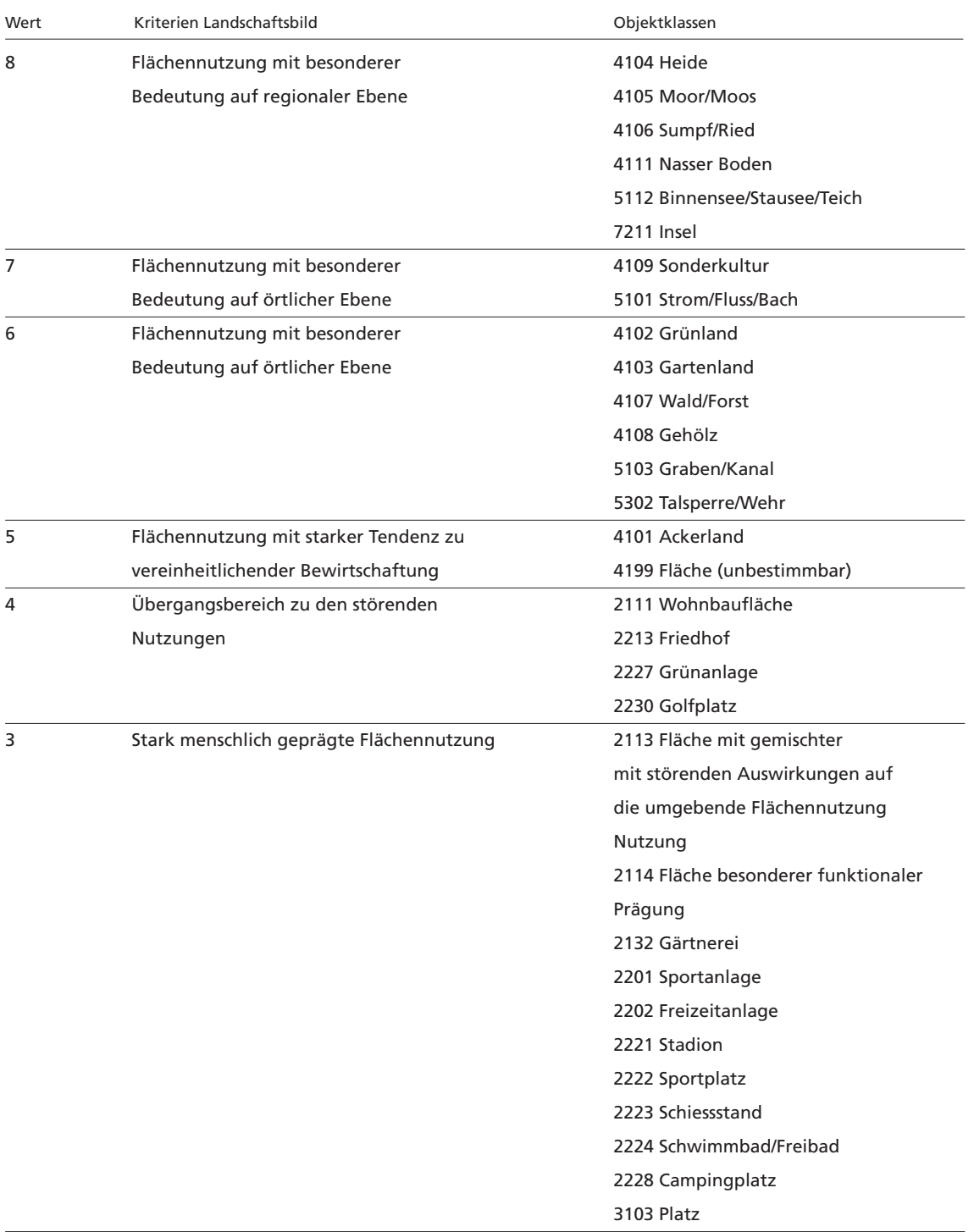

#### **Tabelle 3: Zuordnung von ATKIS-Objektklassen zu den Wertstufen 1–9 (vereinfacht aus ROSER 2011: 91)**

#### **Fortsetzung Tabelle 3**

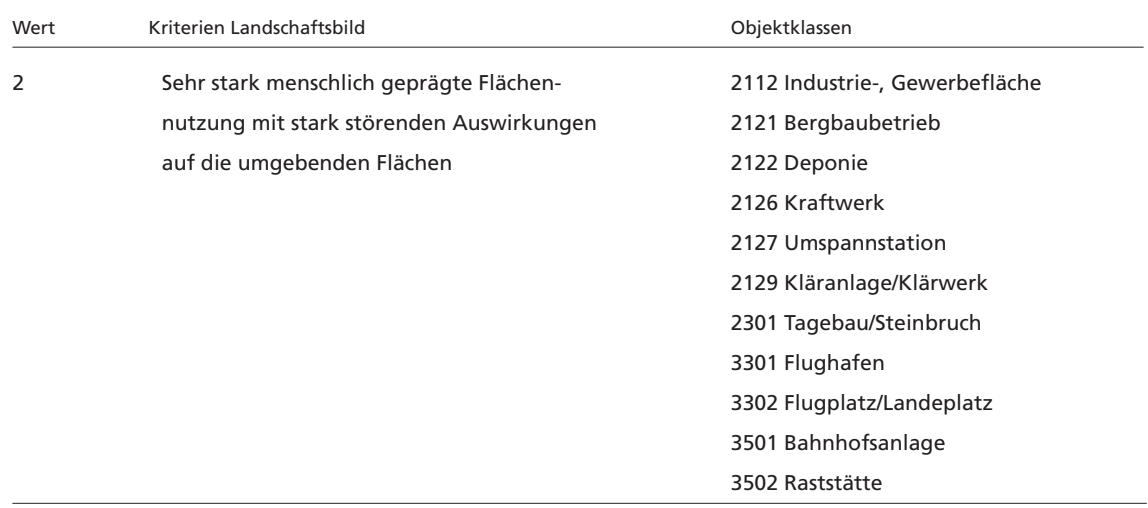

Die Werte 1 und 9 werden nicht zugewiesen.

In einer dritten Analyse untersucht Roser die nicht störende Flächennutzung, also die Objektarten in der Tabelle 3 mit den Werten 5-8 ohne eine Wertzuweisung. Die Analyse erfolgt analog zur Analyse der 14 Objektarten.

#### **Hauptstrassen**

Die Daten des Hauptstrassen-Datensatzes «t3a\_l» werden mit Line Density untersucht. Dies ist möglich, da die Richtungsbündelbahnen als Linienbündel erfasst sind. Somit wird die Liniendichte grösser bei mehrspurigen Strassen. Roser untersuchte die Strassen auch unter Berücksichtigung der Strassenbreite, mittels der Option Population Field in Line Density.

#### **Freileitungen**

Die Freileitungen werden analog den Strassen untersucht.

#### **Gewässer**

Grundsätzlich sollten die Gewässer analog den Hauptstrassen und Freileitungen untersucht werden. Erschwert wird die Analyse durch die Tatsache, dass Fliessgewässer mit einer Breite unter 12 m im Datensatz «t5a\_l» erfasst sind, während die breiteren Gewässer in «t5a\_f» geführt. Der Autor umgeht diese Schwierigkeit, indem er für die schmalen, linienartig erfassten Gewässer die Breite aus den Attributen liest, während er bei den breiteren einen festen Wert von 18 m zuordnet. Nach der Umwandlung des Flächendatensatzes in ein Linendatensatz werden beide Datensätze zusammengeführt und mittels Line Density ausgewertet.

#### **Acker-, Gründland-, Waldsonderkulturen**

Für die wichtigsten Sonderkulturen wird eine Dichteuntersuchung durchgeführt. Mit Focal Statistics wird mit der Option SUM die Anzahl an Nachbarzellen der gleichen Kultur bestimmt. Somit werden Dichtedaten für die Kulturen erhoben.

#### **Siedlungsfl ächen**

Die Siedlungsfl ächen werden analog den Sonderkulturen untersucht. Roser untersucht dabei die Siedlungsfl äche als Gesamtheit, ohne Trennung nach Wohn-, Industrie- und Gewerbezone.

#### **Geschützte Biotope**

Die im Landesnaturschutzgesetz geschützen Landschaftsteile werden auf Präsenz untersucht. Der Autor weist dabei auf die Problematik hin, dass ökologisch orientierte Datenerhebungen nicht zwingend auf ästhetisch attraktive Landschafsten hinweisen müssen.

#### **Waldränder**

Die Waldränder werden analog den Hauptstrassen und Freileitungen untersucht. Zuerst muss der Flächendatensatz in einen Liniendatensatz (Feature to Line) umgewandelt werden.

#### **Form / Kleinteiligkeit**

Die Form / Kleinteiligkeit wird analog zu den Waldrändern untersucht. Nachdem alle 14 Objektarten zusammengeführt und in Randlinien umgewandelt sind, wird mit Focal Statistics und der Option Mean die durchschnittliche Randliniendichte errechnet.

#### **3.3.4 Landschaftswandel**

Die Analyse des Landschaftswandels erfolgt durch den Vergleich mit historischen Karten. Die relevanten Objektarten des ATKIS werden am Computer mit georeferenzierten historischen Karten verglichen. Veränderte Flächen oder Linien werden als Ganzes gelöscht, es werden keine Ankerpunkte verschoben. Anschliessend werden die Objektarten analog zur Analyse der Flächennutzung durchgeführt und mit diesem Datensatz verglichen.

#### **3.4 Bewertungsmethode**

Um aus den analysierten Parameter eine Bewertungsmethode zu entwickeln, führte Roser online-Befragungen durch. Die Ergebnisse dieser Umfrage flossen in eine Regressionsanalyse. Dadurch konnte er ein Regressionsmodell erstellen, das ihm erlaubte, den Kriterien Schönheit, Vielfalt, Eigenart und Höchstwert die Parameter gewichtet zuzuordnen.

## **4 Stand der Forschung: Die Ästhetik der Landschaft** – **Ein Bewertungsverfahren für die planerische Umweltvorsorge (AUGENSTEIN 2002)**

#### **4.1 Ziel der Arbeit**

Die Autorin möchte mit ihrer Arbeit ein GIS-gestütztes Verfahren zur grossräumigen Analyse und Bewertung von Eignung und Empfindlichkeit des landschaftsästhetischen Potenzials erstellen. Durch das Studium wissenschaftlicher Arbeiten zur Art und Weise menschlicher Wahrnehmung und des Landschaftserlebnisses möchte sie «grundlegende Kriterien kognitiver Art zur Präferierung von Landschaften ableiten» (AUGENSTEIN 2001: 15). Diese Kriterien sollen durch GIS-gestützte Verfahren operationalisiert werden.

#### **4.2 Ansatz**

Augenstein stützt sich auf die Theorie von Kaplan & Kaplan (1989) und bewertet die vier Präferenzfaktoren Komplexität, Kohärenz, Lesbarkeit und Mystery der Landschaft. Für jeden Präferenzfaktor werden drei Indikatoren untersucht. In der Tabelle 4 werden sie zusammengefasst.

| Präferenzfaktor | <b>Indikator</b>                            |
|-----------------|---------------------------------------------|
| Komplexität     | Höhenkontrast                               |
|                 | Flächenform                                 |
|                 | Diversität der Bodenbedeckung               |
| Koheränz        | Gleichmässigkeit                            |
|                 | Landnutzungskompatibilität                  |
|                 | Freiraumanteil                              |
| Lesbarkeit      | Natürlichkeitsgrad                          |
|                 | Leitstrukturen                              |
|                 | Überblick                                   |
| Involution      | Kammerung durch totale Sichtbeschränkung    |
|                 | Kammerung durch partielle Sichtbeschränkung |
|                 | Zugänglichkeit                              |
|                 |                                             |

**Tabelle 4: Präferenzfaktoren und Indikatoren nach AUGENSTEIN GENSTEIN (2002)**

#### **4.3 Verfahrensablauf**

Als Grundlage dient ein Verschnitt des Analyserasters (Rasterweite von 1000 x 1000 m) mit den Bodenbedeckungsdaten und einem digitalen Höhenmodell (DHM). Die Bodenbedeckungsdaten stammen aus einer Biotoptypen- und Nutzungskartierung Sachsen-Anhalt. Alle zwölf Indikatorparameter werden pro Analyserasterzelle ausgewertet und auf einen Wertebereich normiert. Anschliessend werden diese zwölf Parameter durch eine Clusteranalyse in Klassen eingeordnet. Diese Klassen werden zum Schluss bewertet.

#### **4.4 Parameterisierung der Präferenzprädikatoren**

#### **4.4.1 Komplexität**

Die Autorin weist auf die lange Tradition dieses Parameters in Landschaftsplanung und Landschaftsökologie hin. Es wird die räumliche Heterogenität untersucht. Anzahl, Grösse, Form und Lage zu innerhalb eines Untersuchungsgebiets liegenden Einheiten fliessen in die Analyse.

#### **Höhenkontrast**

Die Autorin analysiert die unterschiedlichen Wuchshöhen der Bodenbedeckungstypen. Hierzu werden die Begrenzungslängen zwischen den Nutzungsflächen topologisch (vgl. BARthelme 2005: 115-122) ausgewertet. Den Grenzlinien werden die Höhenwerte der rechten und linken Seite des Vektors zugewiesen, pro Rasterzelle summiert und durch Division mit der Flächengrösse standardisiert.

#### **Flächenform**

Für alle Polygone der Bodenbedeckung wird der Shape Index (vgl. LANG & BLASCHKE 2007: 241-243) berechnet. Die Problematik der künstlichen Grenzlinien durch das Analyseraster wird dadurch umgangen, dass die Berechnung des Shape Index auf der Ebene der Landschaftselemente berechnet und anschliessend auf Analysezellniveau aggregiert werden. Dazu werden die berechneten Werte aufsummiert und durch die Anzahl der Polygone in den Zellen dividiert.

#### **Diversität der Bodenbedeckung**

Die Diversität der Bodenbedeckung wird durch das Diversitätsmass Shannon-Index (vgl. LANG & BLASCHKE 2007: 248-251) analysiert.

#### **4.4.2 Kohärenz**

Die Kohärenz trägt zur Lesbarkeit der Landschaft, also dem Verstehen der landschaftlichen Information bei. KAPLAN & KAPLAN (1989: 54) definieren eine kohärente Landschaft als geordnet, zusammenhängend, die Aufmerksamkeit des Betrachters leitend. Die Informationsverarbeitung wird durch wiederholende Muster erleichtert. Die Autorin weist aber auch auf die Problematik hin, dass eine leicht verständliche Landschaft nicht dazu einlädt, sie weiter zu erkunden. «Ohne Komplexität kann Kohärenz zu keinen hohen Präferenzwerten führen, so wenig wie es Komplexität ohne Kohärenz vermag. Landschaften, die durch ihre Reichhaltigkeit eine hohe Komplexität aufweisen und dennoch durch ihre innere Organisation hoch kohärent sind, befriedigen sowohl das Bedürfnis nach Information als auch das Bedürfnis, Sinn in dieser Information zu finden, sofern auch Involution und Lesbarkeit der Landschaft gegeben sind» (Augenstein 2002: 105-106).

#### **Gleichmässigkeit**

Gleichmässig verteilte Muster in einer Landschaft erhöhen die Lesbarkeit der Landschaft. Zur Analyse wird der Shannon's Evennes Index (SHEI, vgl. Lang & Blaschke 2007: 248- 251) herangezogen.

#### **Landnutzungskompatibilität**

Augenstein geht davon aus, dass «benachbarte Landnutzungen um so harmonischer empfunden werden, je weniger Kontrast sie in ihrer anthropogenen Beeinflussung zeigen. Dagegen wird der visuelle Bruch desto stärker empfunden, je mehr sich die angrenzende Biotoptypen in ihrer Hemerobiestufe (siehe 3.4) unterscheiden» (Augenstein 2002: 107). Zur Analyse werden die Begrenzungslinienlängen mit ihrer Kontraststufe multipliziert, die Resultate aufsummiert und durch die Fläche der Analysezelle dividiert. Durch Division mit der maximalen Kontraststufe und Subtraktion von eins wird ein Index der Landnutzungskompatibilität erstellt.

#### **Freiraumanteil**

Der Freiraumanteil ist das Verhältnis von nicht bebauter zu bebauter Fläche pro Analysezelle. Dadurch können städtische Bereiche und zusammenhängende Freiräume identifiziert werden.

#### **4.4.3 Lesbarkeit**

Ordnungsstrukturen im Raum gewährleisten die Orientierung im Raum. Sie tragen wie der Prädikator Kohärenz zum Verständnis der Rauminformation bei.

Das Hemerobie-System nach Jalas (1955) wurde von Sukopp (1972) verfeinert und hat sich in Europa zur Beschreibung von Naturnähe, resp. Naturferne der Vegetation durchgesetzt. Folgende Tabelle fasst die Stufen zusammen:

#### **Tabelle 5: Merkmalszustände nach Hermerobie und ihre Erklärungen (nach SUKOPP (1972), verändert in KLOTZ & KÜHN 2002: 242)**

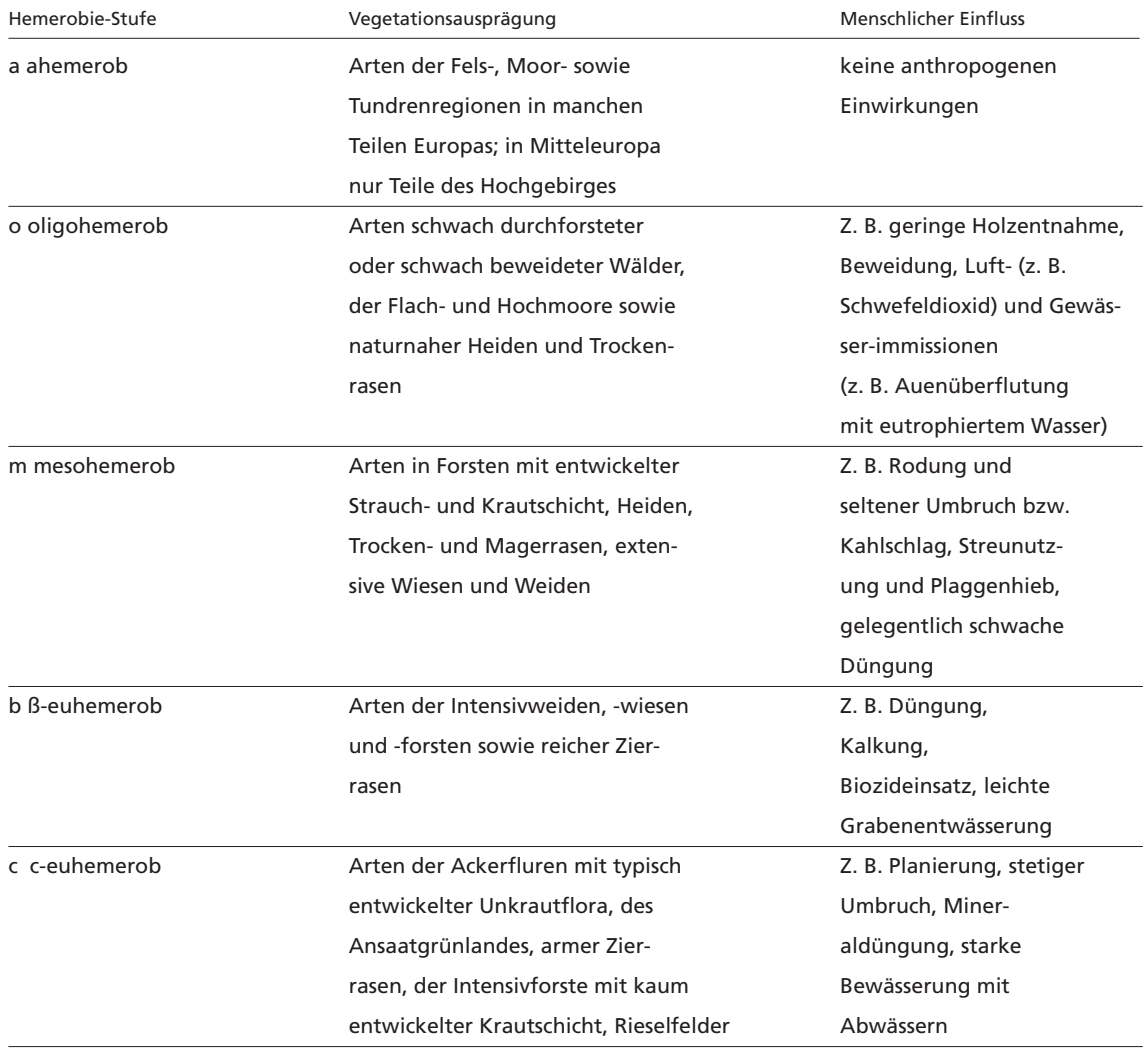
#### **Forsetzung Tabelle 5**

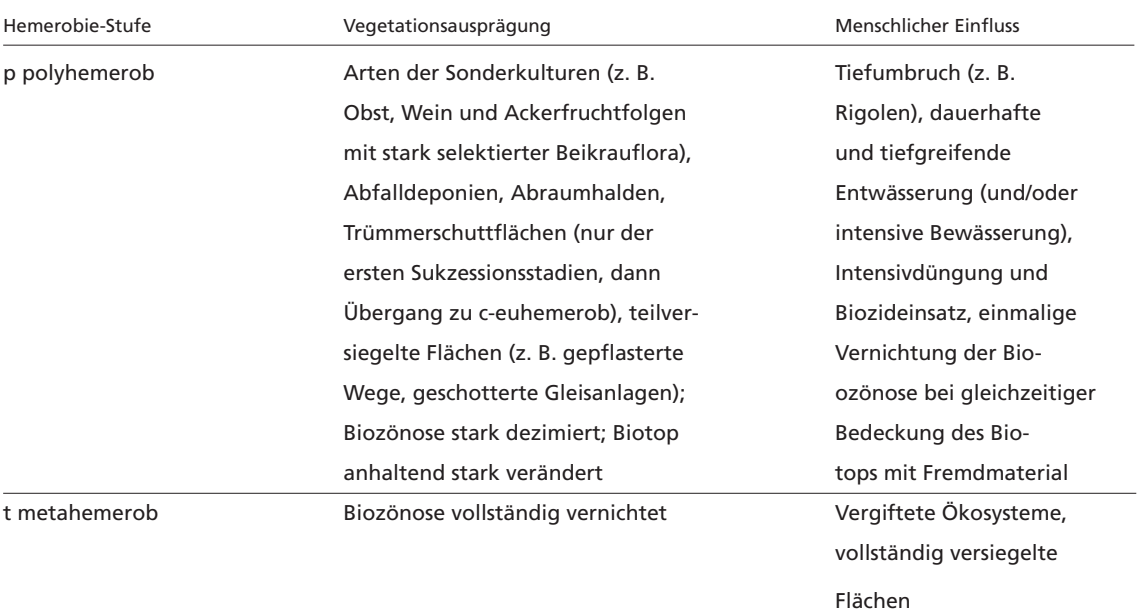

# **4.4.5 Natürlichkeitsgrad**

Die Hemerobiestufen werden den 216 Bodenbedeckungsklassen zugewiesen. Eine weitere wird hinzugefügt, bebaute Bereiche. Die Analyse erfolgt durch flächengewichtete Mittel der in den Zellen vorkommenden Hemerobiestufen.

#### **4.4.6 Leitstrukturen**

Leitstrukturen sind alle in der Landschaft auftretenden Strukturen, die zur Orientierung beitragen. Dies sind:

#### **Tabelle 6: Leistrukturen nach AUGENSTEIN GENSTEIN (2002: 108)**

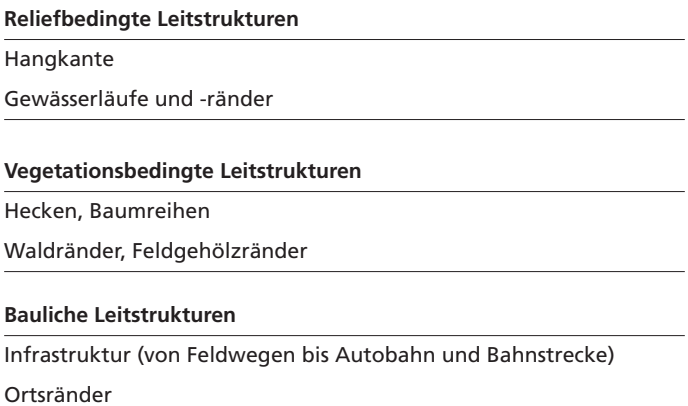

Die Längen werden pro Analysezelle aufsummiert und auf Zellgrösse standardisiert.

#### **Überblick**

Der Überblick wird mit einer Sichtbarkeitsberechnung durchgeführt. Im Gegensatz zur Berechnung der Einsehbarkeit (Kapitel 3.6) werden die Höhen der Bodenbedeckung zum digitalen Höhenmodell (DHM) addiert. Dadurch wird ein generalisiertes digitales Oberflächenmodell (DOM) erzeugt. Die Berechnung erfolgt nach dem selben Prinzip, wie in Kapitel 4.7 beschrieben wird, einzig der Beobachterstandpunkt wird vom Resultat subtrahiert, da dieser auf der Oberfläche, also der Bodenbedeckung erfolgt.

#### **4.4.7 Involution**

Die Involution ist ein Indikator für die im Menschen zu weckende Neugierde in der Landschafts (analog zu Mystery von Kaplan & Kaplan). In ihrer Arbeit geht die Autorin ausführlich auf die Theorie ein (AUGENSTEIN 2002: 60). Für die Operationalisierung in GIS leitet die Augenstein aus den Arbeiten von GIMBLETT, ITAMI & FITZGIBBON (1985) sowie LYNCH & GIMBLETT (1992) wichtige Faktoren ab:

- ‒ Kammerung
- ‒ Partielle Verdeckung
- ‒ Sichtraum
- ‒ Zugänglichkeit

#### **Kammerung durch Sichtbeschränkungen**

Die Berechnung der Kammerung durch Sichtbeschränkung erfolgt durch die Flächenanteile und die Verteilung des Offenlandes und geschlossener Fläche (z.B. Wald, Gebäude). Da Gebäude und Wald einen qualitativen Unterschied in der Sichtbeschränkung aufweisen, wird zuerst «Flächenanteil und Verteilung der Kategorien Offen und Geschlossen (Geschlossen = Vegetation und Bebauung bei Höhe > 2m) pro Analysezelle berechnet» (Augenstein 2002: 110). Gleichmässige Verteilung in den Analysezellen führt zu einem höheren Wert.

### **Kammerung durch teiltransparente Sichtbeschränkung**

Teiltransparente Sichtbeschränkungen sind lineare Vegetationsstrukturen der Biotoptypenkartierung, also Hecken, Baumhecken oder Baumreihen. Diese werden pro Analysezelle gemessen, standardisiert und normiert.

#### **Zugänglichkeit**

Für die Analyse der Zugänglichkeit wird den Bodenbedeckungstypen ein Wert für die Eignung der Begehbarkeit zugewiesen. Die Flächen müssen ebenfalls durch Wege erreichbar sein, somit wird der Abstand zu für Erholungsuchende ungefährdete Wege (Feld- und Waldwege) mit berücksichtigt. Durch Aufsummieren der Wege und Flächenanteile pro Analysezelle wird ein Zugänglichkeitsindex errechnet.

## **4.5 Clusteranalyse**

Sämtliche bisher besprochenen Analyseresultate werden mit einer Clusteranalyse klassifiziert. Dabei handelt es sich um ein multivariantes Analyseverfahren, mit dessen Hilfe eine Reduktion der Datenmenge erzielt wird, «indem Objekte (in diesem Fall die Analysezellen) in Teilmengen (Klassen, Gruppen) aufgeteilt werden» (Augenstein 2002: 112). Objekte einer Klasse sollen möglichst einheitlich sein und die Klassen sollen untereinander möglichst grosse Unterschiede aufweisen (vgl. Bock 1974: 22).

#### **4.6 Operationalisierung im GIS und Klassifikation**

Die Clusteranalyse wird mit der Funktion Isocluster aus ArcInfo durchgeführt. Anschliessend wird mit Mlclassify eine Maximum-Likelihood-Klassifikation durchgeführt. Die eindeutige Einteilung in Klassen erfolgt durch Zuweisung der Klasse zur Analysezelle und zwar jeweils dieser Klasse, in der die Analysezelle mit der grössten Wahrscheinlichkeit vorkommt.

#### **4.6.1 Inhaltliche Bewertung der Klassen**

Abschliessend werden die einzelnen Klassen hinsichtlich ihres Landschaftsbildpotentials bewertet. Dazu verwendet die Autorin die ursprüngliche Prädikatorentabelle und weist der Analysezelle je nach Ausprägung eines Wertes einen Gesamtwert zu.

#### **4.7 Einsehbarkeit**

Das Landschaftsbild beziehungsweise dessen visuelle Verletzlichkeit ist nach ADAM, NOHL & Valentin (1986) von der Einsehbarkeit des Standortes bzw. Bauvorhabens abhängig. Der Einfluss wird mit zunehmendem Abstand kleiner bis er schliesslich zu vernachlässigen ist. In gleichem Masse trägt die Strukturvielfalt und die Vegetationsdichte zur Verletzlichkeit bei. Reichstrukturierte Landschaft mit üppiger Vegetation kann bauliche Eingriffe leichter ausgleichen oder kaschieren.

#### **4.7.1 Operationalisierung im GIS**

Die Sichtbarkeitsanalyse (und damit auch die darauf aufbauende Einsehbarkeitsanalyse) basiert auf einem digitalen Geländemodell (DHM). Das Programm berechnet, ob eine Sichtlinie zwischen einer Beobachterzelle und den umliegenden Rasterzellen besteht. In einem neuen Datensatz wird pro Rasterzelle festgehalten, ob diese Sichtlinie vorhanden ist oder ein Hindernis zwischen Beobachterzelle und umliegender Zelle liegt. Für eine Einsehbarkeitskarte müssen die Beobachterzellen wandern und die Sichtbeziehungen iterativ im generierten Datensatz summiert werden. Die Rechenzeit hängt dabei von drei Faktoren ab, dem Untersuchungsradius (wie weit wird die Sichtbeziehung mit einbezogen), der Rasterzellgrösse und der Anzahl von Beobachterzellen.

Die Autorin untersucht in ihrer Arbeit unterschiedliche Faktorkombinationen. Zum Schluss verringert sie die Anzahl Beobachterzellen bei einer Rasterzellgrösse von 50 m, da so der Rechenaufwand bei aussagekräftigem Resultat gering gehalten werden kann.

#### **4.7.2** Bewertung der visuellen Empfindlichkeit

Durch die berechnete Einsehbarkeit ist die Autorin in der Lage, eine Bewertung der visuellen Empfindlichkeit durchzuführen. Wie oben beschrieben, nimmt der Einfluss der Sichtbarkeit mit zunehmender Distanz ab. Augenstein teilt die die Beobachterzelle umgebenden Zellen in drei Bereiche (Vorder-, Mittel- und Hintergrund) ein: bis 500 m, 500 bis 1500 m und 1500 bis 10000 m. Diese drei Zonen werden unterschiedlich gewichtet: Vordergrund mal 9, Mittelgrund mal 3 und Hintergrund mal 1. Die Analyse wird für alle drei Zonen berechnet, anschliessend gewichtet und zum Schluss miteinander addiert.

# **5 Stand der Forschung: Szenariobasierte, regionalisierte Landschaftsbildbewertung mithilfe von Diversitätsmassen (PERNKOPF, TIEDE, LUMASEGGER & LANG 2012)**

# **5.1 Ziel der Arbeit**

Die Autoren wollen mit ihrer Arbeit eine Methodik entwickeln, die den Einfluss von unterschiedlichen Wasserabflussmengen auf das Landschaftsbild aufzeigt. Dies steht im Gegensatz zu den anderen Arbeiten, da hier ein zukünftiges Landschaftsbild analysiert wird.

## **5.2 Methodik**

Aus den Indikatoren Randliniendichte (Anzahl Linien pro Fläche) und der Shannon-Diverisität (vgl. Lang & Blaschke 2007: 248-251) wird der Strukturreichtum der Szenarien abgeleitet. Diese Masse beschreiben die Strukturiertheit der Landschaft und die Autoren ziehen daraus Rückschlüsse auf die Qualität des Landschaftsbilds.

Da der Betrachtungsperimeter zu klein ist, verzichten sie auf eine Analyse der Gesamtlandschaft. Als Bezugsraum wählen die Autoren einen Hexagonraster, um der Kleinräumigkeit und der gestreckten Form des Untersuchungsperimeters gerecht zu werden.

# **5.3 Umsetzung**

Die Umsetzung erfolgt in einem eigens hierfür entwickelten ArcGIS-Script, das in Python geschrieben wurde und eine grafische Benutzeroberfläche aufweist. Angegeben werden die Grösse der Hexagone und der Eingangsdatensatz, die Verschneidung der Polygone und die Auswertung nach Klassen erfolgt danach automatisiert.

# **6 Stand der Forschung: Zusammenfassung Analyse bestehender Methoden**

#### **6.1 Bewertete Parameter**

Augenstein (2002) entwickelt aus der Information-Processing-Theorie von Kaplan & Kaplan (1989) ihr Prädiktorenmodell, beruhend auf Komplexität (Höhenkontrast, Flächenform & Diversität der Bodenbedeckung), Kohärenz (Gleichmässigkeit, Landnutzungskompatibilität, Freiraumanteil), Lesbarkeit (Natürlichkeitsgrad, Leitstrukturen, Überblick) und Involution (Kammerung durch totale Sichtbeschränkung, Kammerung durch Teiltransparente Sichtbeschränkung, Zugänglichkeit). Auffällig ist dabei, dass sie negative Einflüsse wie Strassen oder Eisenbahntrassees kaum berücksichtigt. Einzig im Präferenzprädiktor Natürlichkeit werden diese miteinbezogen. Lineare Elemente wie Hochspannungsleitungen werden nicht berücksichtigt. Die Auswertung erfolgt durch die Cluster-Analyse und der anschliessenden Bewertung der Cluster. Dies ist schwer nachvollziehbar, da die einzelnen Cluster eine Vereinfachung des Modells sind und die Bewertung dadurch nicht einzelnen Prädiktoren zugewiesen werden könne n.

Roser (2011) untersucht die Parameter Relief, Landnutzung / Landschaftselemente (unterteilt in störende und nicht störende Landnutzung), Form und Kleinteiligkeit, Landschaftswandel und Sichtbarkeit. Die Parameter werden durch das Regressionsmodell den im deutschen Gesetz festgehaltenen Begriffen Vielfalt, Eigenart und Schönheit sowie dem eingeführten Begriff Höchstwert zugeordnet. So erzeugt er Modellkarten für jeden der Begriffe. Der Aufbau ist in sich einfach nachvollziehbar, einzig die Erzeugung des Regenerationsmodell ist für Laien schwer verständlich.

PERNKOPF, TIEDE, LUMASEGGER & LANG (2012) verweisen in ihrer Studie auf den kleinräumigen Perimeter und dass dadurch nicht alle für die Landschaftsästhetik relevanten Parameter betrachtet werden müssen. Durch die Reduzierung auf die Parameter Randliniendichte und Shannon-Diversität ist eine schlanke Beurteilungsmethode gelungen. Für die Auswertung wird Fachwissen vorausgesetzt, das Laien nicht gegeben ist.

#### **6.2 Operationalisierung**

Alle drei Arbeiten verwenden ein Grundlagenraster, um die Auswertungen zu lokalisieren. Die Vorgehensweise unterscheidet sich jedoch.

ROSER setzt bei seiner Arbeit ausschliesslich Methoden der Rasteranalyse ein. AUGENSTEIN verwendet einen Mischansatz, indem sie räumliche Auswertungen auf Rasterbasis durchführt, daneben aber auch a-räumliche Auswertungen durchführt und die Werte anschliessend den Rasterzellen zuordnet. PERNKOPF, TIEDE, LUMASEGGER & LANG verwenden ausschliesslich Vektoranalysen. Die Resultate werden ebenfalls den Rasterzellen zugeordnet.

#### **6.3 Nachvollziehbarkeit**

Die Ansätze von PERNKOPF, TIEDE, LUMASEGGER & LANG und AUGENSTEIN sind schwierig nachvollziehbar, da die Bewertung nach der statistischen Auswertung erfolgt. Augenstein bewertet die mit der Cluster-Analyse erstellten Patches, PERNKOPF ET AL. bewerten eigentlich nicht, es wird angenommen, dass höhere Randliniendichte auch attraktiver ist.

Die Bewertung von Roser mit einzelner Parameter, welche zum Schluss mit einem Regressionsmodell gewichtet werden, erscheint mir am nachvollziehbarsten.

# **7 Entwicklung der Methode**

#### **7.1 Verwendete Software**

Diese Arbeit wird mit ArcGIS for Desktop 10.1 und ArcGIS Server 10.1 erstellt. Als relationale Datenbank wird Microsoft SQLServer 2008 R2 verwendet. Die SQL-Befehle werden mit dem Microsoft SQL Server Studio Management entwickelt. Die Hexagone werden mit dem Patch Analyst 5 des Centre for Northern Forest Ecosytem Research erzeugt. Dies ist eine ESRI-Extension, die gratis geladen werden kann.

Weder die GIS-Software noch die Datenbank sind relevant für die Durchführung. Dies ist die Software, die mir zu Verfügung steht und ich aus meinem Arbeitsalltag beherrsche.

#### **7.2 Verwendetes Computersystem**

Alle Berechnungen erfolgen auf einem Intel Core i7 Prozessor mit einer Taktrate von 3.4 GHz und 8 GB RAM. Sowohl die Datenbank als auch das Desktop-GIS sind auf demselben Computer installiert.

#### **7.3 Verwendete Geodaten**

Für das Verfahren kommen nur Datensätze in Frage, die die gesamte Fläche der Schweiz abdecken. Auf eigene Datenerhebungen wird aus Gründen der Wirtschaftlichkeit verzichtet. Gesamtschweizerische Datensätze werden von den Bundesämtern angeboten, in erster Linie der Schweizerischen Landesvermessung (swisstopo), dem Bundesamt für Raumentwicklung (ARE) und dem Bundesamt für Umwelt (BAFU). Alle verwendeten Daten werden von der Hochschule für Technik in Rapperswil für diese Arbeit zur Verfügung gestellt.

#### **7.3.1 Höhenmodell**

Als Höhenmodell stehen zwei unterschiedliche Datensätze der swisstopo zur Auswahl, das ältere digitale Höhenmodell 25 (DHM25), in einer Rasteraufl ösung von 25 m und einer mittleren Abweichung von 1.5 m im Mittelland und dem Jura, 2 m Abweichung in den Voralpen und 3-8 m Abweichung in den Alpen. Das neuere Höhenmodell (swissAlti3D) bietet drei unterschiedliche Rasterweiten, 2, 5 und 10 m, mit mittlerer Abweichung für Lagen unter 2000 m.ü.M von 0.5 m und über 2000 m.ü.M von 1-3 m.

Roser verwendet bei seiner Studie ein Höhenmodell mit einer Maschenweite von 50 m, erwähnt dabei Kostengründe, verringerter Rechenaufwand und genügend grosse Auflösung der Daten (2011: 74-75). Kostengründe spielen bei meinen Überlegungen keine Rolle, die Daten stehen zur Verfügung und wären selbst bei einer kommerziellen Lizenz nicht Projektrelevant und der Rechenaufwand ist mit dem DHM25 gross, aber noch vertretbar . Die VisibilityMap verwendet als Datengrundlage das DHM25, deshalb wird hier mit diesem Datensatz gerechnet.

#### **7.3.2 Landnutzung / Landschaftselemente**

Sowohl Augenstein (2002) als auch Roser (2011) verwenden für ihre Studien Datensätze des für Deutschland flächendeckend vorhandenen Amtlichen Topographisch-Kartographischen Informationssystems (ATIKIS). Diese sind in ihrer inhaltlichen Tiefe so in der Schweiz nicht erhältlich (vgl. Tabelle 1). Droz (2007) und WUNDERLE (2009) verwendeten für ihre Master Theses den Datensatz Vector25 von swisstopo. Dieser Datensatz wurde vom topographischen Landschaftsmodell der Schweiz (swissTLM3D) abgelöst und nicht mehr weitergeführt. SwissTLM3D bietet keine flächendeckende Bodennutzung mehr, dies gilt es zu berücksichtigen. In Tabelle 7 sind die Datensätze und ihre inhaltliche Tiefe beschrieben.

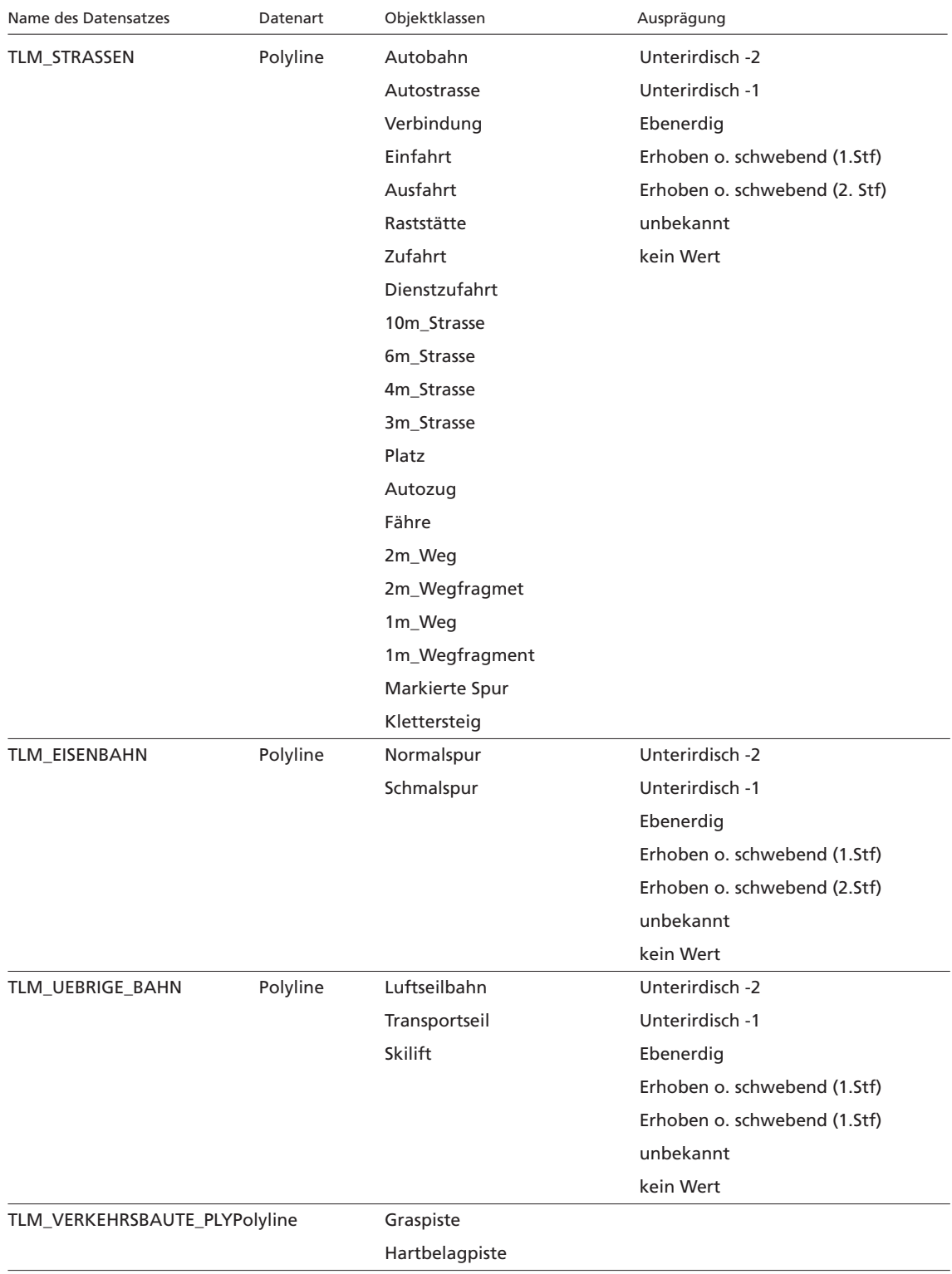

#### **Tabelle 7: Datensätze des swissLTM3D**

#### **Fortsetzung Tabelle 7**

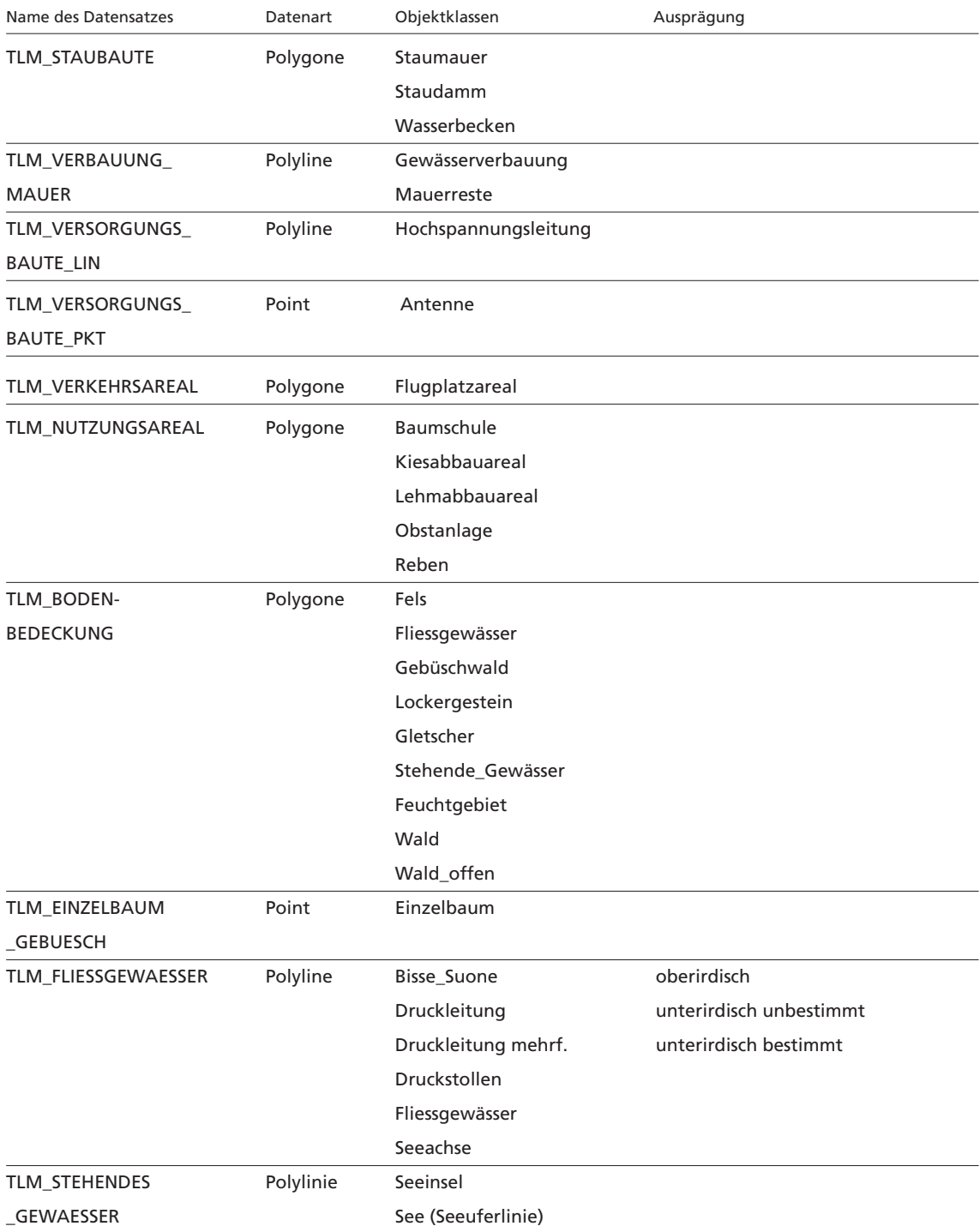

Der Datensatz swissTLM3D macht keine Aussagen über die bebaute Fläche. Deshalb wurde ein Datensatz vom Bundesamt für Raumentwicklung herangezogen. Die Zonenordnung ist in der Schweiz kommunal geregelt, deshalb ist dies ein generalisierter Datensatz mit folgenden zugewiesenen im Perimeter vorkommenden Zonen:

#### **Tabelle 8: Klassen des Datensatzes generalisierte Bauzonen**

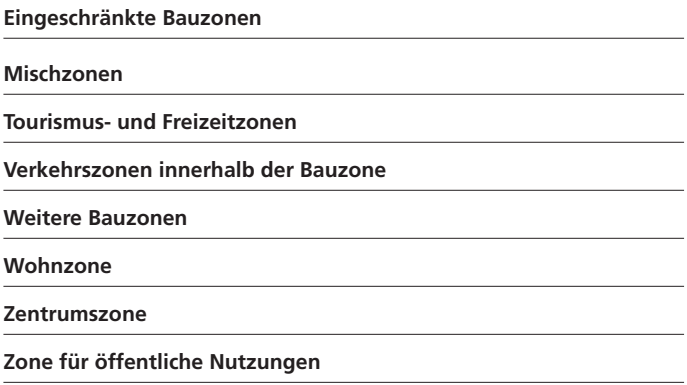

#### **7.3.3 Naturschützerische Inventare des Bundesamtes für Umwelt**

Der Datensatz swissTLM3d macht keine Aussagen zu freier, Fläche, also Acker- und Wiesenflächen, Auen, Moore etc. Um dies auszugleichen werden die Biotopinventare Hoch- und Übergangsmoore, Flachmoore, Auengebiete und Trockenweisen und -weiden des Bundesamtes für Umwelt mit in die Untersuchung einbezogen.

#### **7.3.4 VisibilityMap**

Die VisibilityMap ist eine Einsehbarkeitskarte im Sinne von Augenstein (2002: 115-121). Es wurde keine Gewichtung der Entfernung vorgenommen, das Einsehkarkeitsgebiet wurde für fünf Kilometer ungewichtet mit einer Rasterweite von 25 m berechnet.

#### **7.3.5 Nicht verwendete schweizweite Geodaten**

#### **Naturschützerische Inventare des Bundesamtes für Umwelt**

Roser bewertet in seiner Studie geschützte Biotope separat, da er davon ausgeht, dass geschützte Biotope oft prägende Elemente der Kulturlandschaft darstellen (Roser 2011: 99). Da diese Biotope bereits für die Erstellung eines flächendeckenden Datensatzes der Schweiz herangezogen wurden, werden sie nicht weiter verwendet. Das Biotopinventar Amphibienlaichgebiete deckt sich sehr häufig mit den Moor- und Auengebietsinventaren und ist mit

einer Pufferzone versehen, deshalb wird dieser Datensatz nicht berücksichtigt. Die Landschaftsinventare (BLN, Moorlandschaftsinventar) werden für die Erstellung von Infrastrukturanlagen anhand ihrer Auflagen pro Objekt beurteilt, stellen somit für die Betrachtung der landschaftlichen Ästhetik keine besonderen Anforderungen.

#### **Arealstatistik**

Die Arealstatistik der Schweiz ist ein aus Orthofotos geostatistisch erstellter Rasterdatensatz der Bodenbedeckung der Schweiz. Mit einer Auflösung von 100 m ist er zu grob aufgelöst für die Verwendung in dieser Arbeit.

#### **7.4 Vorgehen**

Diese Arbeit soll eine Methode zur grossflächigen Vektoranalyse aufzeigen. Testauswertungen zeigten, dass die Analyse im GIS schwer- und fehleranfällig ist. Es wird wie bei Augenstein (2002) ein Mischverfahren angewandt. Als Bewertungsgrundlage kommt ein vektorielles Hexagonraster wie bei PERNKOPF, TIEDE, LUMASEGGER & LANG (2012) zur Anwendung. Die Rasterfläche beträgt dabei eine Hektare, um der Kleinräumigkeit der Schweiz gerecht zu werden. Alle Aus- und Bewertungen erfolgen a-räumlich auf Datenbankebene durch gespeicherte Datenbanksichten, die mit Joins den Hexagonen zugewiesen werden. Es kann nicht gänzlich auf Rasteranalysen verzichtet werden. In dieser Arbeit wird der Sichtbarkeit eine grosse Rolle zugesprochen, kann ein Objekt nur so weit, zumindest optisch, Einfluss nehmen, wie es gesehen wird. Deshalb wird bei vielen Parametern eine Sichtbarkeitsanalyse durchgeführt. Wie sich herausstellte kann diese nicht in einem vernünftigen Zeitrahmen (unter 36 Stunden pro Berechnung) für den gesamten Perimeter ausgeführt werden. Deshalb werden sechs verschiedene Testgebiete ausgeschieden, die folgende Landschaften gemäss Landschafttypologien der Schweiz abdecken:

#### **Tabelle 9: Abdeckung der Landschaftstypologien nach Bundesamt für Statistik**

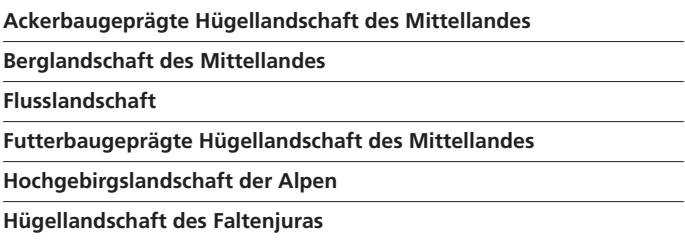

#### **Fortsetzung Tabelle 9**

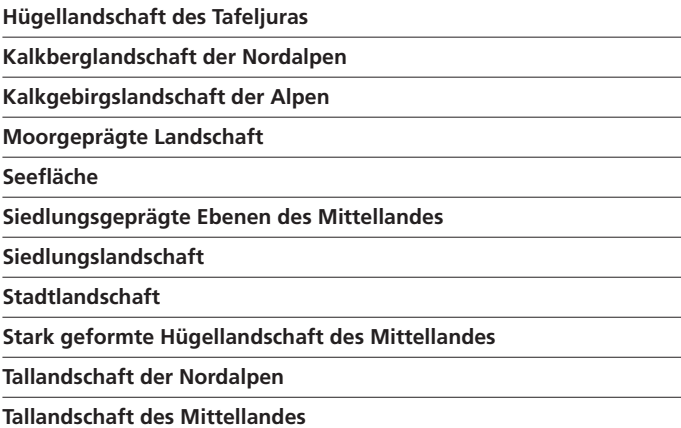

Die Resultate sind nur in diesen sechs Testgebieten vorhanden, die Methode ist aber in der ganzen Schweiz anwendbar. Im Ausblick wird näher auf diese Thematik eingegangen.

#### **7.4.1 Parameter**

In Anlehnung an Augenstein und Roser werden die Parameter Reliefenergie, Flächennutzung/ Landschaftselemente, Fliessgewässer, Uferlinien der stehenden Gewässer, Eisenbahntrassees, Strassen, Hochspannungsleitungen, vegetationsbedingte Strukturelemente und Einsehbarkeit untersucht. Die Auswahl erfolgt aufgrund von Einfachheit in der Nachvollziehbarkeit (für Laien) und der vorhandenen flächendeckenden Geodaten in der Schweiz. Die Parameterliste ist als Grundlage zu verstehen, die Methode lässt sich mit weiteren Parametern ausbauen, in den Kapiteln Diskussion und Ausblick wird näher auf diese Thematik eingegangen.

#### **Reliefenergie**

Um die Reliefenergie pro Hexagonraster abbilden zu können, wird zuerst das auf den Untersuchungsperimeter zugeschnittene Höhenmodell (DHM25) in einen Punktraster umgewandelt und dem Hexagonraster mittels Spatial Join zugeordnet. Die Auswertung erfolgt in der Datenbank durch eine Reihe von SQL-Befehlen. Zuerst wird die Reliefenergie pro Hexagon berechnet, indem vom grössten der kleinste Wert abgezogen wird.

```
SELECT HEXID, MAX(grid_code) - MIN(grid_code) AS Reliefenergie
FROM dbo.DHM25_HEXSPAJOIN
GROUP BY HEXID
```
#### **Teil B**

Anschliessend wird der maximale Wert der Reliefenergie ausgegeben.

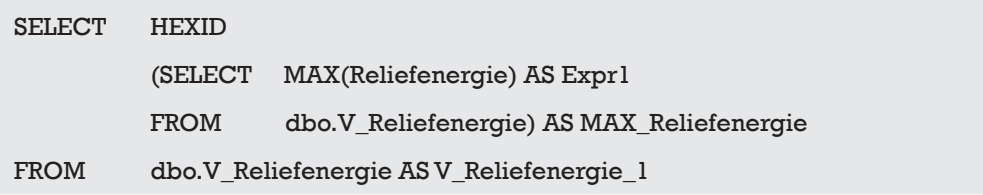

Nun werden die einzelnen Werte der einzelnen Patches mit diesem Maximalwert normalisiert.

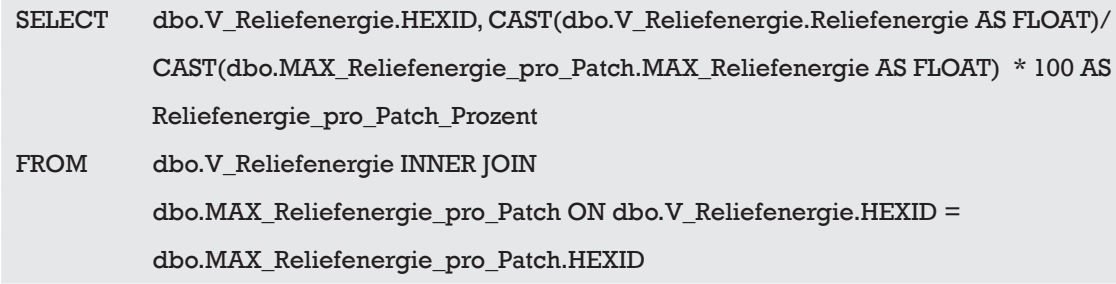

#### **Flächennutzungen / Landschaftselemente**

Wie in Kapitel 6.3.2 bereits angedeutet, existiert kein in einer genügend feiner Auflösung fl ächendeckender Datensatz der Flächennutzungen der Schweiz. Die Arealstatistik bietet mit einer Auflösung von einer Hektare ein zu grobes Raster, da die Hexagone des Analyserasters eine Hektare gross sind.

Werden alle Polygondaten des Datensatzes swissTLM3d zu einem einzigen zusammengefasst, fehlen noch immer landwirtschaftlich genutzte Flächen, sowie Siedlungsflächen. Die Siedlungsflächen werden aus dem Datensatz generalisierte Bauzonen hinzugefügt. Um weitere Informationen in den noch nicht abgedeckten Flächen zu erhalten, werden die im Kapitel 6.3.3 besprochenen Biotopinventare zum Datensatz hinzugefügt. Auf der Restfläche wird angenommen, dass es sich landwirtschaftliche Nutzfläche handelt. Diese wird z.B. von Strassen durchzogen und ist somit an diesen Orten falsch bewertet, dies muss in der Berechnung des Störfaktors Strassen berücksichtigt werden.

Durch das Zusammenführen von Datensätzen unterschiedlicher räumlicher Genauigkeit entstehen Überschneidungen. Deshalb muss eine Priorisierung vorgenommen werden. Diese erfolgt nach räumlicher Sichtung der Daten. Flächen der Biotopinventare werden immer höher gewichtet, da diese in der Gewichtung (siehe Tabelle 12) am höchsten bewertet werden.

Die Priorisierung von swissTLM3d und generalisierten Bauzonen erfolgt aufgrund inhaltlicher Tiefe. Grundsätzlich werden die generalisierten Bauzonen priorisiert, da sie auf Daten der amtlichen Vermessung basieren und dadurch eine höhere räumliche Präzision aufweisen als die Daten der swisstopo. Es kann aber vorkommen, dass die Daten der swisstopo eine inhaltliche Aussage hinzufügen. Beispielsweise sind Rebflächen häufig in eingeschränkten Bauzonen. In diesem Fall werden die Rebflächen priorisiert, um diese Information nicht zu verlieren.

Mit dem aufbereiteten Datensatz Landschaftselemente wird eine Analyse Flächennutzung mit Wertstufen gemäss Roser (2011: 90) durchgeführt. Die Bewertung der Landschaftselemente erfolgt in Anlehnung an ROSER (2001: 91, Tabelle 3) und Augenstein (2002: 106-108). Um die Landnutzungskompatibilität und den Natürlichkeitsgrad abschätzen zu können, weist Augenstein den Biotoptypen Hemerobiestufen zu (siehe Kapitel 3.4). Aus beiden Arbeiten leite ich eine Werteverteilung der Landschaftselemente zu.

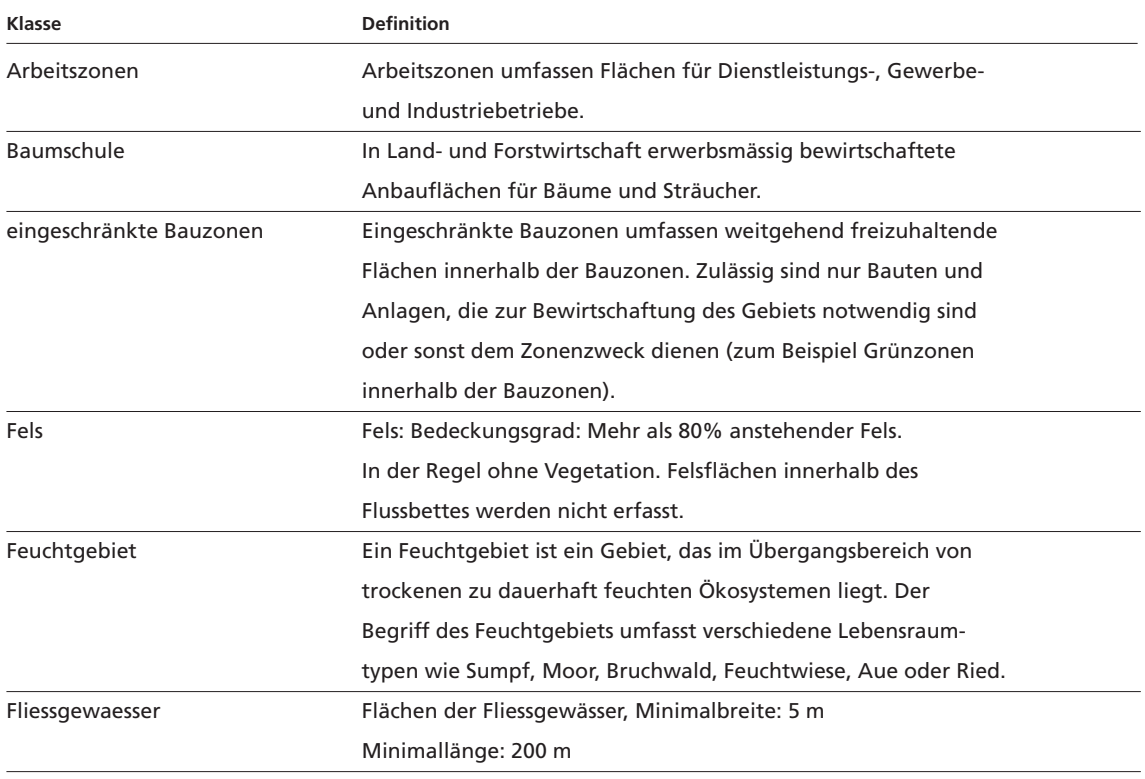

#### Tabelle 10: Klassen und Definitionen der verwendeten Flächennutzungen /  **Landschaftselemente (Definitionen gemäss OBJEKTKATALOG SWISSTLM3D und BAUZONENSTATISTIK SCHWEIZ 2012)**

#### **Fortsetzung Tabelle 10**

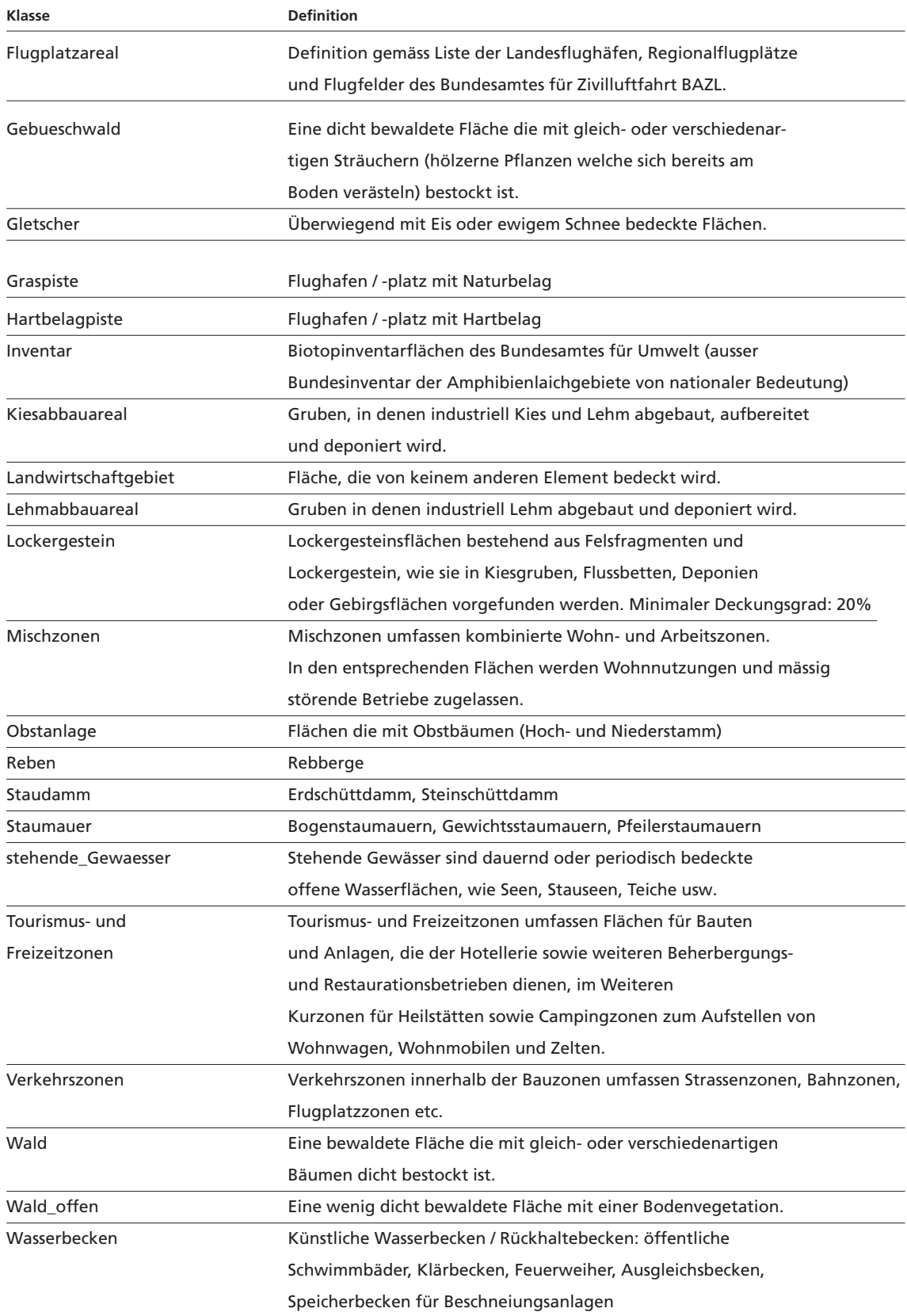

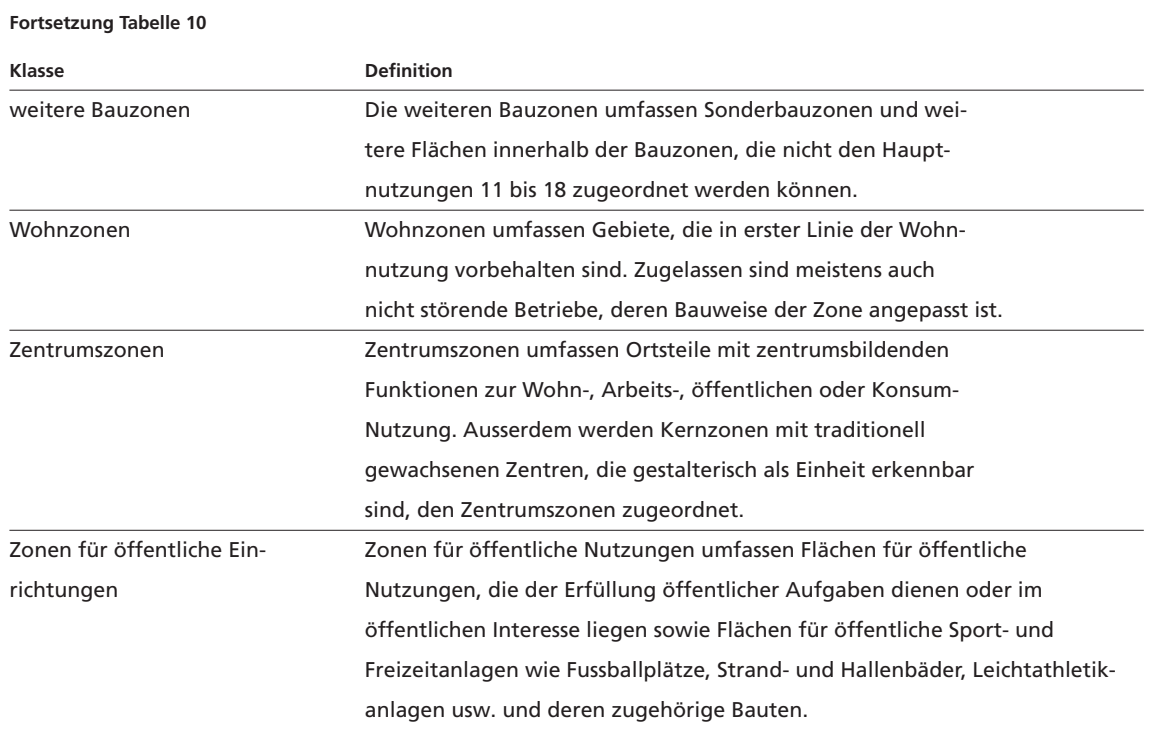

Die Bewertung erfolgt in Anlehnung an Roser und Augenstein wie folgt:

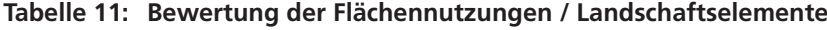

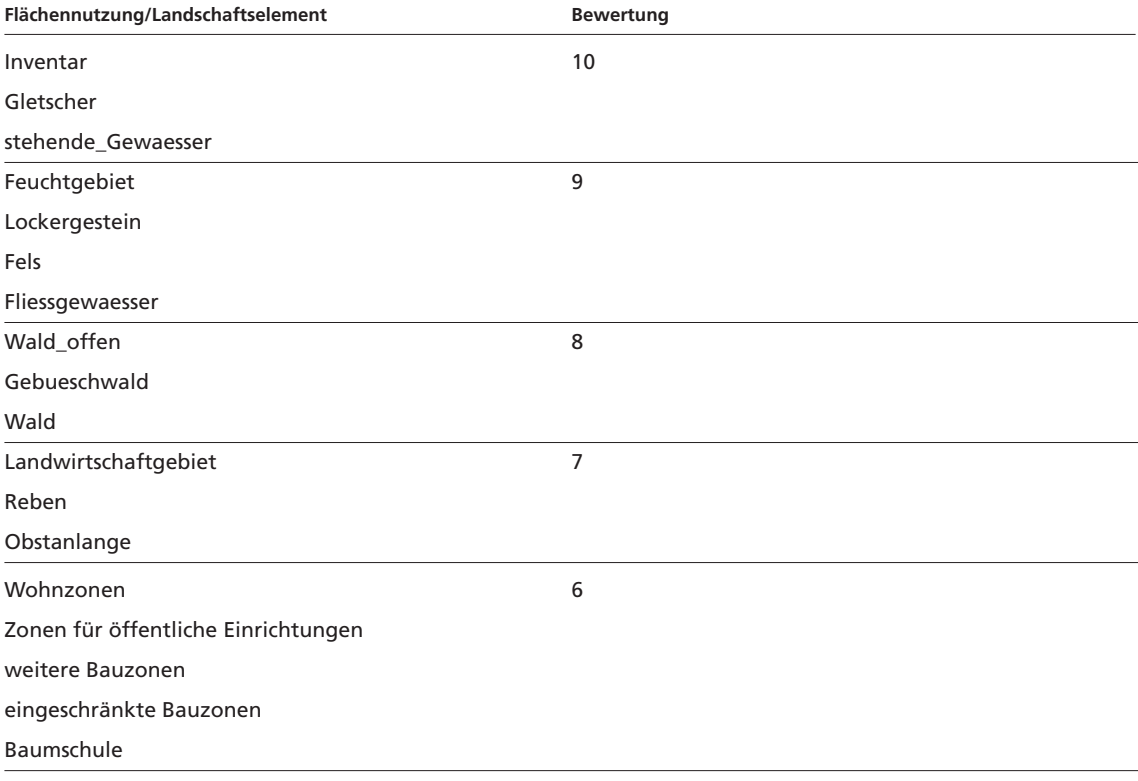

#### **Fortsetzung Tabelle 11**

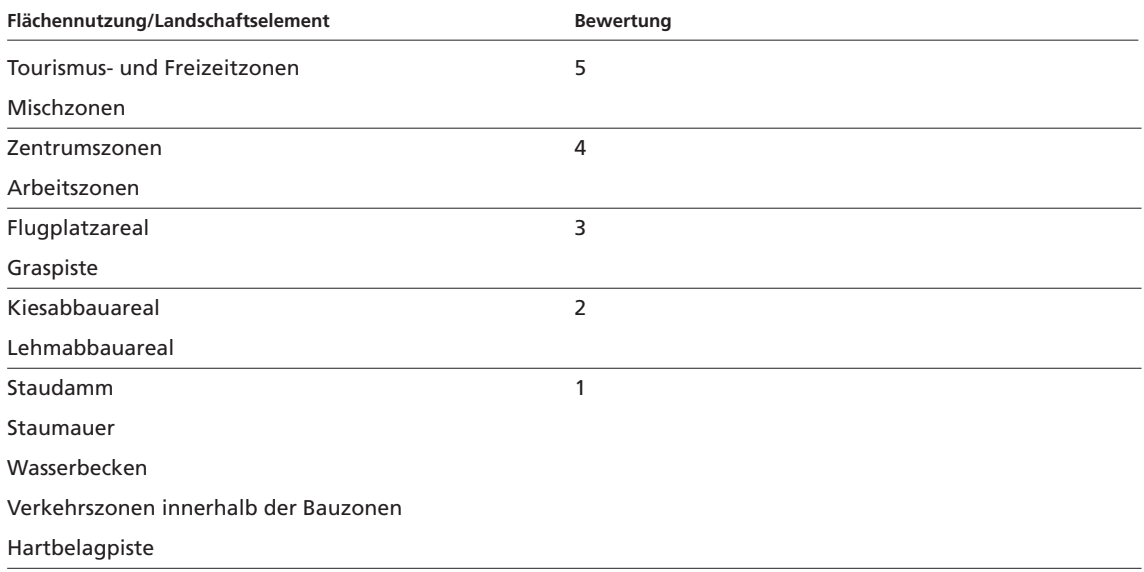

Die Wertung der Elemente erfolgte in ArcGIS durch Selection und Calculate Feature. Anschliessend werden die Werte pro Flächenanteil gewichtet und zu einem Gesamtwert summiert. Dazu werden folgende zwei SQL-Befehle verwendet:

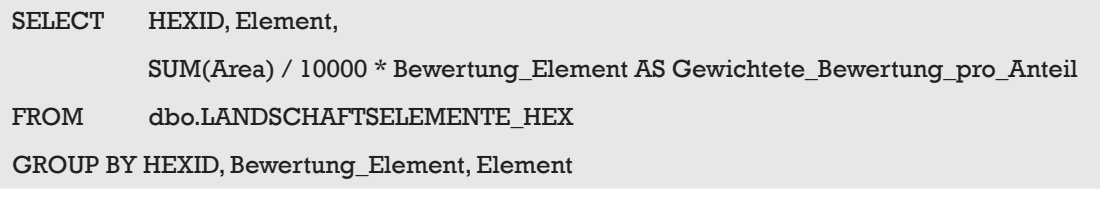

SELECT HEXID, SUM(Gewichtete\_Bewertung\_pro\_Anteil) AS Bewertung\_pro\_Patch FROM dbo.UV\_Landschaftselemente\_gewichtet GROUP BY HEXID

#### **Strassenzonen**

Roser verwendet in seiner Arbeit 2011 den Strassendatensatz des ATKIS. Darin sind mehrspurige Strassen als solche erfasst. Ein Attribut für die Strassenbreite ist ebenfalls vorhanden. Für die Auswertung berücksichtigt er wie in Kapitel 3.3 beschrieben die Liniendichte im Radius von 250m. Ich möchte einen anderen Ansatz wählen, der mehr auf der optischen Sichtbarkeit beruht. Zuerst werden die relevanten Daten aus dem Datensatz TLM\_STRASSEN ausgelesen.

#### Tabelle 12: Klassen und Definition des Datensatzes TLM\_STRASSEN  **(Defi nitionen gemäss OBJEKTKATALOG SWISSTLM3D)**

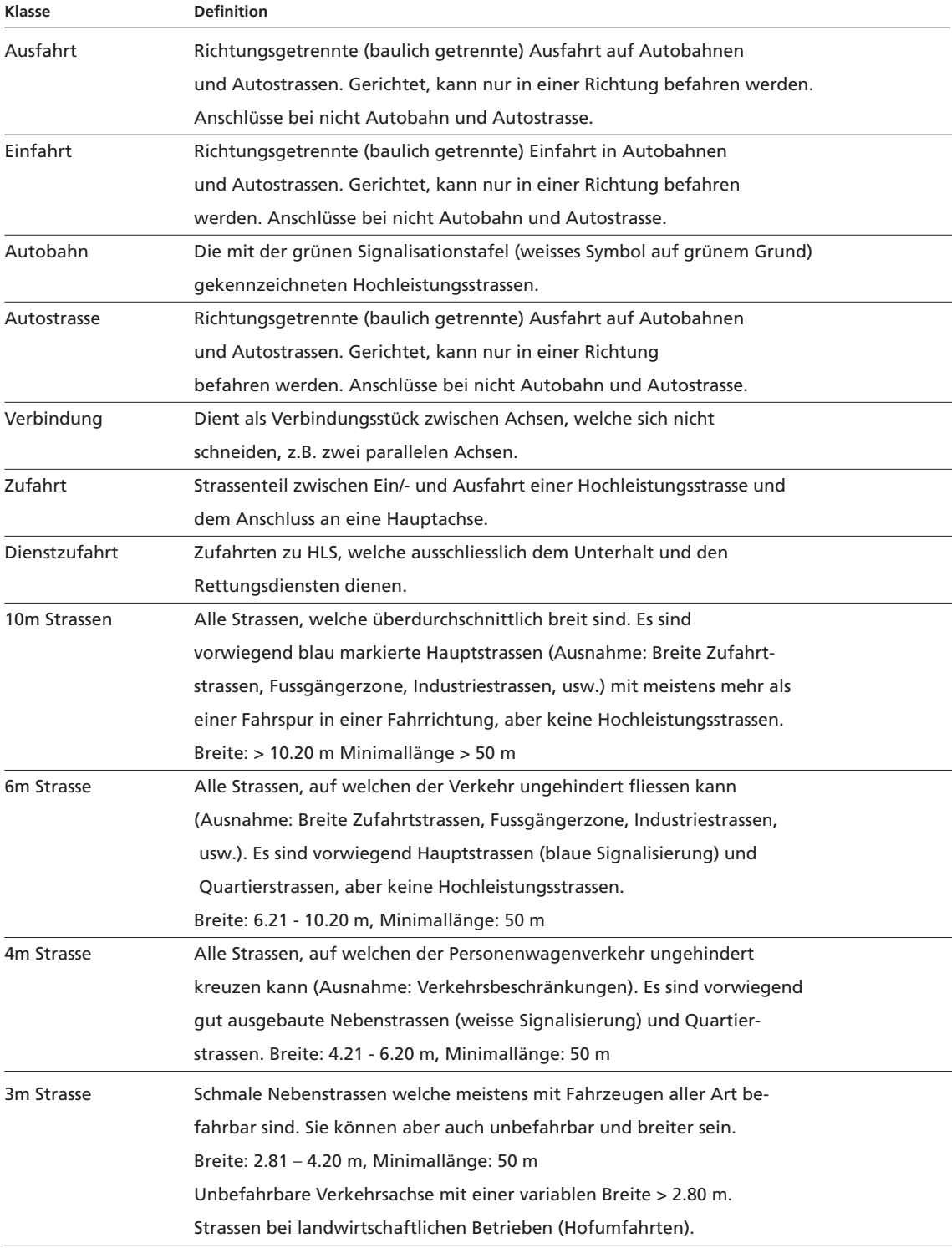

#### **Fortsetzung Tabelle 12**

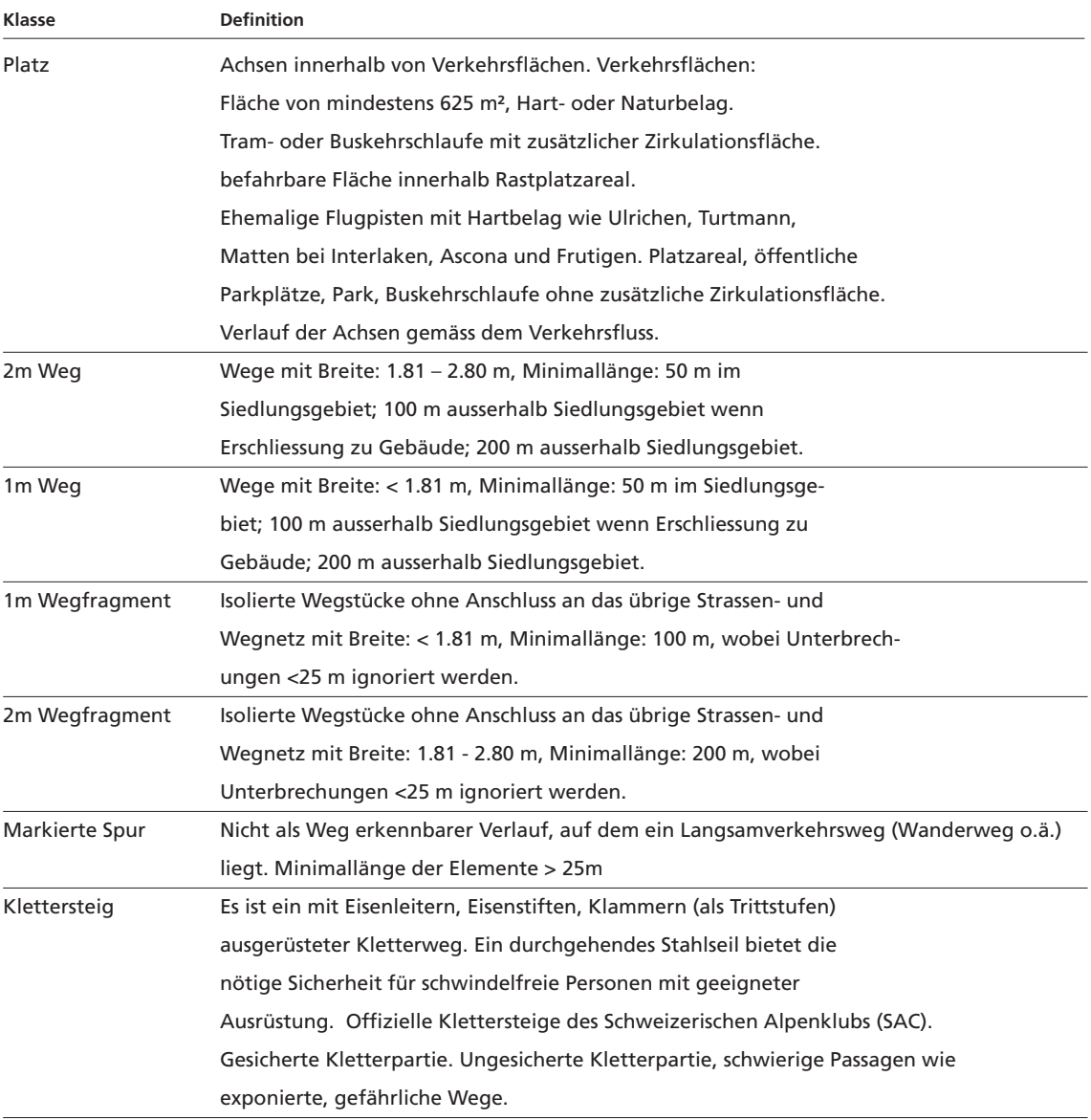

In einem weiteren Attribut wird die Stufe in den Kategorien unterirdisch (2. und 1. Stufe), ebenerdig und erhoben (1. und 2. Stufe) erfasst.

Zur Analyse werden die ebenerdigen und erhobenen Strassen der Autobahnen, Autostrassen, alle Zufahrten, Verbindungsstrassen und Strassen bis zu einer Strassenbreite von 6 m betrachtet. Eine feinere Einteilung hätte den Rechenaufwand in einem nicht mehr tragbaren Masse in die Höhe getrieben. Augenstein (2002: 121) teilt in ihrer Bewertung der visuellen Empfindlichkeit die Sichtdistanz in drei Kategorien, Vorder-, Mittel- und Hintergrund, mit Distanzen von bis 500 m, 500 – 1500 m und >1500 m. Aufgrund diesen Überlegungen werde ich den Einfluss der Strassen bis zu einer Entfernung von 1500 m betrachten und somit den Einfluss auf den Hintergrund vernachlässigen. Dazu werden vorgängig die Strasssen nach den Kriterien gefiltert. Von diesen gefilterten Strassen wird ein Multiringpuffer (Tool Multiring Buffer) berechnet, mit den Abständen 150 m, 300 m, 450 m, 600 m, 750 m, 900 m, 1050 m, 1200 m, 1350 m und 1500 m.

Die Sichtbarkeitsanalyse (Tool Viewshed) in ArcGIS bietet die Möglichkeit, Parameter für die Analyse anzugeben, indem Attribute mit Schlüsselwörtern dem Datensatz angefügt werden. In dieser Analyse wird das Schlüsselwort RADIUS2 vergeben, das die Analyse auf eine bestimmte Distanz zu den Beobachtern eingrenzt. Als Beobachter können neben Punkten auch Linien eingesetzt werden. Dem Strassendatensatz wird das Attribut RADIUS2 hinzugefügt und mit Calculate Field auf den Wert 1500 gesetzt. Dadurch wird die Analyse der Sichtbarkeit auf eine Distanz von 1500 m eingegrenzt. Als Resultat der Sichtbarkeitsanalyse erfolgt ein Rasterdatensatz, der die Anzahl sichtbarer Rasterpunkte pro Beobachterpunkt aufsummiert, also von 0 (nicht sichtbar) bis zur Anzahl sichtbarer Rasterzellen. Der resultierende Rasterdatensatz wird in einen Polygondatensatz umgewandelt. In dieser Methode ist nur die Sichtbarkeit von Interesse, die Anzahl sichtbare Rasterzellen ist nicht wichtig. Deshalb werden alle Polygone mit einem Wert von mehr als 0 selektiert (Select Feature with grid\_code > 0) und anschliessend zu einem Polygon zusammengefasst (Merge). Die nicht benötigten Polygone (Select Feature with grid\_code = 0) werden gelöscht (Delete Selected Features). Der bereinigte Datensatz wird zuerst mit dem Mulitringbuffer und anschliessend mit dem Hexagonraster zusammengeführt (Tool Union). Dieser Datensatz wird in der Kategorisierung weiter verarbeitet.

#### **Hochspannungsleitungen**

Das Vorgehen ist identisch zum Vorgehen bei den Strassen. Hochspannungsleitungen werden in einem Datensatz, TLM\_VERSORGUNGSBAUTE\_LIN, als einzige Klasse erfasst. Ein Multiringpuffer mit denselben Distanzen wird erstellt und eine Sichtbarkeitsanalyse mit der Eingrenzung auf 1500 m durchgeführt. Die Datensätze werden wie beschrieben aufbereitet und bei der Kategorisierung weiter verarbeitet.

#### **Fliessgewässer**

Die flächigen Fliessgewässer wurden bereits in der Analyse der Landschaftselemente mit einbezogen. Wie in Tabelle 10 ersichtlich ist, werden nur Fliessgewässer mit einer Minimalbreite von 5m und einer Minimallänge von 200 m flächig erfasst. Alle anderen werden im Datensatz TLM\_FLIESSGEWAESSER als Linie erfasst. In diesem Datensatz werden keine weiteren Einteilungen in unterschiedliche Breiten der Fliessgewässer angegeben. Die Fliessgewässer, welche bereits in der Analyse der Landschaftselemente berücksichtigt worden sind, werden somit doppelt bewertet, dies scheint durch ihre Wichtigkeit für das Landschaftsbild angemessen. Der Datensatz TLM\_FLIESSGEWAESSER enthält folgende Unterteilung:

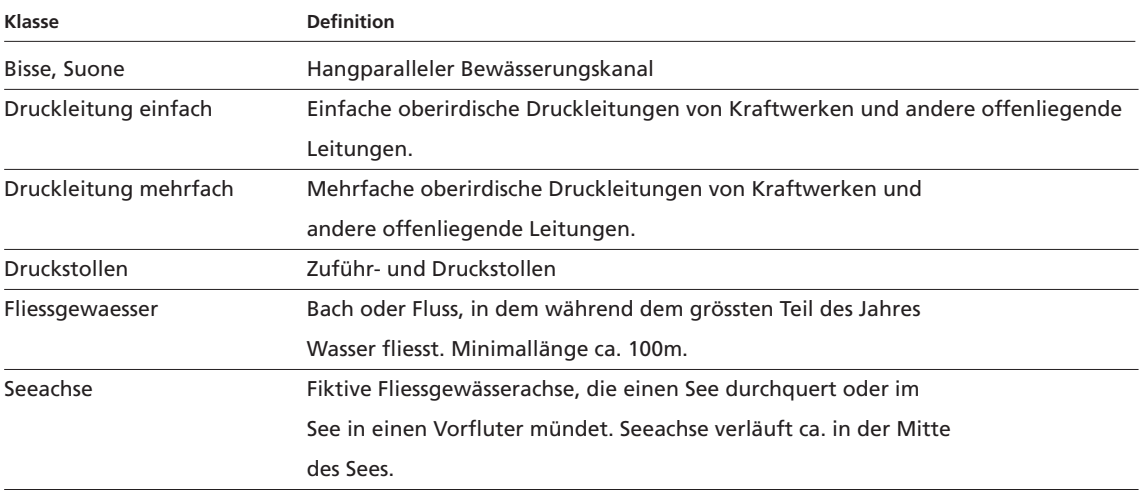

#### Tabelle 13: Klassen und Definition des Datensatzes TLM\_FLIESSGEWAESSER  **(Defi nitionen gemäss OBJEKTKATALOG SWISSTLM3D)**

Weiter wird der Verlauf noch in oberirdisch, unterirdisch unbestimmt und unterirdisch bestimmt unterteilt.

Für die Analyse wurden alle oberirdischen Bissen, Suonen und Fliessgewässer herangezogen. Die Druckleitungen wurden ausgelassen, diese könnten in einem kritischen Gebiet in für eine separate Analyse herangezogen werden.

Das Vorgehen ist identisch zu den Strassen und den Hochspannungsleitungen.

Die Analyse der Bahntrasses ist identisch zu den Analysen der vorgehenden linearen Objekten Strassen, Fliessgewässer und Hochspannungsleitungen.

#### **Uferlinien der stehenden Gewässer**

Stehende Gewässer sind das Landschaftsbild prägende Elemente. Die Flächen wurden bei der Analyse der Flächennutzngen / Landschaftselementen mit einbezogen. Die Uferlinie soll an dieser Stelle eigens bewertet werden, bilden sie doch ein weiteres wichtiges Strukturelement in der Landschaft.

Im Gegensatz zu den Fliessgewässern scheint ihr Einfluss nicht so sehr in die Fläche zu reichen, sondern ist begrenzt auf das Vorhandensein an Ort und Stelle, deshalb wird keine Sichtbarkeitsanalyse durchgeführt, sondern die Länge pro Hexagonraster ermittelt. Liniendaten können in ArcGIS an Grenzen von Flächendaten mit dem Tool Identity geschnitten werden, was mit dem Datensatz TLM\_STEHENDES\_GEWAESSER gemacht wird. Anschliessend werden die zugeschnittenen Gewässer mit dem Hexagonraster zusammengeführt (Tool Spatial Join). Dieser Datensatz wird in der Kategorisierung weiter verwendet.

#### **Vegetationsbedingte Leitstrukturen**

Augenstein (2002: 108) wertet die Leitstrukturen in drei Unterkategorien reliefbedingte Leitstrukturen, vegetationsbedingte Leitstrukturen und bauliche Leitstrukturen aus. Fliessgewässer, Strassen, Bahntrassees und Siedlungen fliessen in die Analyse ein.

Die Hangkanten sind bei der Berücksichtigung der Sichtbarkeit der einzelnen Elemente involviert, einzig Hecken, Baumreihen, Waldränder und Einzelbäumen werden noch nicht mit einbezogen.

Die Waldränder werden aus dem Datensatz TLM\_BODENBEDECKUNG extrahiert. Hierzu werden die Waldflächen in Linien umgewandelt. Es wird nicht zwischen Wald, Wald offen und Gebüschwald unterschieden.

Baumreihen und Hecken finden sich im linearen Datensatz TLM\_BAUM\_GEBUE-SCHREIHEN. Beide Datensätze werden mit dem Tool Union zusammengeführt.

Der entstehende Datensatz wird mit dem Tool Identity an den Hexagongrenzen gespalten. Anschliessend wird der Datensatz mit dem Hexagonraster (Tool Union) zusammengeführt.

Einzelbäume werden im Datensatz TLM\_EINZELBAUM\_GEBUESCH erfasst. Hierbei stellt sich das Problem, dass dies ein Punktdatensatz ist, im Gegensatz zum linearen Datensatz TLM\_BAUM\_GEBUESCHREIHEN und den in Linien umgewandelten Wäldern aus dem Datensatz TLM\_BODENBEDECKUNG. Deshalb werden die Einzelbäume einzeln betrachtet. Der Datensatz TLM\_EINZELBAUM\_GEBUESCH wird durch Spatial Join mit dem Hexagonraster zusammengeführt.

#### **Einsehbarkeit**

Sowohl Roser (2011) als auch Augenstein (2002) analysieren die Einsehbarkeit der Räume. Beide haben Probleme, den Rechenaufwand gering zu halten. Roser rechnet seine neun Untersuchungsräune einzeln, Augenstein verringert die Anzahl Beobachter um ein flächendeckendes Resultat zu erhalten. Beide Autoren unterteilten die Sicht in Vorder-, Mittel- und Hintergrund. Bei dieser Arbeit soll die VisibilityMap der Hochschule für Technik zum Einsatz kommen. Dieser Datensatz wurde nicht in Distanzbereiche unterteilt, alle Sichtbarkeiten innerhalb eines Radius von 5000 m wurden pro Rasterzelle aufsummiert. Dieser Rasterdatensatz wurde für die Analyse in ein Punktdatensatz überführt und anschliessend mittels Spatial Join mit dem Hexagonraster zusammengeführt. Dadurch wurden unterschiedlich viele Punkte einem Raster zugewiesen, ganz nach Verteilung Raster. Um eine einheitliche Aussage pro Analysezelle zu erhalten, wurden die Durchschnitte der Werte pro Zelle mit folgendem SQL-Befehl ermittelt:

SELECT TOP (100) PERCENT HEXID, AVG(grid\_code) AS Sichtbarkeit FROM dbo.VISMAPHEXAGONSPAJOI AS VISMAPHEXAGONSPAJOI\_1 GROUP BY HEXID ORDER BY HEXID

# **7.5 Zusammenfassung Datenaufbereitung**

Es werden fünf unterschiedliche Verfahren der Geodatenaufbereitung angewandt.

#### **7.5.1 Flächige Auswertung von Vektordaten**

Flächige Daten wie die Flächennutzung / Landschaftselement werden mit einer Ordinalskala bewertet. Anschliessend werden diese pro Patch und und Klasse aufsummiert. Zum Schluss werden die Bewertungen der Klassen nach Flächenanteil pro Patch summiert und auf Datenbankebene weiter verarbeitet.

#### **7.5.2 Rasterdaten**

Rasterdaten werden in Punktdaten umgewandelt. Anschliessend werden sie mit dem Tool Spatial Join mit dem Hexagonraster zusammengeführt.

#### **7.5.3 Punktdaten**

Punktdaten werden wie die in Punkte umgewandelten Rasterdaten aufbereitet.

#### **7.5.4 Lineare Vektordaten**

Es wird unterschieden, ob der Einfluss dieser Daten grossräumig ist oder auf den Ort beschränkt.

#### **Grossräumiger Einfluss**

Um den optischen Einfluss auf die Umgebung auszuwerten, wird in einem ersten Schritt eine Sichtbarkeitsanalyse mit Beobachterstandpunkt lineares Element und einem Betrachtungsradius erstellt. In einem zweiten Schritt wird ein Multiringpuffer von den linearen Elementen berechnet. Diese Datensätze werden zusammengeführt und von nicht benötigten Attributen bereinigt. Die Bereinigung ist wichtig für die Geschwindigkeit der Zusammenführung mit dem Hexagonraster, welches der letzte Schritt ist.

#### **Lokaler Einfluss**

Ist der Einfluss auf den Ort beschränkt, werden die Elemente an den Hexagonrastergrenzen geschnitten (Tool Identity). Die so bearbeiteten Daten werden durch Spatial Join mit dem Hexagonraster zusammengeführt. Anschliessend werden die Längen pro Patch aufsummiert.

# **Teil C: Ergebnisse**

In diesem Kapitel sollen die Ergebnisse dargestellt, diskutiert und einen Ausblick für weitere Aspekte der Methode gegeben werden.

# **8 Kategorisierung**

Um eine einfach nachvollziehbare Methode zu erhalten, werden die vorbereiteten Datensätze einzeln bewertet. Die Werte richten sich nach dem Einfluss auf das Landschaftsbild, positive (0-10), negative (-10 -0) und sowohl positive als auch negative (-10-10).

# **8.1 Reliefenergie**

Reliefenergie ist ein positiver Einfluss. Für die Bewertung werden die ermittelten Werte mit der Methode JENKS & CASPALL (1971) kategorisiert. Die Methode teilt die Objekte in unterschiedliche Klassen, indem sie – ähnlich der Cluster-Analyse – Unterschiede zwischen den Klassen möglichst gross und Unterschiede zwischen den Objekten einer Klasse möglichst klein hält. Die Methode ist in ArcGIS integriert. Die in ArcGIS ermittelten Werte wurden in einem SQL-Befehl verwendet.

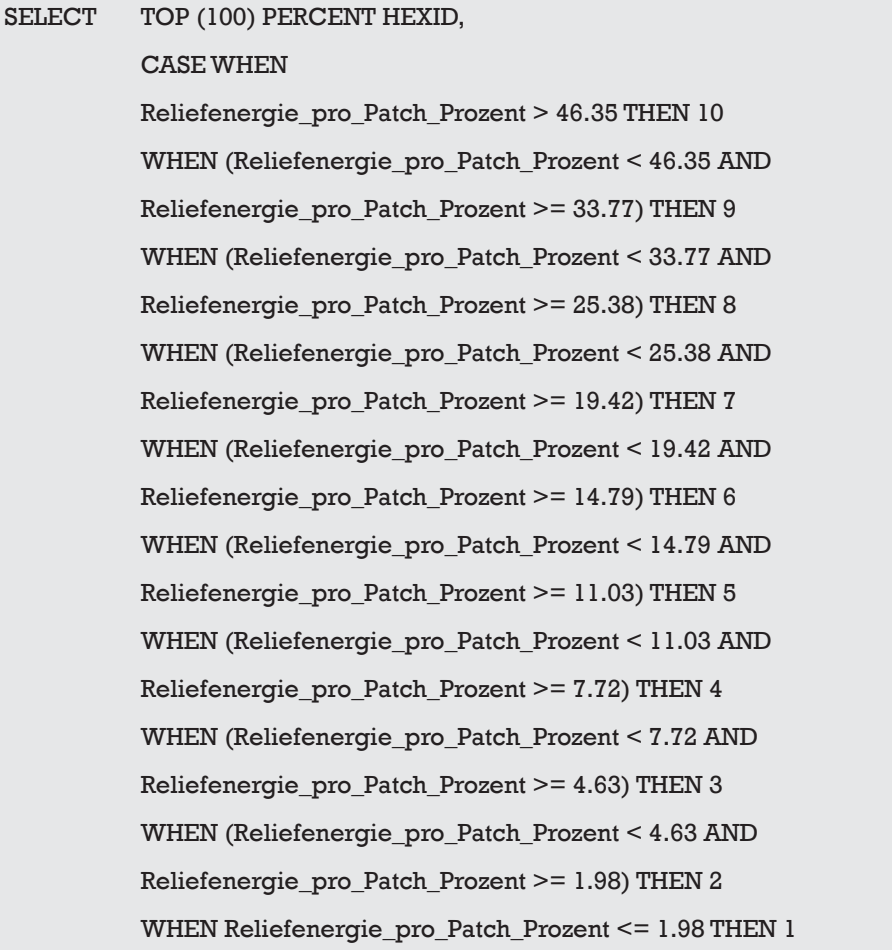

 END AS Kategorien\_Reliefenergie FROM dbo.Reliefenergie\_pro\_Patch\_Prozent ORDER BY HEXID

Die Resultate sind den Abbildungen 1-6 zu entnehmen.

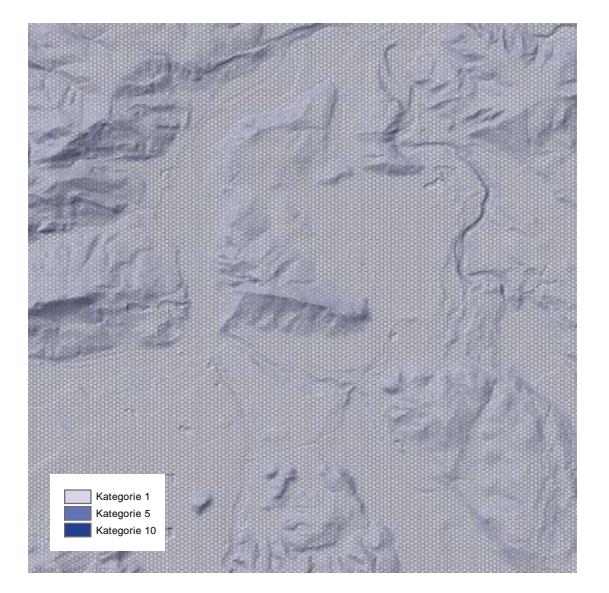

Abbildung 1: Einfluss der Reliefenergie im Testraum Aargau

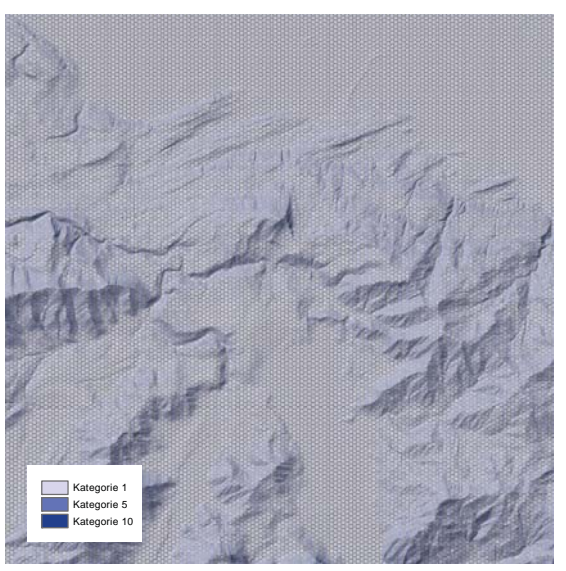

Abbildung 3: Einfluss der Reliefenergie im Testraum Sihlsee

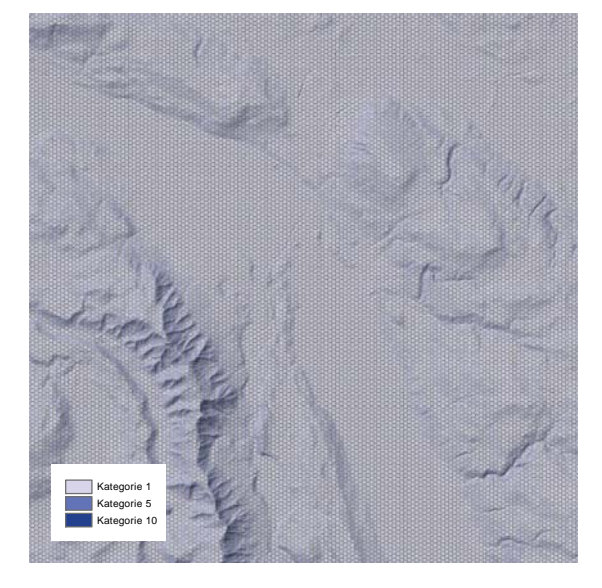

Abbildung 2: Einfluss der Reliefenergie im Testraum Stadt Zürich

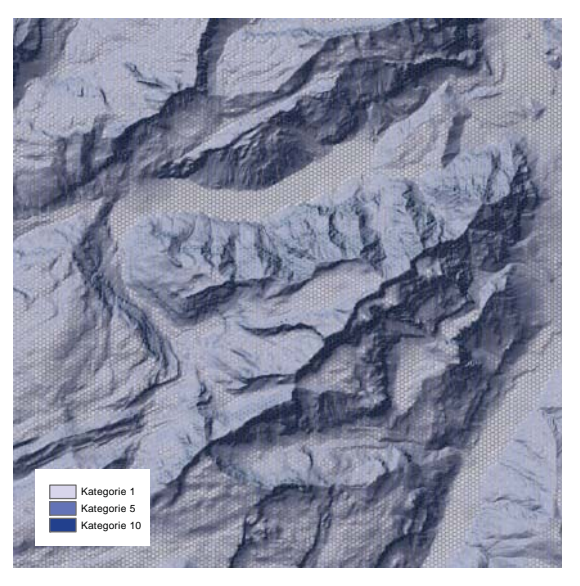

Abbildung 4: Einfluss der Reliefenergie im Testraum Glärnisch

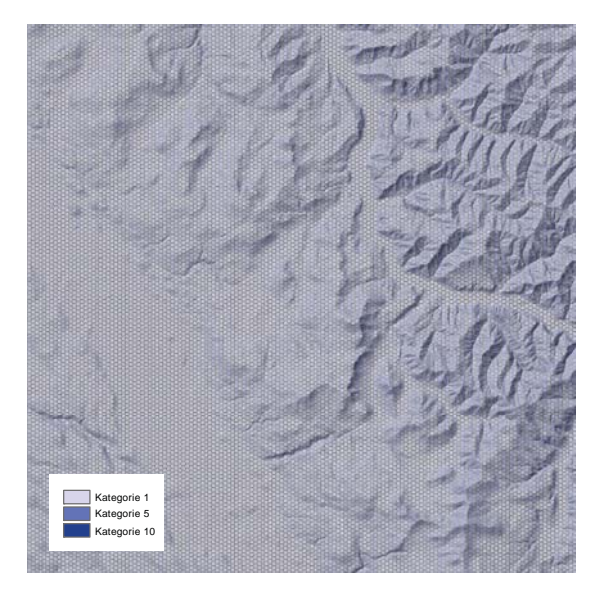

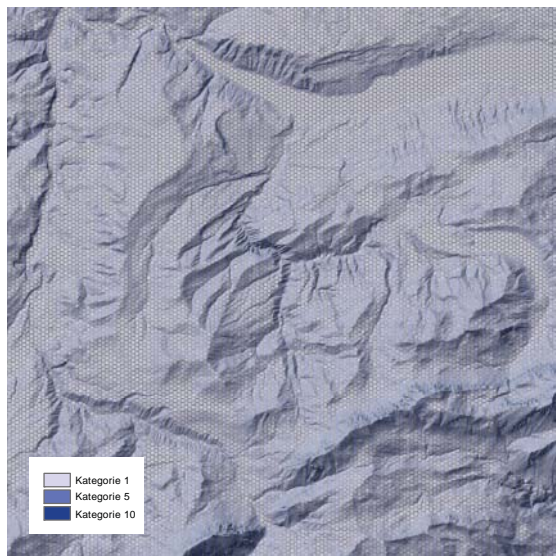

Abbildung 5: Einfluss der Reliefenergie im Testraum Zürcher Oberland

Abbildung 6: Einfluss der Reliefenergie im Testraum Innerschweiz

# **8.2 Flächennutzung / Landschaftselemente**

Flächennutzungen können sowohl positiven als auch negativen Einfluss auf das Landschaftsbild haben. Die Kategorisierng erfolgt also positiv und negativ.

Für die Bewertung wird in einem ersten Schritt der Flächenanteil pro Flächennutzung / Landschaftselement und ermittelt.

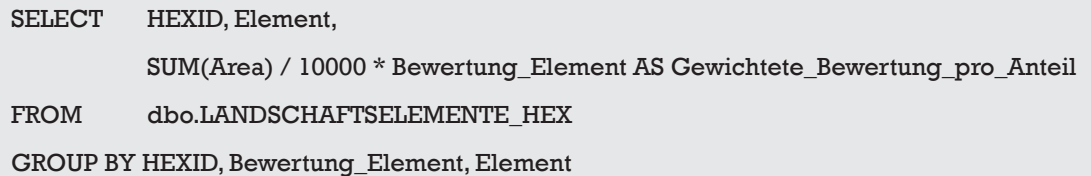

Anschliessend werden die Klassenwerte gemäss Anteil pro Patch aufsummiert.

SELECT HEXID, SUM(Gewichtete\_Bewertung\_pro\_Anteil) AS Bewertung\_pro\_Patch FROM dbo.UV\_Landschaftselemente\_gewichtet GROUP BY HEXID

Zum Schluss werden die Klassen widerum mit der Methode JENKS & CASPALL (1971) in ArcGIS ermittelt und die Klassifizierung durchgeführt.

#### SELECT TOP (100) PERCENT HEXID,

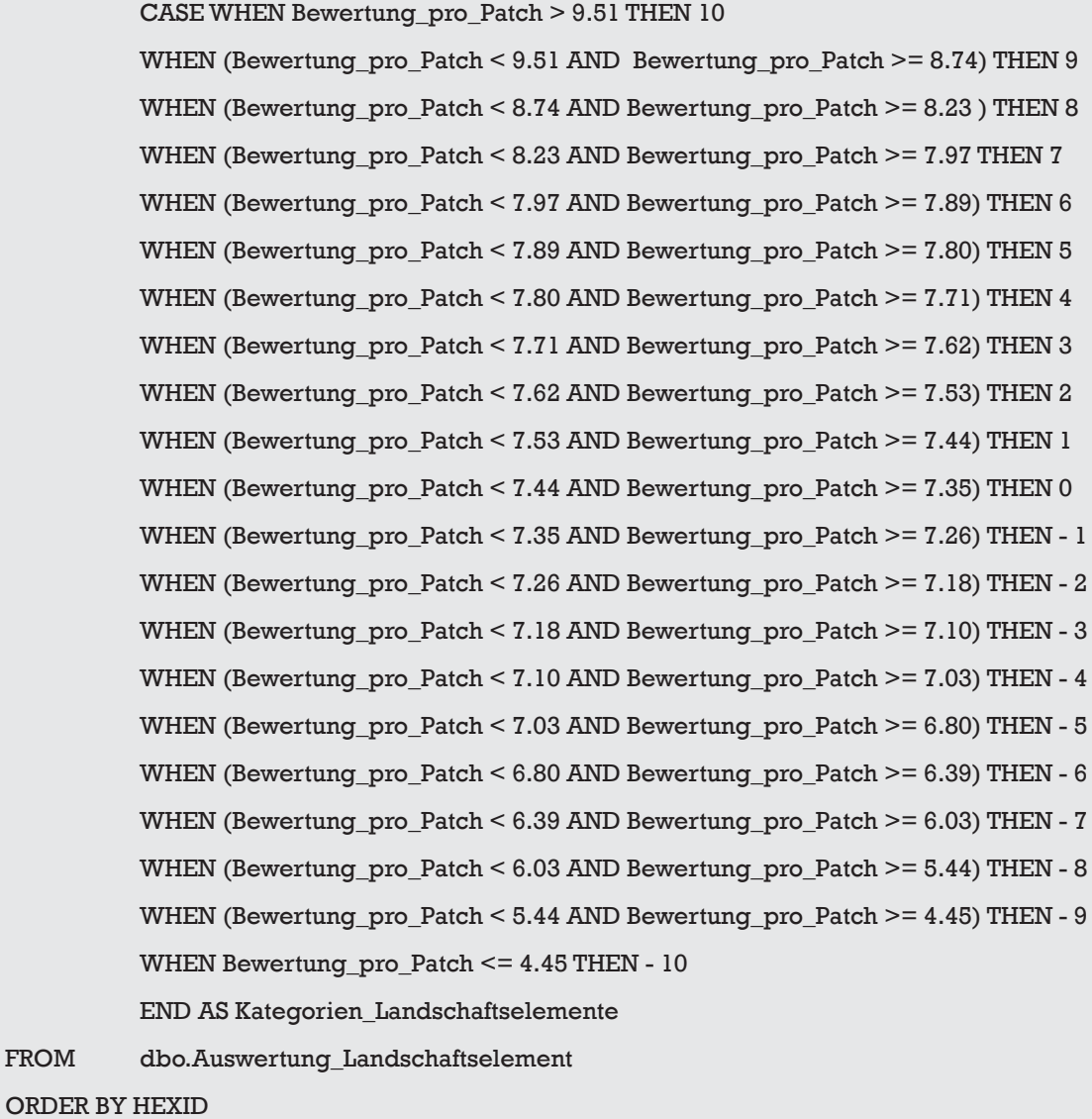

Die Resultate werden in den Abbildungen 7-12 dargestellt.

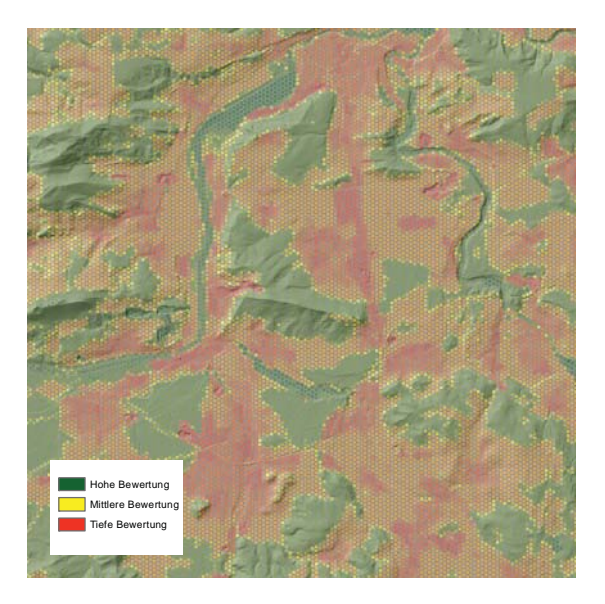

Abbildung 7: Einfluss der Flächennutzung im Testraum Aargau

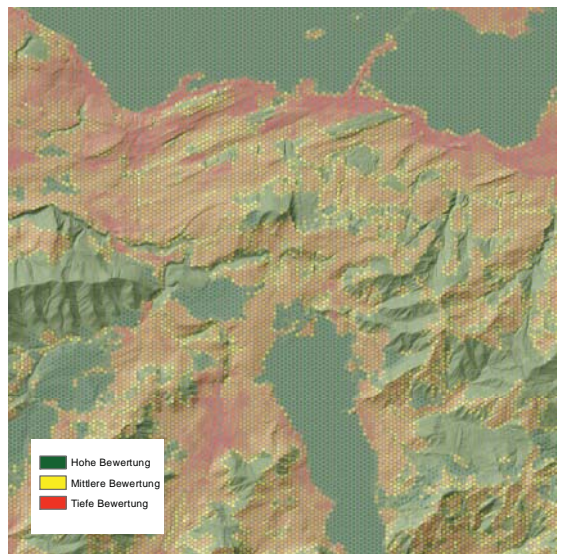

Abbildung 9: Einfluss der Flächennutzung im Testraum Sihlsee

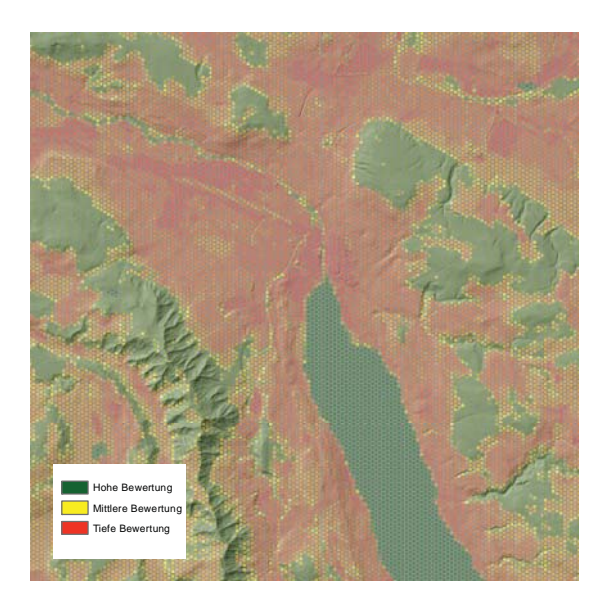

Abbildung 8: Einfluss der Flächennutzung im Testraum Stadt Zürich

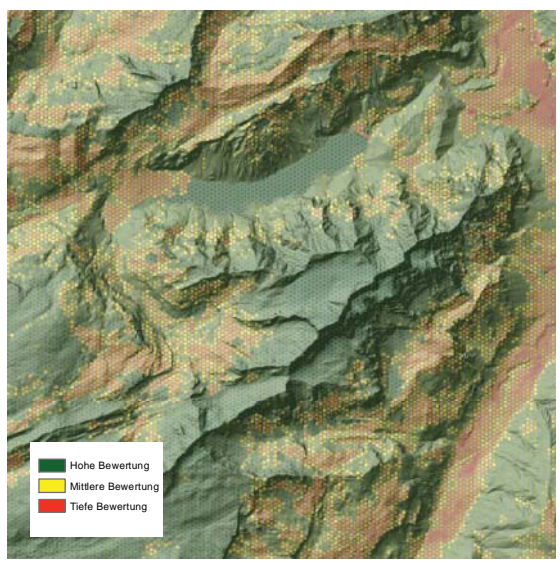

Abbildung 10: Einfluss der: Flächennutzung im Testraum Glärnisch

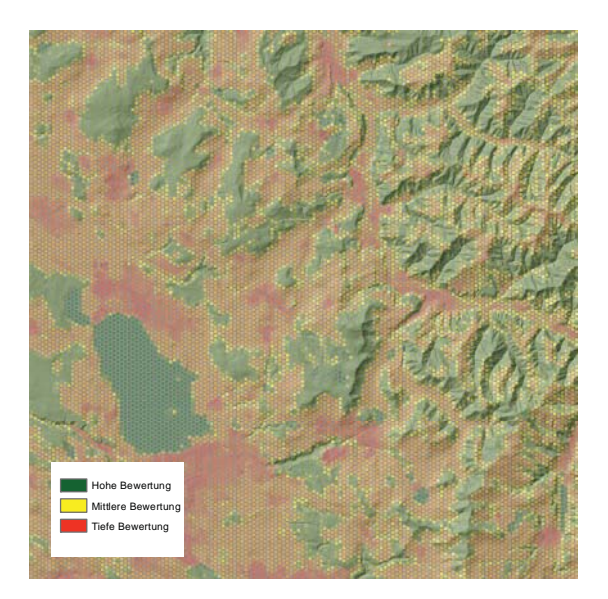

Abbildung 11: Einfluss der Flächennutzung im Testraum Zürcher Oberland

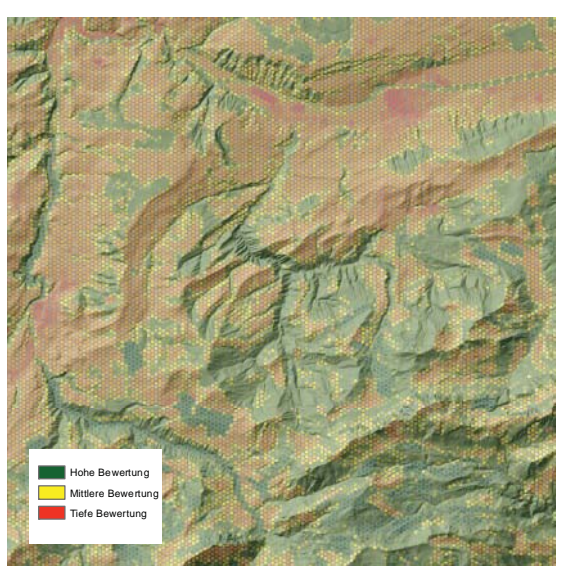

Abbildung 12: Einfluss der Flächennutzung im Testraum Innerschweiz

#### **8.3 Strassen**

Strassen beeinflussen das Landschaftsbild negativ. Die Bewertung des Einflusses der Strassen erfolgt nach dem Abstand zur Strasse im sichtbaren Bereich. Bis 150 m ist Kategorie -1 und von 1350 m bis 1500 m Kategorie -10.

Zuerst wird der maximale Einfluss (also der kleinste Abstand) pro Patch ermittelt.

```
SELECT TOP (100) PERCENT HEXID, MIN(distance) AS SB_MAX_Einfluss
FROM dbo.SB_STRASSEN_HEXAGON_UNION
GROUP BY HEXID
ORDER BY HEXID
```
Anschliessend wird die Kategorisierung nach Abstand durchgeführt.

```
SELECT TOP (100) PERCENT HEXID,
           CASE WHEN SB_MAX_Einfluss = 0 THEN 0 
           WHEN SB_MAX_Einfluss = 1500 THEN -1
           WHEN SB_MAX_Einfluss = 1350 THEN - 2 WHEN SB_MAX_Einfluss = 1200 THEN -3 
           WHEN SB_MAX_Einfluss = 1050 THEN - 4 WHEN SB_MAX_Einfluss = 900 THEN -5
```
FROM dbo.UV\_SB\_Strassen

ORDER BY HEXID

Die Resultate sind den Abbildungen 13-18 zu entnehmen.

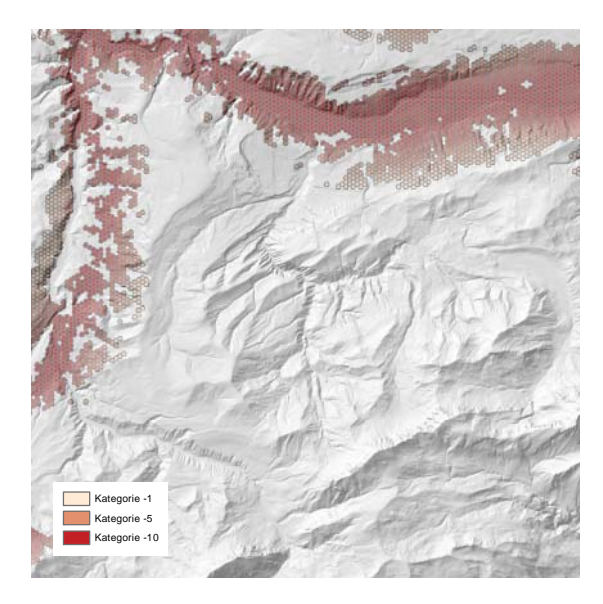

Abbildung 13: Einfluss der Strassen im Testraum Aargau

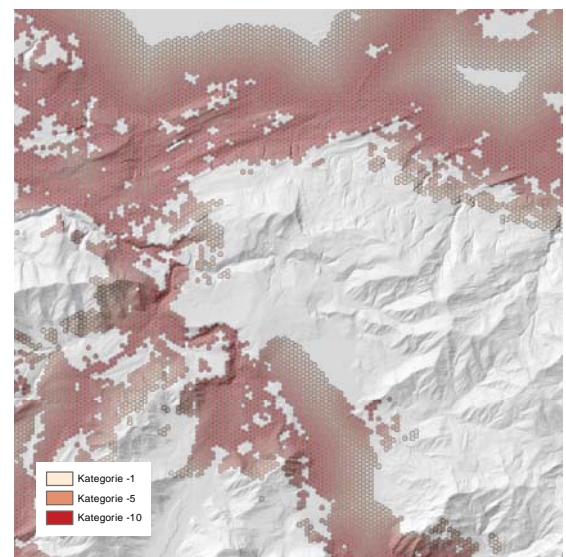

Abbildung 14: Einfluss der Strassen im Testraum Sihlsee

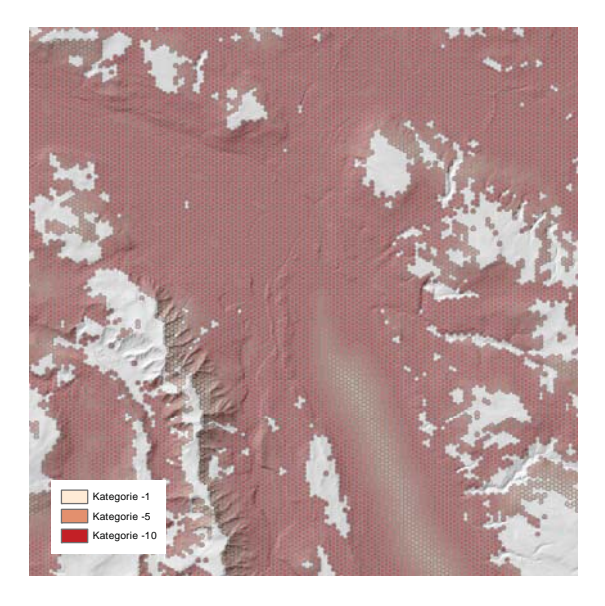

Abbildung 15: Einfluss der Strassen im Testraum Stadt Zürich

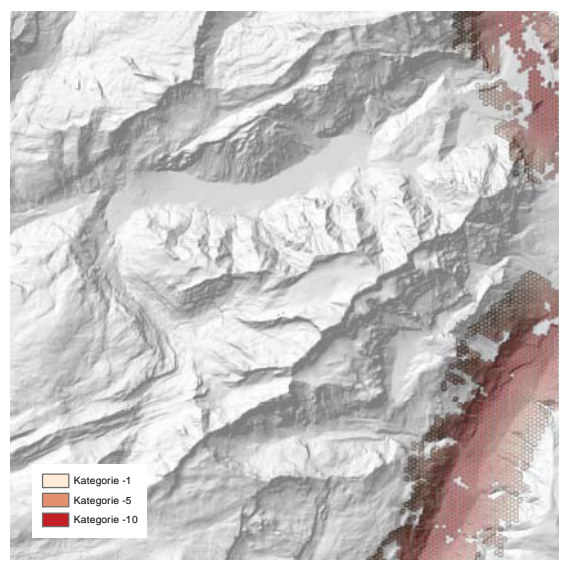

Abbildung 16: Einfluss der Strassen im Testraum Glärnisch

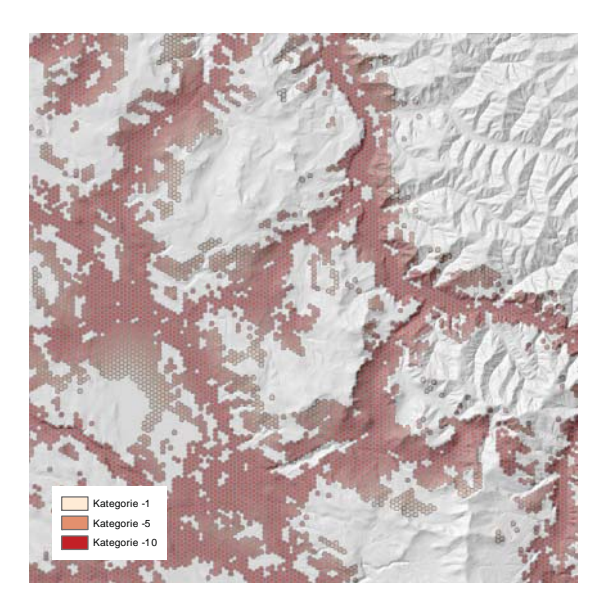

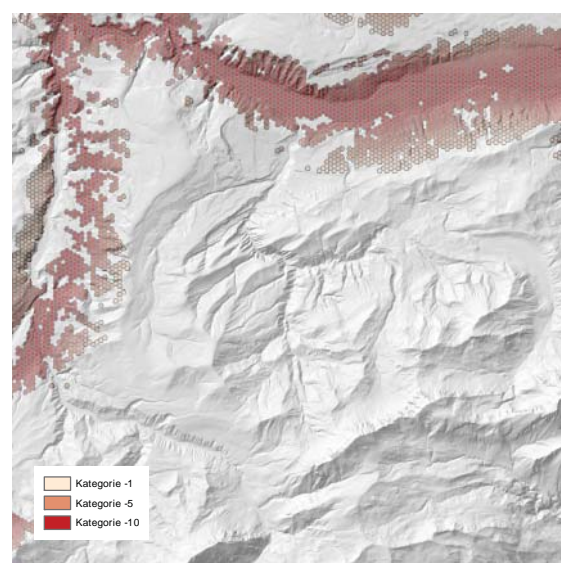

Abbildung 17: Einfluss der Strassen im Testraum Zürcher Oberland

Abbildung 18: Einfluss der Strassen im Testraum Innerschweiz

## **8.4 Bahntrassees**

Die Bewertung des Bahneinflusses wird analog zu den Strassen durchgeführt. Zuerst wird der grösste Einfluss pro Patch ermittelt.

```
SELECT TOP (100) PERCENT HEXID, MIN(distance) AS SB_MAX_Einfluss
FROM dbo.SB_BAHNEN_HEXAGON_UNION
GROUP BY HEXID
ORDER BY HEXID
```
Anschliessend wird die Bewertung gemäss der Distanz zu den Bahntrassees vorgenommen.

SELECT TOP (100) PERCENT HEXID, CASE WHEN SB\_MAX\_Einfluss = 0 THEN 0 WHEN SB\_MAX\_Einfluss = 1500 THEN - 1 WHEN SB\_MAX\_Einfluss = 1350 THEN - 2 WHEN SB\_MAX\_Einfluss = 1200 THEN -3 WHEN SB\_MAX\_Einfluss = 1050 THEN - 4 WHEN SB\_MAX\_Einfluss = 900 THEN -5 WHEN SB\_MAX\_Einfluss = 750 THEN - 6 WHEN SB\_MAX\_Einfluss = 600 THEN -7 WHEN SB\_MAX\_Einfluss = 450 THEN - 8 WHEN SB\_MAX\_Einfluss = 300 THEN -9 WHEN SB\_MAX\_Einfluss = 150 THEN - 10 END AS Kategorien\_SB\_Bahnen FROM dbo.UV\_SB\_Bahnen ORDER BY HEXID

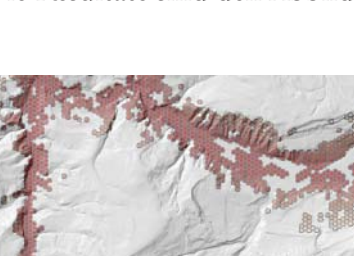

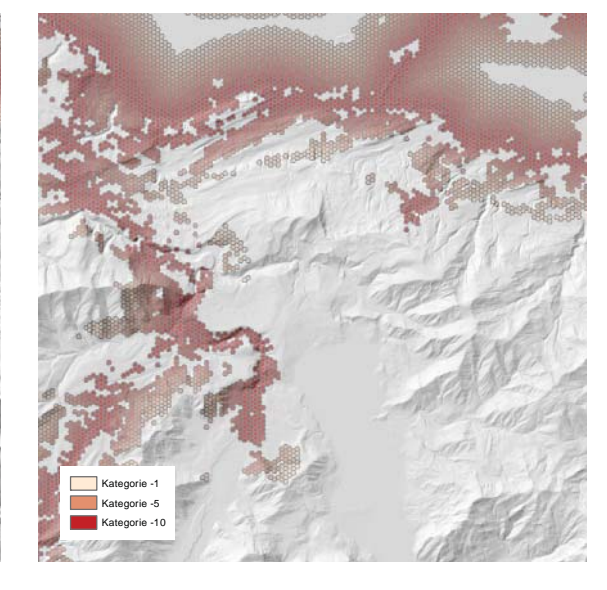

Abbildung 19: Einfluss der Bahntrassees im Testraum Aargau

Kategorie -1 Kategorie -5 Kategorie -10

Abbildung 22: Einfluss der Bahntrassees im Testraum Sihlsee

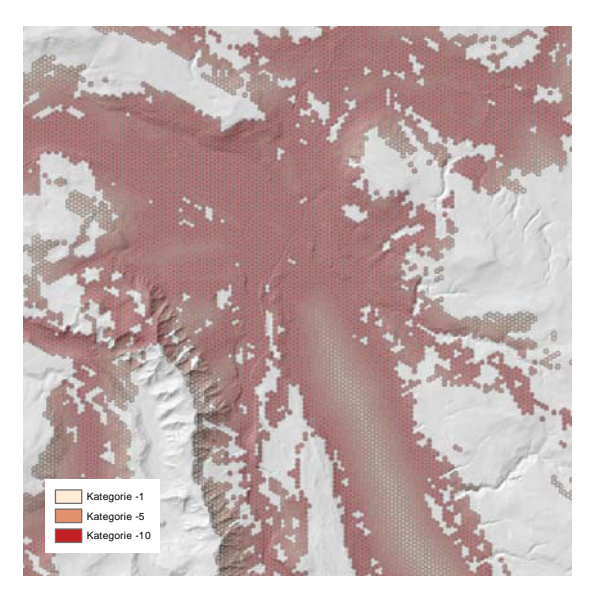

Abbildung 20: Einfluss der Bahntrassees im Testraum Stadt Zürich

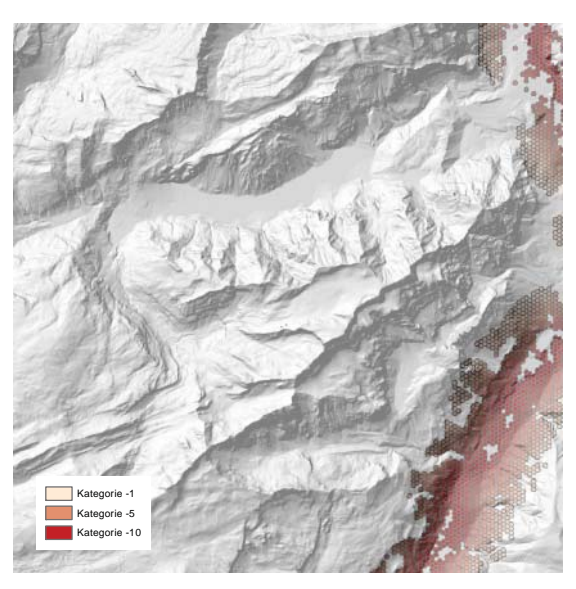

Abbildung 21: Einfluss der Bahntrassees im Testraum Glärnisch

# Die Resultate sind den Abbildungen 19-24 zu entnehmen.
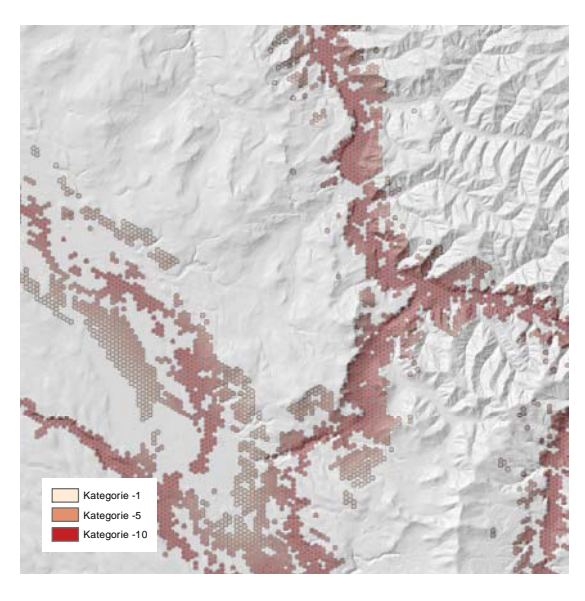

Abbildung 23: Einfluss der Bahntrassees im Testraum Zürcher Oberland

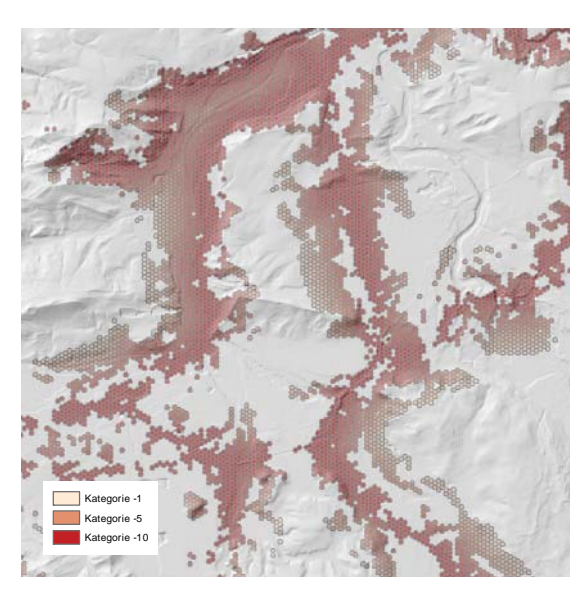

Abbildung 24: Einfluss der Bahntrassees im Testraum Innerschweiz

# **8.5 Hochspannungsleitungen**

Der Einfluss der Hochspannungsleitungen wird identisch zu den Bahntrassees und den Strassen erhoben. Zuerst wird der grösste Einfluss ermittelt.

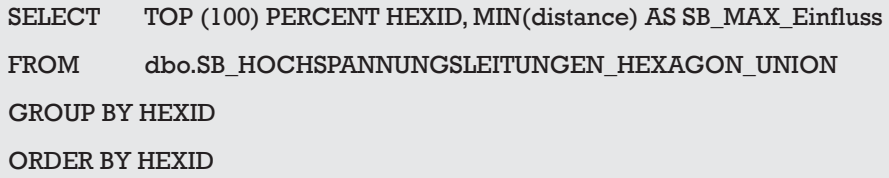

Anschliessend wird die Bewertung anhand des Abstandes zu den Hochspannungsleitungen vorgenommen.

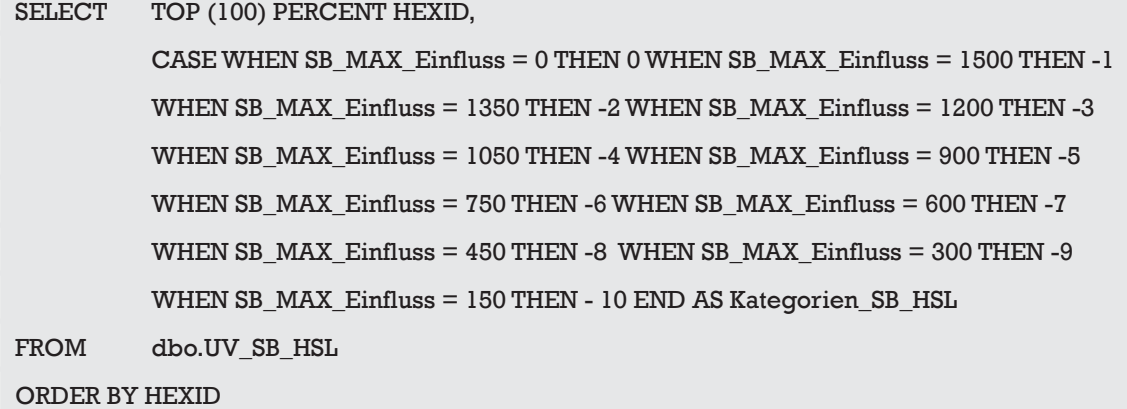

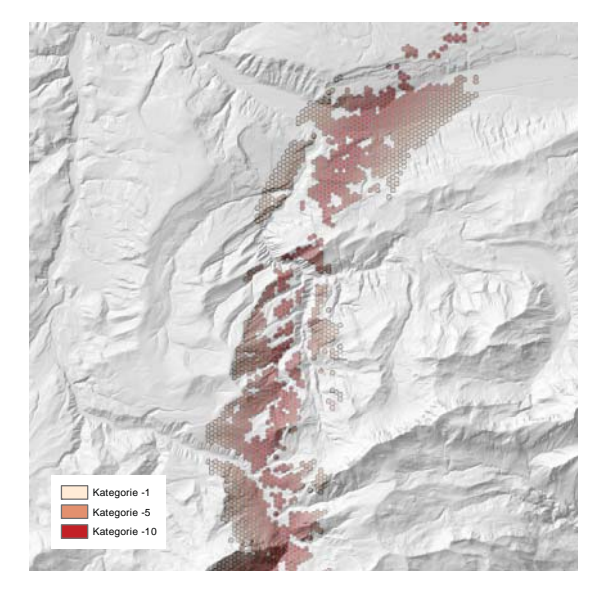

Abbildung 25: Einfluss der Hochspannungsleitungen im Testraum Aargau

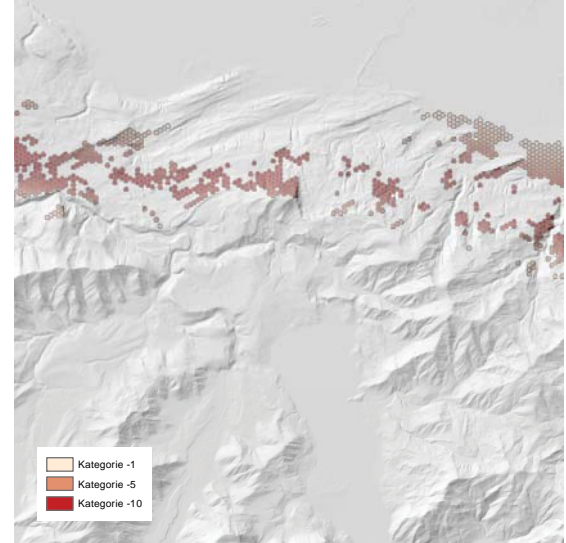

Abbildung 28: Einfluss der Hochspannungsleitungen im Testraum Sihlsee

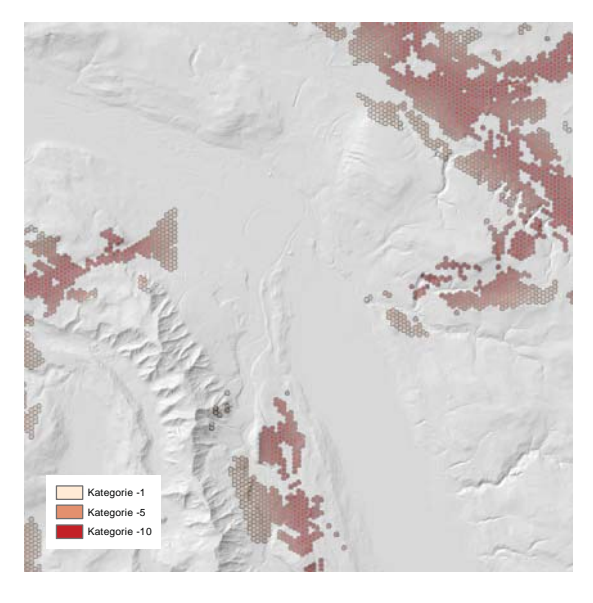

Abbildung 26: Einfluss der Hochspannungsleitungen im Testraum Stadt Zürich

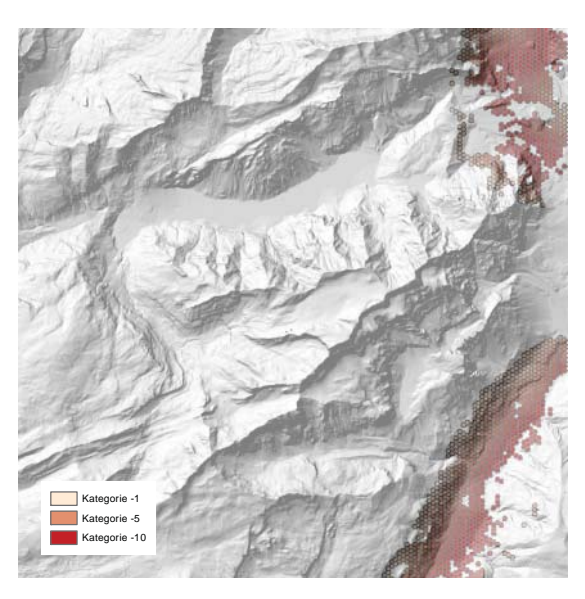

Abbildung 27: Einfluss der Hochspannungsleitungen im Testraum Glärnisch

# Die Resultate sind den Abbildungen 25-30 zu entnehmen.

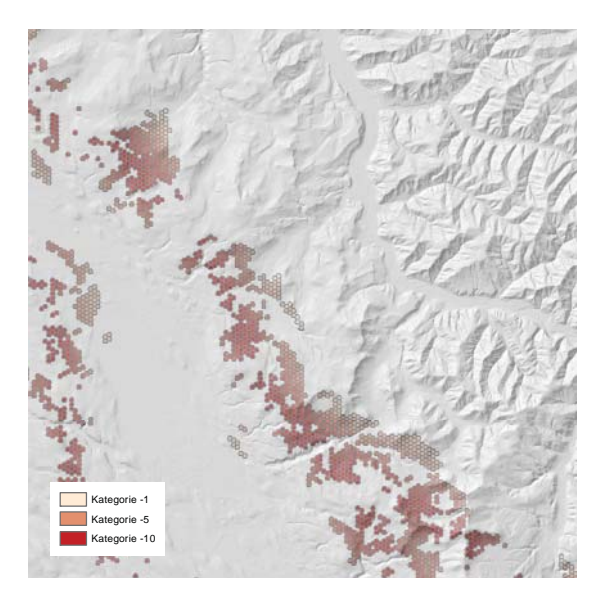

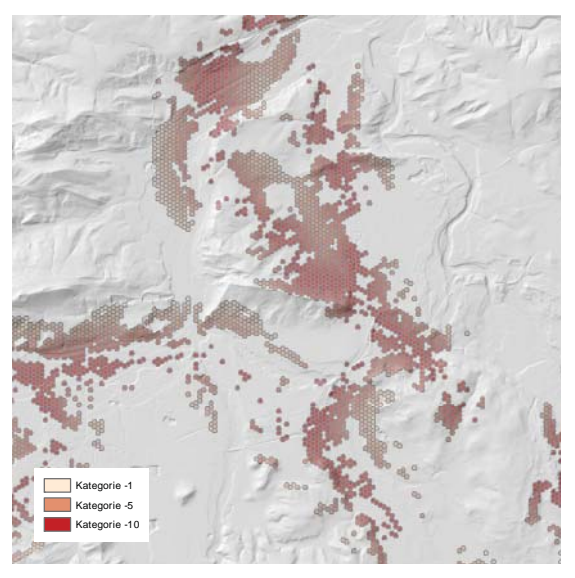

Abbildung 29: Einfluss der Hochspannungsleitungen im Testraum Zürcher Oberland

Abbildung 30: Einfluss der Hochspannungsleitungen im Testraum Innerschweiz

### **8.6 Fliessgewässer**

Die Fliessgewässer werden ebenfalls analog zu den Strassen, Bahntrasses und Hochstannungsleitungen ausgewertet. Im Gegensatz zu den erwähnten, haben Fliessgewässer aber einen positiven Einfluss auf das Landschaftsbild. Der maximale Einfluss wird ermittelt.

```
SELECT TOP (100) PERCENT HEXID, MIN(distance) AS SB_MAX_Einfluss
FROM dbo.SB_BAECHE_HEXAGON_UNION
GROUP BY HEXID
ORDER BY HEXID
```
Anschliessend wird die Bewertung anhand des Abstandes zum Fliessgewässer vorgenommen.

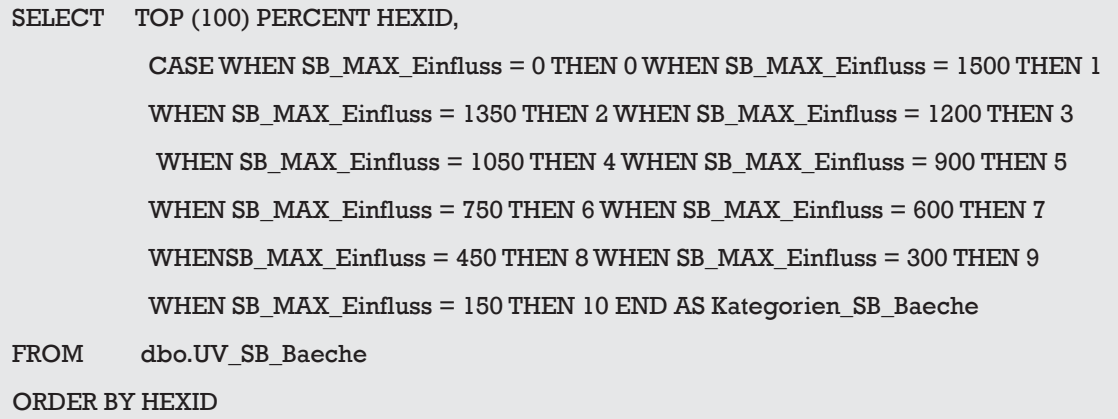

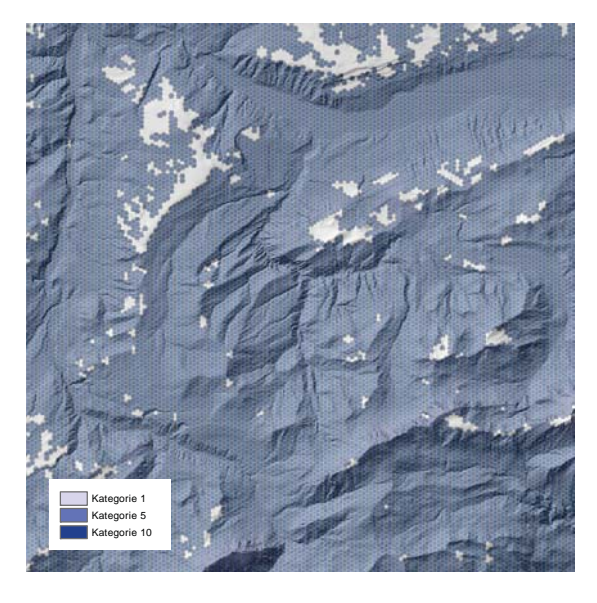

Die Resultate sind den Abbildungen 31-36 zu entnehmen.

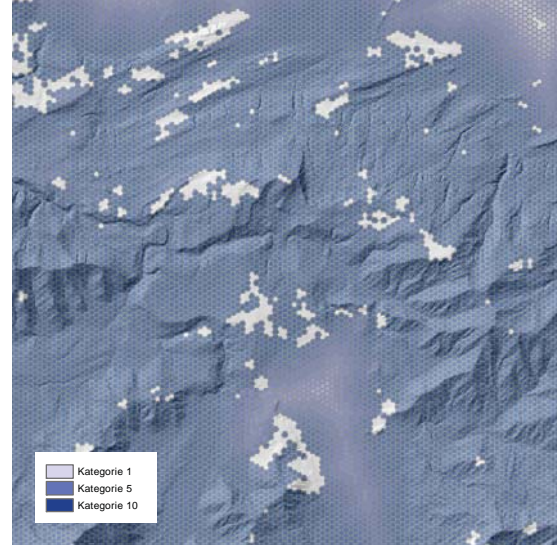

Abbildung 31: Einfluss der Fliessgewässer im Testraum Aargau

Abbildung 34: Einfluss der Fliessgewässer im Testraum Sihlsee

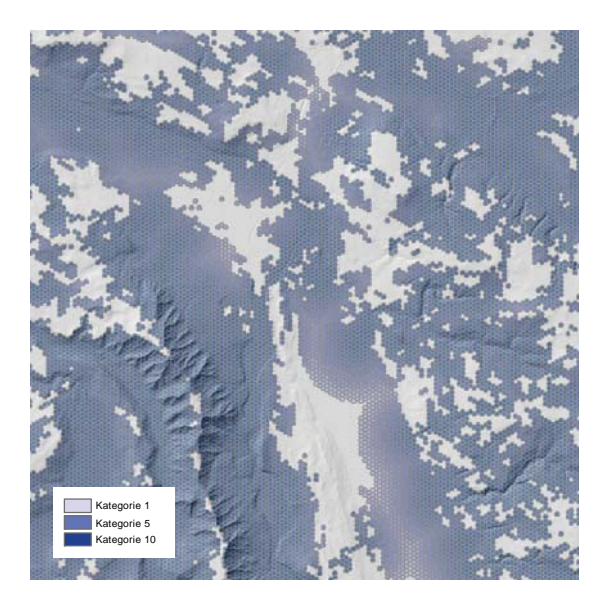

Abbildung 32: Einfluss der Fliessgewässer im Testraum Stadt Zürich

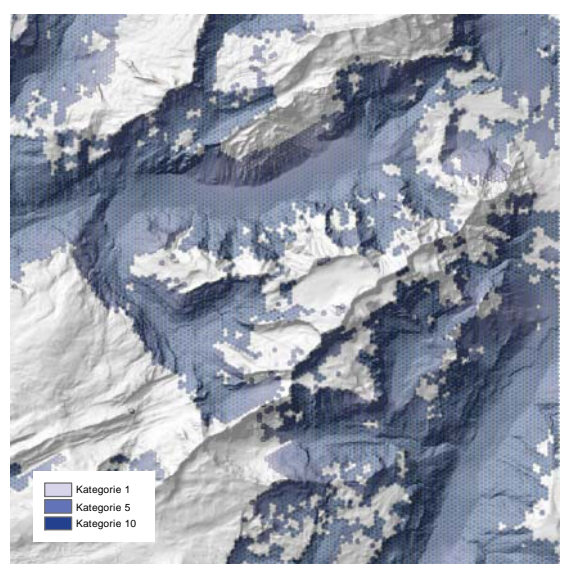

Abbildung 33: Einfluss der Fliessgewässer im Testraum Glärnisch

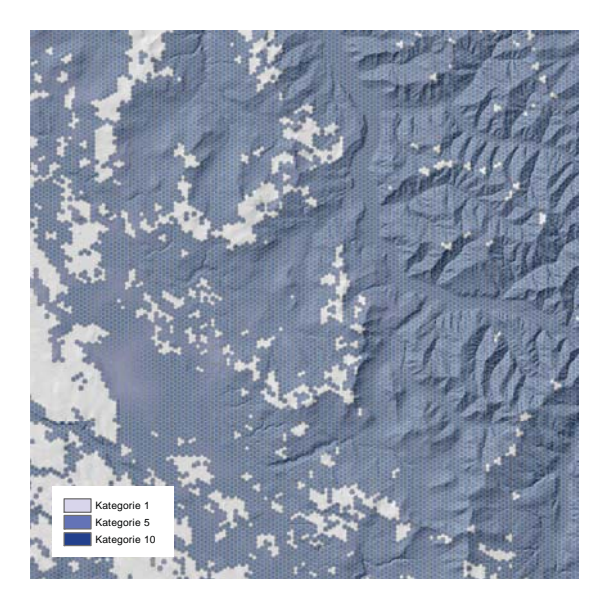

Abbildung 35: Einfluss der Fliessgewässer im Testraum Zürcher Oberland

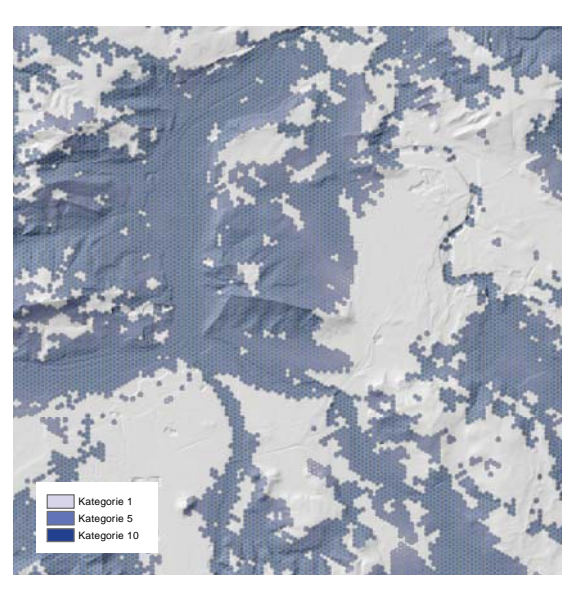

Abbildung 36: Einfluss der Fliessgewässer im Testraum Innerschweiz

## **8.7 Vegetationsbedingte Leitstrukturen**

Die vegetationsbedingten Leitstrukturen werden anhand von zwei Parametern untersucht, den Hecken und Waldrändern und den Einzelbäumen.

### **8.7.1 Hecken und Waldränder**

Die Hecken und Waldränder werden analog den Uferlinien der stehenden Gewässern untersucht. Zuerst wird die Linienlänge pro Patch aufsummiert.

SELECT HEXID, SUM(LENGTH) AS SUM\_Length FROM dbo.WALDGEBUESCH\_HEXAGON\_SPAJO GROUP BY HEXID

Anschliessend wird die Bewertung anhand der zuvor nach der Methode JENKS & CASPALL (1971) ermittelten natürlichen Grenzen vorgenommen.

```
SELECT HEXID, 
           CASE WHEN SUM_Length IS NULL THEN 0 
           WHEN (SUM_Length > 0 AND SUM_Length <= 34.23) THEN 1 
           WHEN (SUM_Length > 34.23 AND SUM_Length <= 66.51) THEN 1
```

```
 WHEN (SUM_Length > 66.51 AND SUM_Length <= 97.25) THEN 2 
          WHEN (SUM_Length > 97.25 AND SUM_Length \leq 126.99) THEN 3
WHEN (SUM_Length > 126.99 AND SUM_Length \leq 126.99) THEN 4
          WHEN (SUM Length > 26.99 AND SUM Length \le 126.99) THEN 5
          WHEN (SUM_Length > 126.99 AND SUM_Length \le 159.81) THEN 6
          WHEN (SUM Length > 159.81 AND SUM Length \le 196.91) THEN 7
          WHEN (SUM Length > 196.91 AND SUM Length \leq 239.21) THEN 8
          WHEN (SUM Length > 239.21 AND SUM Length \le 292.82) THEN 9
          WHEN SUM_Length < 372.61 THEN 10
           END AS Kategorien_Waldraender
FROM dbo.UV Laenge WaldGebueschProPatch
```
Die Resultate sind den Abbildungen 37-42 zu entnehmen.

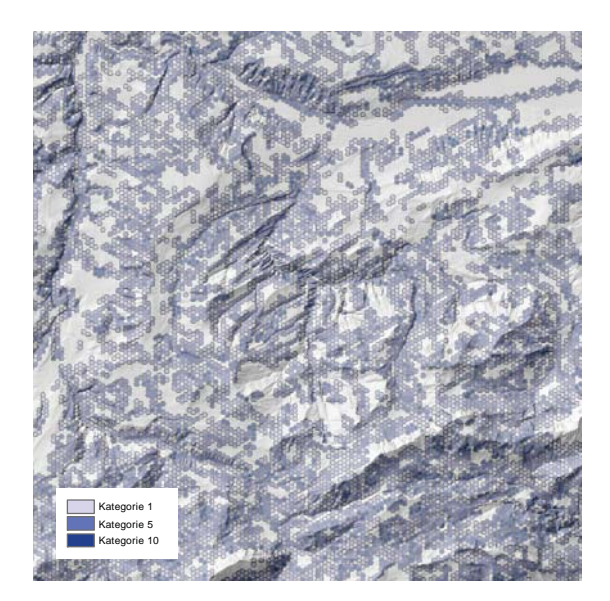

Abbildung 37: Einfluss der Waldränder und Hecken im Testraum Aargau

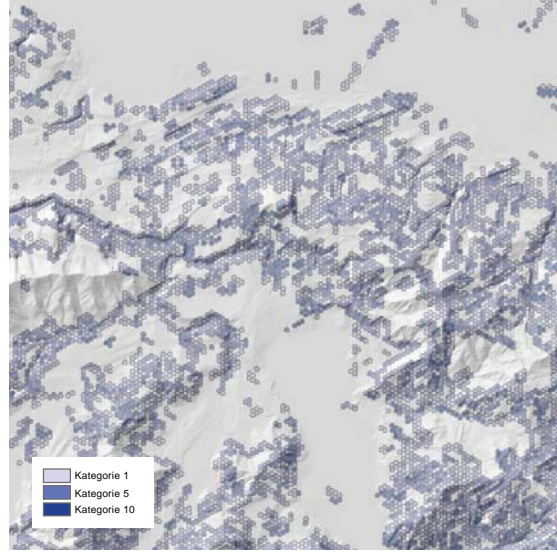

Abbildung 38: Einfluss der Waldränder und Hecken im Testraum Sihlsee

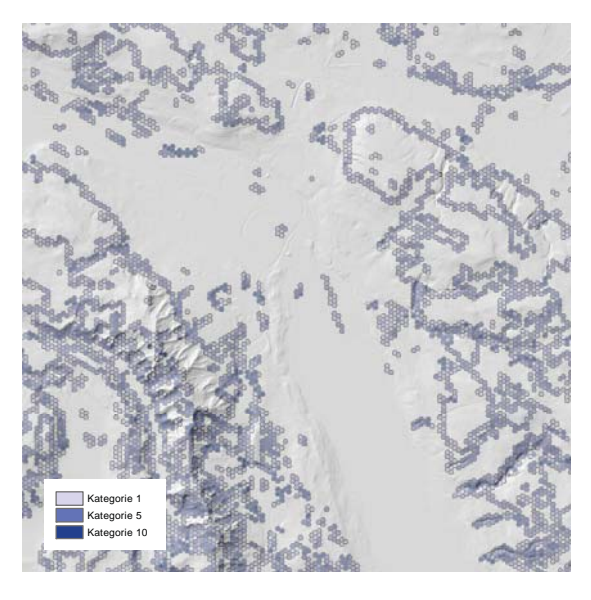

Abbildung 39: Einfluss der Waldränder und Hecken im Testraum Stadt Zürich

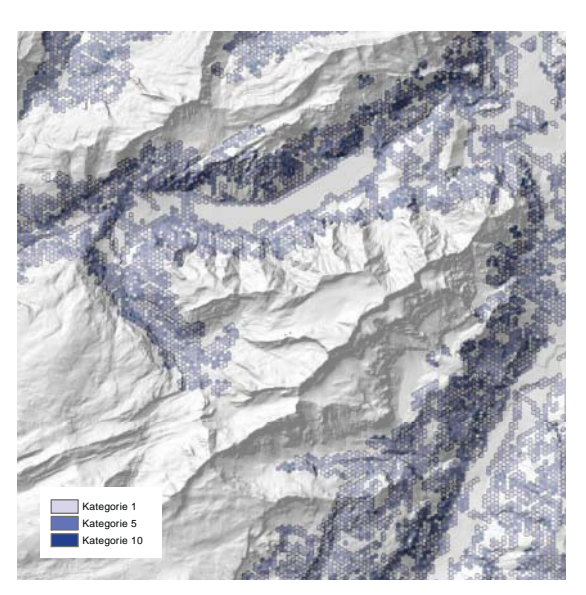

Abbildung 40: Einfluss der Waldränder und Hecken im Testraum Glärnisch

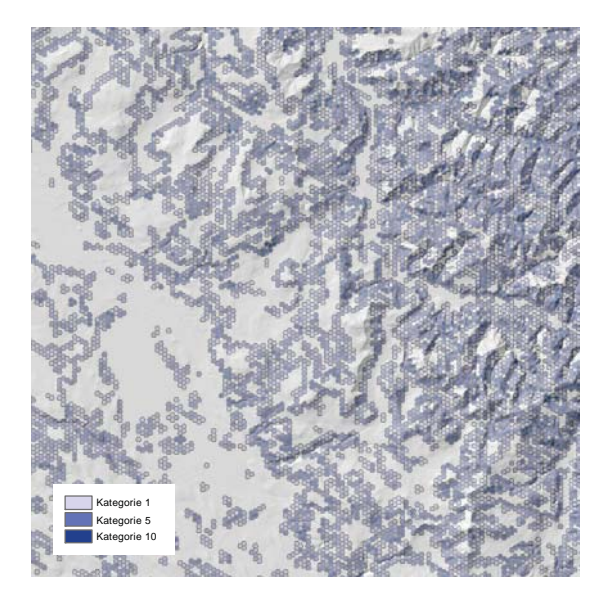

Abbildung 41: Einfluss der Waldränder und Hecken im Testraum Zürcher Oberland

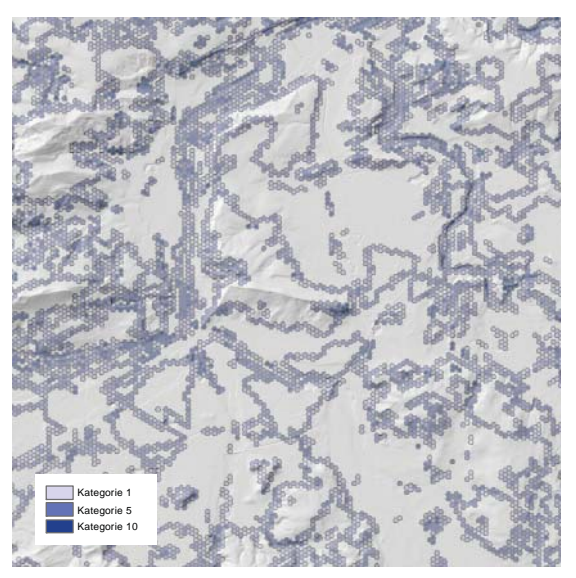

Abbildung 42: Einfluss der Waldränder und Hecken im Testraum Innerschweiz

Die Einzelbäume werden pro Patch gezählt.

```
SELECT TOP (100) PERCENT HEXID, COUNT(OBJECTID) AS ANZAHL_Einzelbaeume
FROM dbo.EINZELBAUMHEXAGONSPAJOIN
GROUP BY HEXID
ORDER BY HEXID
```
Anschliessend wird die Bewertung anhand der Anzahl durchgeführt.

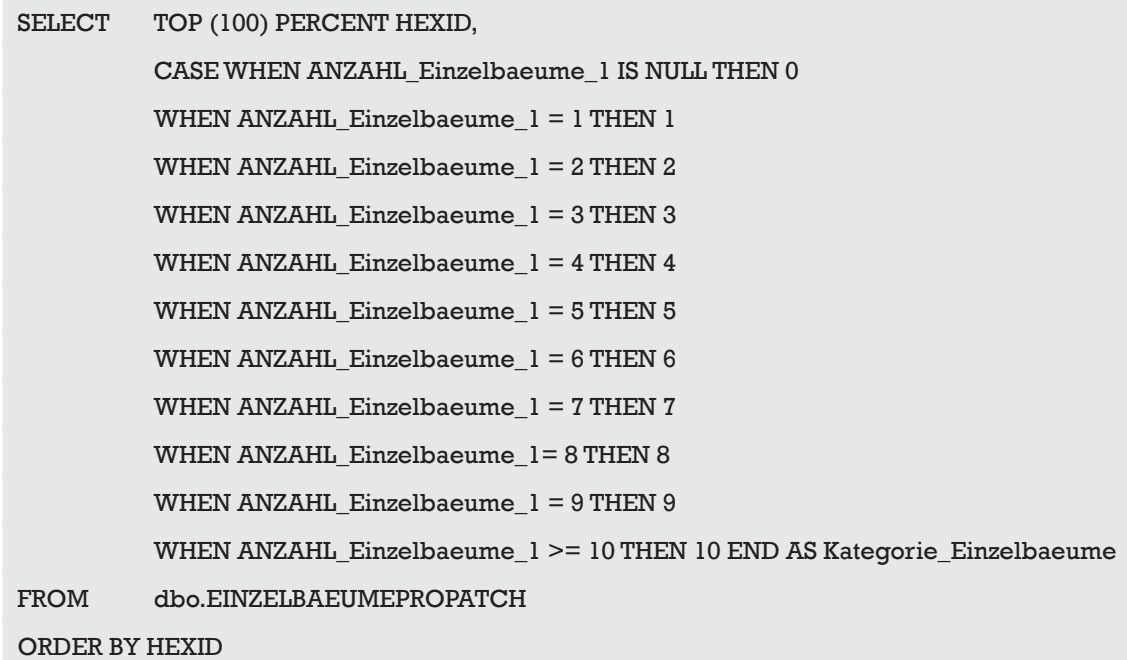

Die Resultate sind den Abbildungen 43-48 zu entnehmen.

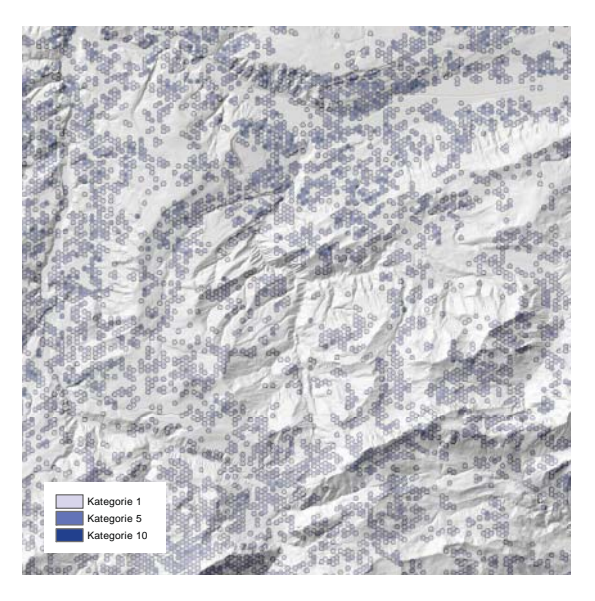

Abbildung 43: Einfluss der Einzelbäume im Testraum Aargau

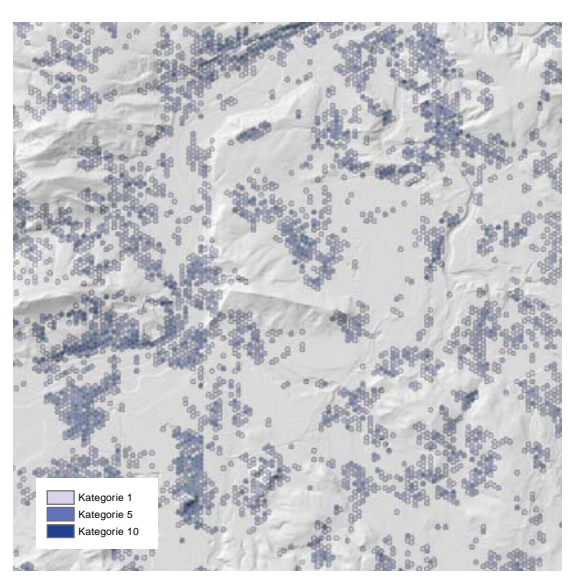

Abbildung 44: Einfluss der Einzelbäume im Testraum Sihlsee

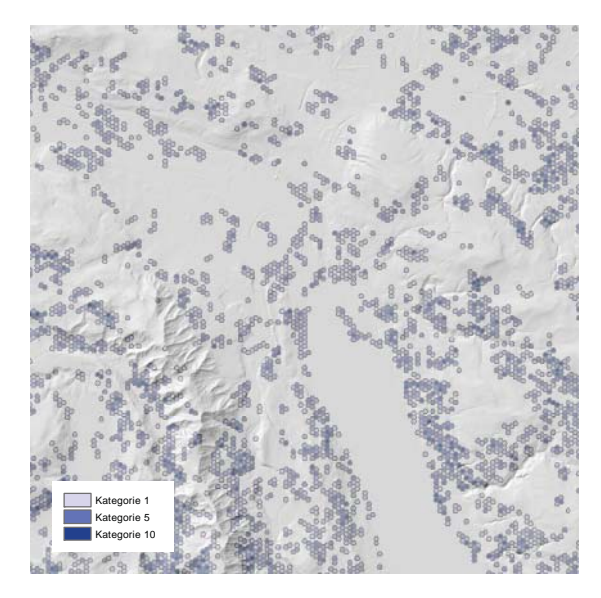

Abbildung 45: Einfluss der Einzelbäume im Testraum Stadt Zürich

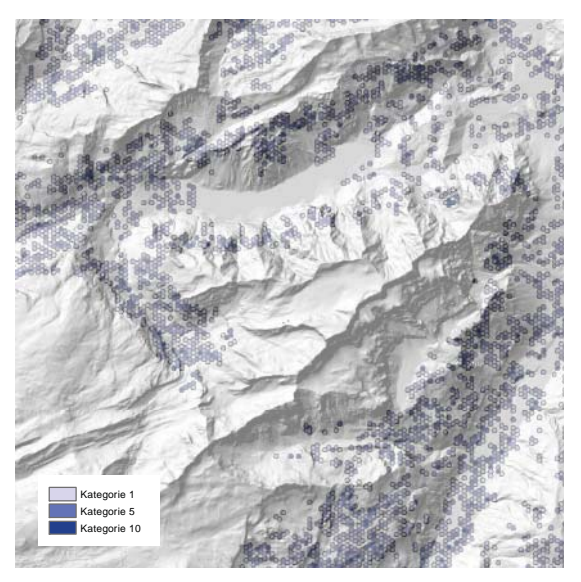

Abbildung 46: Einfluss der Einzelbäume im Testraum Glärnisch

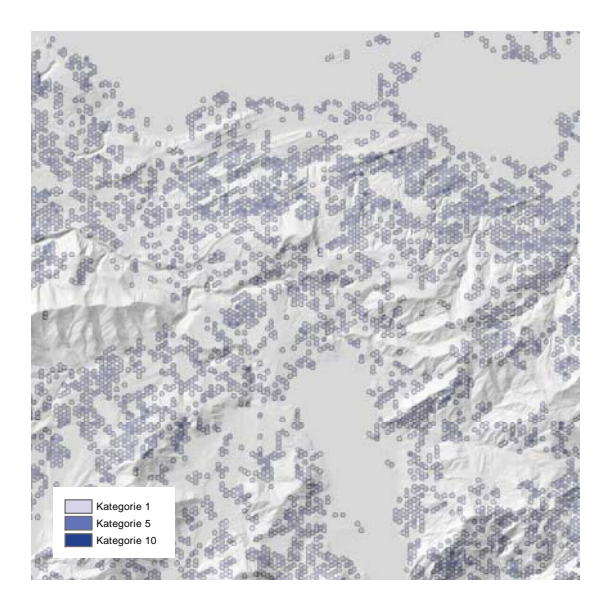

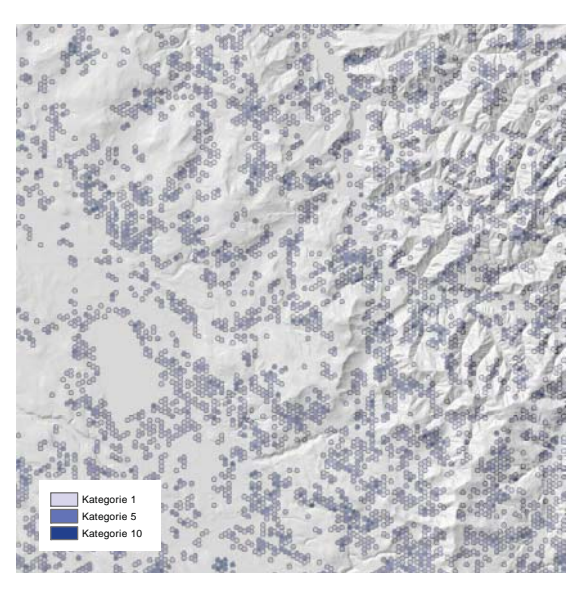

Abbildung 47: Einfluss der Einzelbäume im Testraum Zürcher Oberland

Abbildung 48: Einfluss der Einzelbäume im Testraum Innerschweiz

## **8.8 Einsehbarkeit**

In einem ersten Schritt wurde die Durchschnittliche Einsehbarkeit pro Patch berechnet.

```
SELECT TOP (100) PERCENT HEXID, AVG(grid_code) AS Sichtbarkeit
FROM dbo.VISMAPHEXAGONSPAJOI AS VISMAPHEXAGONSPAJOI_1
GROUP BY HEXID
ORDER BY HEXID
```
Anschliessend wird die Kategorisierung anhand der Methode JENKS & CASPALL (1971) durchgeführt.

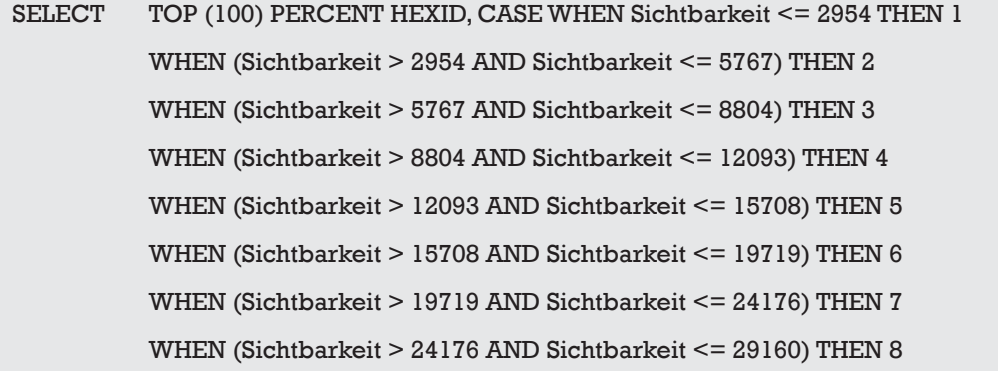

```
 WHEN (Sichtbarkeit > 29160 AND Sichtbarkeit <= 35217) THEN 9 
           WHEN Sichtbarkeit >= 35217 THEN 10 END AS Kategorie_Sichtbarkeit
FROM dbo.UV_Sichtbarkeit
ORDER BY HEXID
```
Die Resultate sind den Abbildungen 49-54 zu entnehmen.

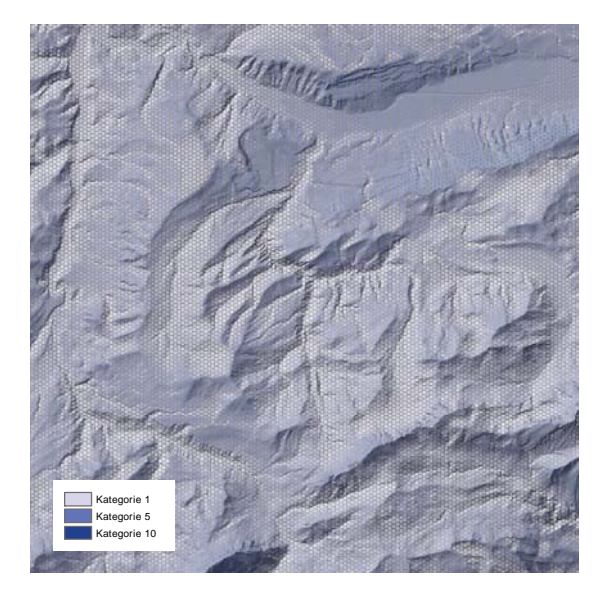

Abbildung 49: Einfluss der Einsehbarkeit im Testraum Aargau

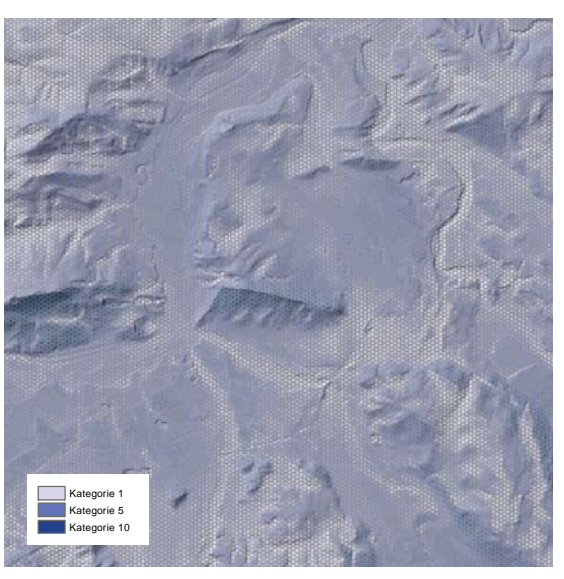

Abbildung 50: Einfluss der Einsehbarkeit im Testraum Sihlsee

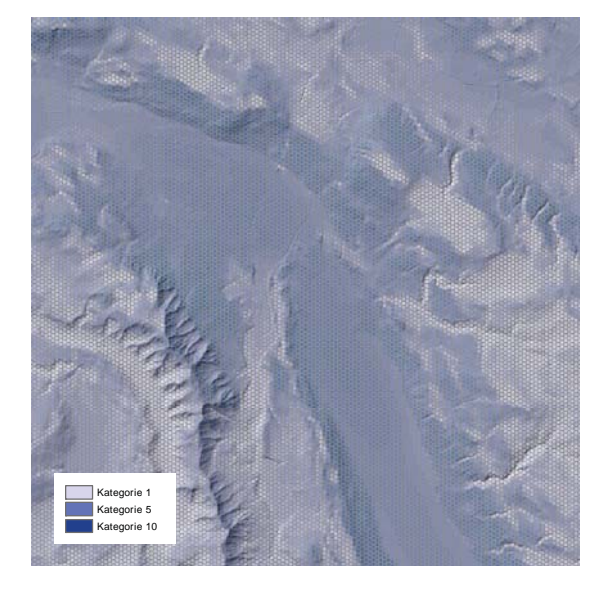

Abbildung 51: Einfluss der Einsehbarkeit im Testraum Stadt Zürich

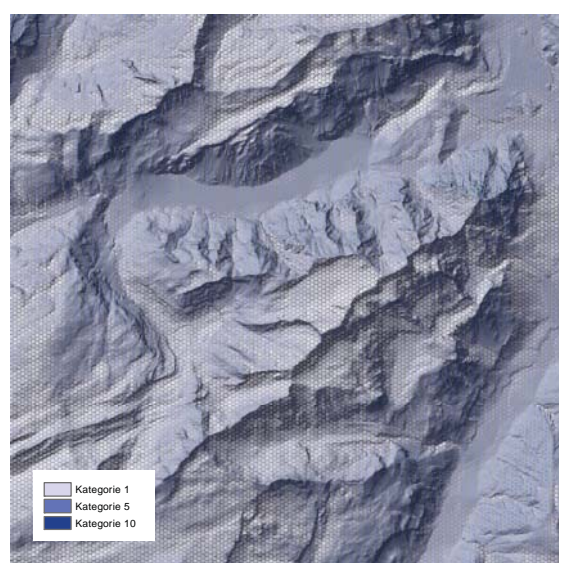

Abbildung 52: Einfluss der Einsehbarkeit im Testraum Glärnisch

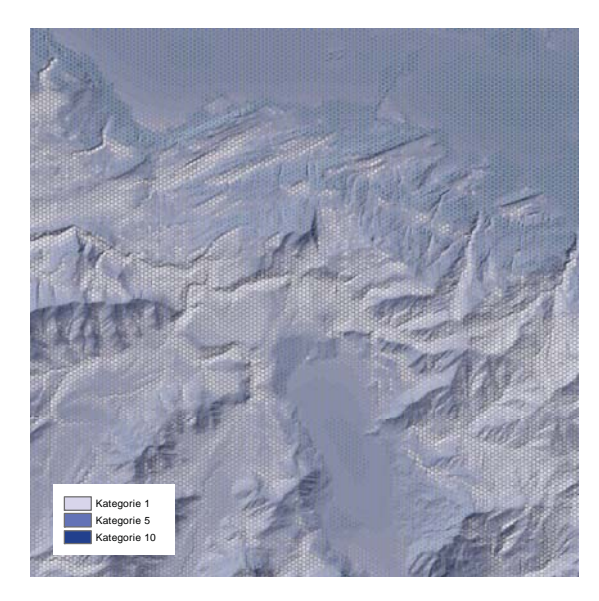

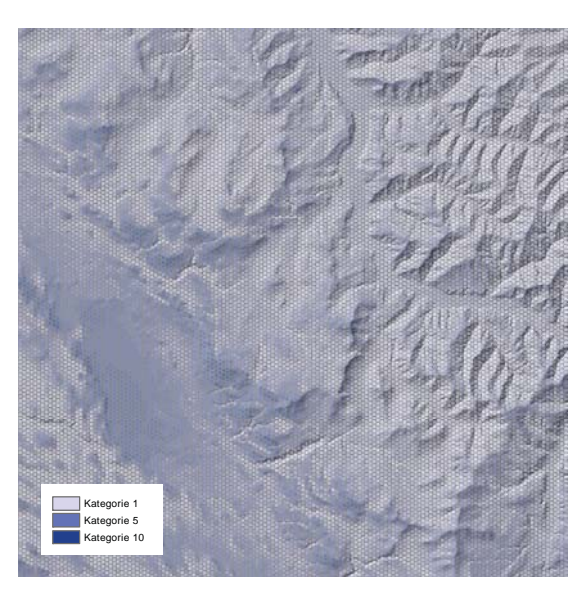

Abbildung 53: Einfluss der Einsehbarkeit im Testraum Zürcher Oberland

Abbildung 54: Einfluss der Einsehbarkeit im Testraum Innerschweiz

# **8.9 Gesamtauswertung**

Die einzelnen Bewertungen werden in der Gesamtauswertung miteinander addiert. Dazu werden alle Sichten in einem Datenbank-Join miteinander verbunden.

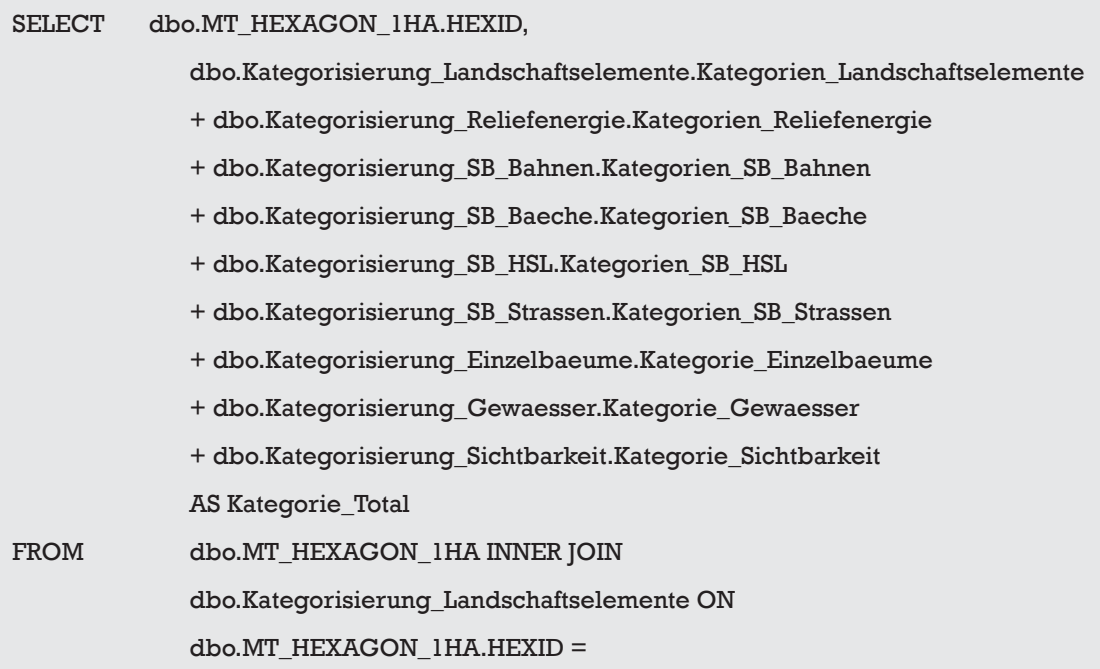

 dbo.Kategorisierung\_Landschaftselemente.HEXID INNER JOIN dbo.Kategorisierung\_SB\_Baeche ON dbo.MT\_HEXAGON\_1HA.HEXID = dbo.Kategorisierung\_SB\_Baeche.HEXID INNER JOIN dbo.Kategorisierung\_SB\_Strassen ON dbo.MT\_HEXAGON\_1HA.HEXID = dbo.Kategorisierung\_SB\_Strassen.HEXID INNER JOIN dbo.Kategorisierung\_SB\_HSL ON dbo.MT\_HEXAGON\_1HA.HEXID = dbo.Kategorisierung\_SB\_HSL.HEXID INNER JOIN dbo.Kategorisierung\_SB\_Bahnen ON dbo.MT\_HEXAGON\_1HA.HEXID = dbo.Kategorisierung\_SB\_Bahnen.HEXID INNER JOIN dbo.Kategorisierung\_Reliefenergie ON dbo.MT\_HEXAGON\_1HA.HEXID = dbo.Kategorisierung\_Reliefenergie.HEXID INNER JOIN dbo.Kategorisierung\_Einzelbaeume ON dbo.MT\_HEXAGON\_1HA.HEXID = dbo.Kategorisierung\_Einzelbaeume.HEXID INNER JOIN dbo.Kategorisierung\_Gewaesser ON dbo.MT\_HEXAGON\_1HA.HEXID = dbo.Kategorisierung\_Gewaesser.HEXID INNER JOIN dbo.Kategorisierung\_Sichtbarkeit ON dbo.MT\_HEXAGON\_1HA.HEXID = dbo.Kategorisierung\_Sichtbarkeit.HEXID

Die Resultate sind den Abbildungen 55-60 zu entnehmen.

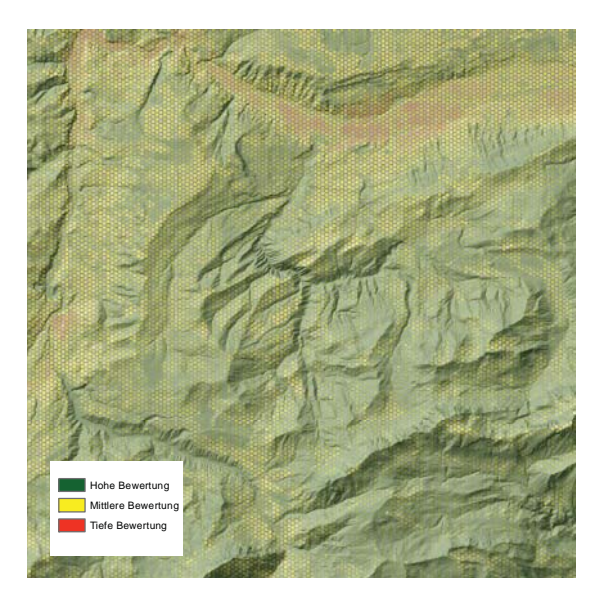

Abbildung 55: Ergebnis der Analyse im Testraum Aargau

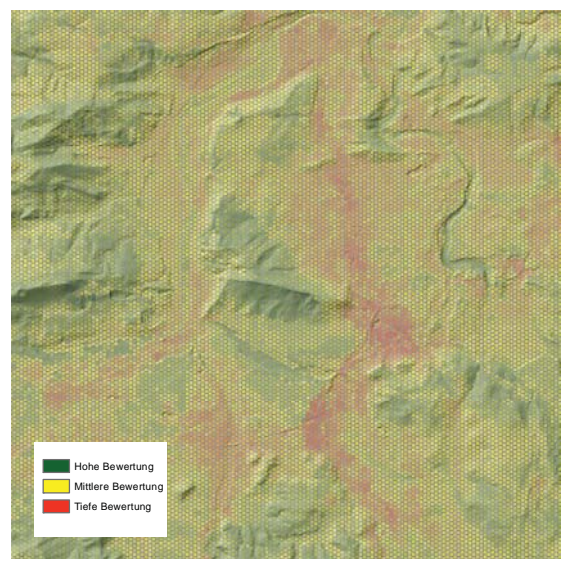

Abbildung 56: Ergebnis der Analyse im Testraum Sihlsee

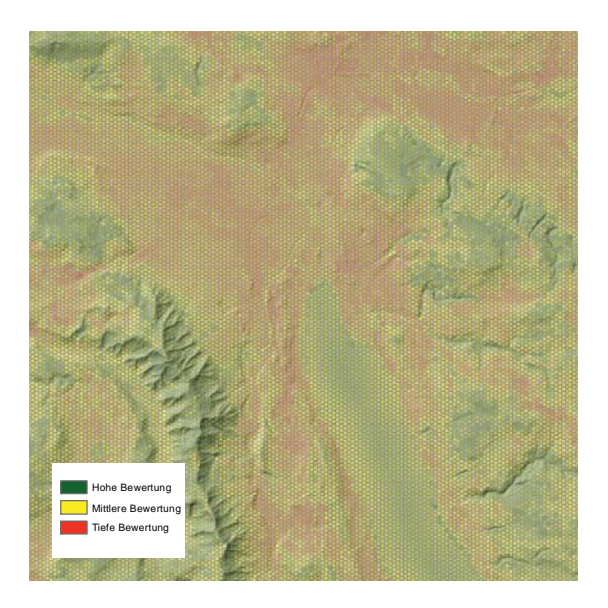

Abbildung 57: Ergebnis der Analyse im Testraum Stadt Zürich

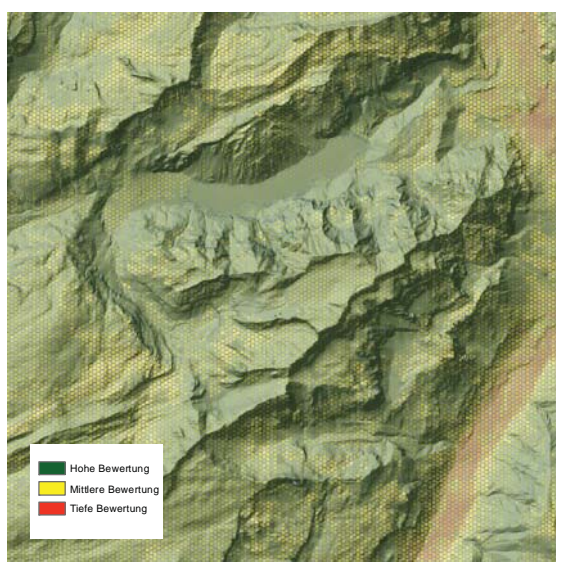

Abbildung 58: Ergebnis der Analyse im Testraum Glärnisch

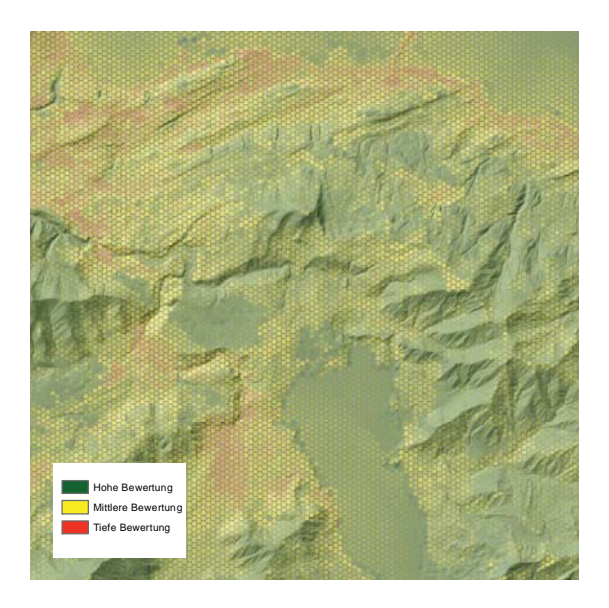

Abbildung 59: Ergebnis der Analyse im Testraum Zürcher Oberland

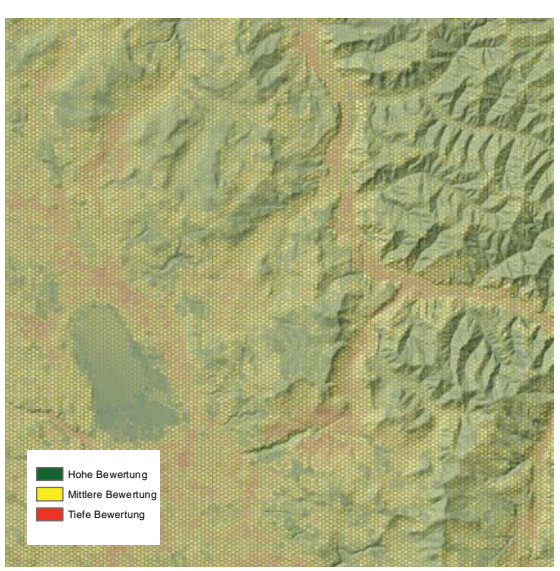

Abbildung 60: Ergebnis der Analyse im Testraum Innerschweiz

# **9 Diskussion**

### **9.1 Allgemein GIS-Analyse**

Für die hier vorgeschlagene Methode werden keine Geodaten erhoben, sie stützt sich auf bestehende Daten. Deshalb wird streng betrachtet die Ästhetik der Geodaten und nicht die Ästhetik der Landschaft analysiert. Dies ist im Idealfall dasselbe, in Realität weichen beide Betrachtungen aufgrund der Datenqualität und -aktualität auseinander. Dieser Umstand lässt sich bei allen GIS-Analysen mit bestehenden Geodaten anführen und sollte allen Anwendern der Methode bewusst sein.

### **9.2 Auswahl der Parameter**

Die ausgewählten Parameter decken sich zu einem Grossteil mit den Parametern von Roser (2011). Abweichungen ergeben sich meist aufgrund unterschiedlicher Datengrundlagen. So kann der Parameter Acker-, Grünland-, Wald-Sonderkulturen (Roser 2011: 96) mit den flächendeckend erhältlichen Daten nicht ausgewertet werden, es gibt im swissTLM3D keine Unterscheidung von Acker und Grünland. Der Parameter Wald wird aber in der Flächennutzung / Landschaftselemente und den Waldrändern berücksichtigt. Die Siedlungsflächen und die geschützten Biotope werden ebenfalls bei den Flächennutzungen / Landschaftselementen mit einbezogen und nicht einzeln behandelt. Die Form und Kleinteiligkeit (Roser 2011: 100, Augenstein 2002: 104) kann in dieser Art nicht durchgeführt werden. Durch das Verschneiden von unterschiedlichen Datensätzen zu einem Flächennutzungs- / Landschaftselement-Datensatz entstehen kleine Restflächen aus den differenzierenden Genauigkeiten der Datensätze. Der Einfluss diese Kleinstflächen werden durch die Gewichtung nach Flächenanteil pro Patch minimiert, in einer Auswertung nach Flächenform würden sie aber zu stark mit einfliessen. Der Aspekt Landschaftswandel wird gänzlich ausgelassen. Einerseits aufgrund von fehlenden Daten, die historischen Karten waren mir nicht zugänglich, anderseits auch aufgrund des Zeitaufwandes. Die vorgeschlagene Methode nach Roser (2011: 102) ist sehr arbeitsintensiv und nicht automatisierbar.

### **9.3 Diskussion der Parameter und Analysemethoden**

#### **9.3.1 Reliefenergie**

Die Auswertung der Reliefenergie zeigt schlüssige Ergebnisse. Ebenen und Hangkanten werden klar abgegrenzt, auch in höheren Lagen (vgl. Abbildung, Testraum Glärnisch).

#### **9.3.2 Flächennutzung / Landschaftselemente**

Dieser Parameter ist schwierig zu beurteilen, alleine der Name deutet auf meine Probleme in der Einteilung hin. Seen und Fliessgewässer sind eindeutig Landschaftselemente, Zonen der Bauzonenordnung eindeutig Flächennutzungen. Eine Vermischung dieser Kategorien ist eigentlich systematisch nicht korrekt, aufgrund eines fehlenden flächendeckenden Datensatzes der Flächennutzungen wird dieser Ansatz gewählt. Im Kapitel 10 Ausblick wird dieser Umstand näher erläutert und Möglichkeiten zur Änderung aufgezeigt.

Ein weiterer problematischer Aspekt ist die Bewertung der Klassen. Diese haben einen grossen Einfluss auf das Resultat. Der von mit gemachte Vorschlag gilt es zu überprüfen, eine Anpassung ist wahrscheinlich. Mit der von mir gewählten Kategorisierung sind naturnahe Klassen wie Wälder oder Seen dominierend. Dies ist in den Abbildungen 7-12 ersichtlich. Es können aber auch Unterschiede in den vom menschlichen Einfluss geprägten Ebenen ausgemacht werden, was aufgrund der im Datensatz fehlenden Unterteilung der landwirtschaftlichen Nutzflächen nicht unbedingt zu erwarten gewesen ist. Die unterschiedliche Bewertung der Bauzonen werden schön dargestellt, ist so die Stadtfläche von Zürich differenziert bewertet und Grünanlagen wie Friedhöfe oder Stadtparks können mit Ortskenntnissen auf der Karte lokalisiert werden.

#### **9.3.3** Einfluss linearer Objekte aufgrund von Sichtbarkeitsanalysen und Entfernung

Der Einbezug der Sichtbarkeit einzelner Objekte in die Bewertung macht anhand der Ergebnisse Sinn. Die Abbildungen 13-36 zeigen, dass der optische Einfluss von Objekten nicht direkt durch die Nähe zum Objekt beeinflusst wird. Sind diese nicht sichtbar, ergibt sich auch kein Einfluss. Allgemein gilt zu berücksichtigen, dass bei dieser Arbeit mit einem digitalen Höhenmodell gearbeitet wurde. Dadurch wird nicht die reale Sichtbarkeit abgebildet, sondern nur die potenzielle, so können Gebäude oder vegetationsbedingte Strukturen wie z. B. Wälder oder auch Maisfelder den Blick auf das Objekt verhindern.

#### **9.3.4 Vegetationsbedingte Leitstrukturen**

Die Abbildungen 37-48 zeigen, dass diese Strukturen einen wesentlichen Einfluss in der Bewertung einnehmen. Sowohl Waldränder und Hecken als auch Einzelbäume nehmen zu Teil beinahe flächendeckende Auswirkungen an.

#### **9.3.5 Einsehbarkeit**

Der Einfluss der Einsehbarkeit wird in dieser Arbeit aufgrund der VisibilityMap gerechnet. Dieser Datensatz bietet momentan keine Unterteilung in Vorder-, Mittel- und Hintergrund. Die Resultate zeigen dennoch erkennbare Unterscheidungen von Hangkanten oder Seen.

### **9.3.6 Gesamtauswertung**

Die Gesamtauswertung erfolgt in dieser Arbeit aufgrund einer einfachen Addition der einzelnen Bewertungen. Dies ist für den Laien problemlos nachvollziehbar, in wieweit dies auch der Realität entspricht, muss weiter überprüft werden. Sicherlich werden Autobahnen und Hochspannungsleitungen vom Beobachter unterschiedlich empfunden und müssen demzufolge anders gewichtet werden. Mit der hier vorgeschlagenen Methode ist diese Gewichtung einfach durchzuführen und die Ergebnisse können anschliessend diskutiert werden.

### **9.4 Operationalisierung im GIS**

#### **9.4.1 Grossfl ächige Verschnitte von Vektordaten**

Bei der Analyse werden häufig Vektordaten miteinander verschnitten oder zusammengeführt (Union, Identity, Spatial Join). Diese Prozesse können im zugrundeliegenden Perimeter durchgeführt werden, auch wenn sie manchmal sehr lange dauern. Vor allem der Spatial Join von in Punkte umgewandelten Rasterdaten mit dem Hexagonraster benötigt einige Rechenleistung und Zeit. Da diese Prozesse aber auch bei einer Anpassung der Methode an eine

bestimmte Fragestellung nicht neu gerechnet werden müssen, kann der Aufwand gerechtfertigt werden. Die Prozesse Union und Identity sind in einer angemessenen Zeit grossflächig durchführbar.

#### **9.4.2 Auswertung auf Datenbankebene**

Die Berechnung der Auswertungen mit SQL-Befehlen auf Datenbankebene verläuft ohne grossen Zeitaufwand. Hier zeigt sich, dass eine Trennung von räumlicher und a-räumlicher Auswertung durchaus sinnvoll ist. Bedenkt man, dass auf dieser Ebene Anpassungen an verschiedene Fragestellungen erfolgen, gilt hervorzuheben, dass die a-räumlichen Auswertungen meist innerhalb weniger Minuten erfolgen. Es können also schnell und einfach verschiedene Varianten gerechnet werden.

Einzig die Berechnung des Gesamtergebnisses stellte mich vor Probleme, da das Timeout für Datenbankanfragen überschritten wurde. Dies liess sich durch Konfiguration der Datenbank beheben.

#### **9.4.3 Sichtbarkeitsanalysen in ArcGIS**

Die Sichtbarkeitsanalysen sind nach wie vor sehr zeitraubend. Eine flächendeckende Analyse über den gesamten Perimeter war auf Grund der langen Rechenzeit nicht möglich. Hier werden andere Ansätze benötigt, sollte die Methode über die gesamte Schweiz angewandt werden.

#### **9.4.4 Vektor- versus Rasteranalysen**

Roser (2011) untersuchte die Auswirkungen der Parameter ausschliesslich mit Nachbarschaftsanalysen auf Rasterbasis. Dies hat den Vorteil, dass Räume nicht klar abgegrenzt werden, sondern immer eine Zwischenzone von nicht so starkem Einfluss entsteht. Auch konnte er einfach den Einfluss von z.B. Strassen modellieren, indem er die Liniendichte auswertete und dadurch Autobahnkreuzungen stärker gewichtet wurden als einfache Strassen. Diese Gewichtung ist mit meiner Methode nicht einfach umsetzbar. Der Vorteil der hier vorgeschlagenen Methode ist, dass die Auswirkung auf den einzelnen Patch genauer modelliert werden kann. Strecken und Flächen pro Patch können normalisiert werden und so in die Bewertung mit einfliessen. Die Auswertung muss nicht unbedingt räumlich erfolgen, was wie beschrieben den Rechen- und vorallem den Zeitaufwand verringert.

# **10 Ausblick**

#### **10.4.1 Datengrundlagen**

Am 5. Oktober 2007 trat in der Schweiz das Geoinformationsgesetz in Kraft. Dieses Gesetz schreibt den Kantonen vor, welche Daten in welcher Qualität erhoben werden müssen. Weiter werden durch Datenmodelle kantonale Daten bundesweit harmonisiert. Dies hat zur Folge, dass kantonale Daten ohne grosse Aufbereitung zu schweizweit flächendeckenden verwendet werden können. Zur Umsetzung haben die Kantone je nach fachlichem Gebiet unterschiedlich viel Zeit, spätestens 2020 muss die Harmonisierung abgeschlossen sein. Vorallem die Analyse der Flächennutzung / Landschaftselemente muss dann überprüft werden, stehen dann inhaltlich tiefere Datensätze zur Verfügung als das swissTLM3d.

#### **10.4.2 Bewertung und Gewichtung der Parameter**

Die Methode ist als Grundlage für eine flächendeckende Landschaftsbildanalyse zu verstehen. Den grössten Einfluss auf das Gesamtergebnis hat, neben den gewählten Parametern, die Einteilung der Parameter in unterschiedliche Klassen und dadurch eine Gewichtung der Parameter. Weitere Studien müssen die Klassifizierung als solche prüfen und eine Gewichtung der unterschiedlichen Parameter scheint nötig.

#### **10.4.3 Sichtbarkeitsanalysen**

Die Parallelisierung der Rechenprozesse ermöglicht die Erstellung der VisibilityMap in wenigen Stunden, wie sie für die hier präsentierte Methode verwendet wrid. Der Berechnung der Sichtbarkeit wird in der vorgeschlagenen Methode einen hohen Stellenwert beigemessen. Dies ist aber nur möglich, wenn die Sichtbarkeitsberechnungen in einem angemessenen Zeitrahmen stattfinden. Ein Ausbau des Tools VisibilityMap mit Einbezug der Parameter kleinster zu berücksichtigender Radius, grösster zu berücksichtigender Radius und Auswahl der Beobachterstandorte (aus linearen Daten) muss erfolgen. An der Hochschule für Technik in Rapperswil wird das Tool weiterentwickelt, zukünftig werden diese Berechnungen schneller und einfacher durchzuführen sein.

**Teil D: Anhang**

# **11 Literaturverzeichnis**

Adam, K., Nohl, W. & Valentin, W. 1987: Bewertungsgrundlagen für Kompensationsmassnahmen bei Eingriffen in dei Landschaft; Düsseldorf: Forschungsauftrag des Ministers für Umwelt, Raumordnung und Landwirtschaft des Landes Nordrhein-Westfalen (Hrsg.)

Appelton, J. 1984: Prospects and Refuges Re-Visited; Landcape Journal, 2(3): 91-103; University of Wisconsin Press: Madison WI

Augenstein, I. 2002: Die Ästethik der Landschaft, Ein Bewertungsverfahren für die planerische Umweltvorsorge; Berlin: Weissensee Verlag

Barthelme, N. 2005: Geoinformatik. Modelle Strukturen Funktionen; Berlin, Heidelberg: Springer Verlag

Bock, H.H. 1974: Automatische Klassifikation. Theoretische und praktische Methoden zur Gruppierung und Strukturierung von Daten (Cluster-Analyse);Göttingen: Studia Mathematica / Mathematische Lehrbücher, Band XXIV

Bundesamt für Raumentwicklung ARE 2012: Bauzonenstatistik Schweiz 2012, Statistik und Analysen; Bundesamt für Raumentwicklung ARE (Hrsg.): Bern

Droz, M. 2007: Die Jungfrau - unermesslich schön?" Die Ermittlung des landschaftsästhetischen Potenzials im UNESCO Welterbe Jungfrau-Aletsch-Bietschhorn mittels Methoden der Geoinformatik; Salzburg: Master Thesis Universität Salzburg (Hrsg.)

Dudenredaktion 2011: Duden – Deutsches Universalwörterbuch, 7. überarbeitete Version, Bibliographisches Institut GmbH: Berlin

Gimblett, H.R., Itami, R.M. & Fitzgibbon, J.E. 1985: Mystery in an information processing model of landscape preference. Landscape Journal, 4 (2): 87-95

Greminger, T. et AL. 2001: Landschaftsästhetik: Wege für das Planen und Projektieren; Leitfaden Umwelt Nr. 9; Bundesamt für Umwelt (Hrsg.): Bern

Hunziker, M. 2006: Wahrnehmung und Beurteilung von Landschaftsqualitäten – ein Literaturüberblick. In: Tanner, K. M., Bürgi, M. & Coch, T. (Hrsg.) 2006: Landschaftsqualitäten; Haupt Verlag: Bern/Stuttgart/Wien

Jalas, J. 1955: Hemerobe und hemerochore Pflanzenarten. Ein terminologischer Reformversuch. – Acta Soc. Flora Fauna Fennica 72: 1-15

Jenks, George F. & Caspall, Fred C. 1971: Error on Choroplethic Maps. Definition, Measurement, Reduction. In: Annals of the Association of American Geographers (Hrsg.). Bd. 61: Washington DC

Jessel, B. 2004: Von der Kulturlandschaft zur Landschafts-Kultur in Europa, für die Zukunft: Handlungsmaximen statt fester Leitbilder; Berlin: Stadt + Grün 3/2004, Patzer Verlag

Kant, I. 2006: Kritik der Urteilskraft; Hamburg: Meiner Verlag: (Originalsausgabe 1790)

Kaplan, R. & Kaplan S. 1989: The experience of nature. A psychological perspective; Cambridge, UK: Cambridge University Press

Kaule,G. 1991: Arten- und Biotopschutz; Stuttgart: Ulmer

Klotz S. & Kühn I. 2002: Indikatoren des anthropogenen Einflusses auf die Vegetation; In: Schrifenreihe für Vegetationskunde, H. 38, 2002: 241-246: Bundesamt für Naturschutz: Bonn

Lang, S. & Blaschke, T.: Landschaftsanalyse mit GIS; Stuttgart: Ulmer

Loidl, H. & Bernard, S. 2003: Freiräumen. Entwerfen als Landschaftsarchitektur; Basel; Berlin; Boston: Birkhäuser

Lynch, J.A. & Gimblett, R.H. 1992: Perceptual values in the cultural landscape: a computer model for assessing an mapping perceived mystery in rural environments; Comput., Eviron. and Systems, 16: 453-471

Nohl, W. 2001: Landschaftsplanung. Ästhetische und rekreative Aspekte; Patzer: Berlin, Hannover

Objektkatalog swissTLM3D: http://www.swisstopo.admin.ch/internet/swisstopo/de/home/ products/landscape/swissTLM3D.parsysrelated1.47641.downloadList.3007.DownloadFile. tmp/201203swisstlm3dokd.pdf (Juni 2013): swisstopo (Hrsg.)

Pernkopf, L., Tiede, D., Lumasegger, M. & Lang, S. 2012: Szenariobasierte, regionalisierte Landschaftsbildbewertung mithilfe von Diversitätsmassen; In: Strobl, J, Blaschke, T. & Grisebner, G. (Hrsg.) 2012: Angewandte Geoinformatik: 518-523; Berlin/Offenbach: VDE Verlag

Peters, J., Torkler, F., Hempp, S., Hauswirth, M. 2009: Ist das Landschaftsbild "berechenbar"? Entwicklung einer GIS-gestützten Landschafsbildanalyse für die Region Uckmark-Banim als Grundlage für die Ausweisung von Windeignungsgebieten. In: Naturschutz und Landschaftsplanung, 41. Jg, Nr. 1, S. 15-20

Roser, F. 2011: Entwicklung einer Methode zur grossfl ächigen rechnergestützten Analyse des landschaftsästhetischen Potenzials; Berlin: Weissensee Verlag

Roth, M & Gruehn, D 2006: Die Bedeutung von Landschaftselementen für das Landschaftserleben. Vorstellung eines empirisch basierten Ansatzes zur validen Landschaftsbildbewertung auf der Ebene des Landschaftsprogramms; in: Klein und Walz 2006, S. 154-168

Stremlow, M. 2007: BAFU-Begriffsverständnis ,Landschaft'; Bern: Bundesamt für Umwelt (Hrsg.), Referenz/Aktenzeichen: G425-1896

Sukopp H. 1972: Wandel von Flora und Vegetation in Mitteleuropa unter dem Einfluß des Menschen. Berichte über Landwirtschaft 50: 112-139

Syrbe, R.U. 2005: Methodisch differenzierte Bewertung des Landschaftsbildes mit Hilfe von Strukturmassen. Vortrag auf dem Workshop der Arbeitsgruppe Landschaftsstruktur der IA-LE-D "Dynamik der Landschaftsstruktur" am 3.6.2005 in Leipzig

Weller, F. 2009: Bodenhaftung tut not. Zur Problematik landschaftsökologischer Regionalisierung mit Hilfe multivariat-statistischer Methoden. In: Die Erde 140. Jg., Nr. 2, S.113-125

Wunderle, K. 2009: "Bauten und Landschaftsschutz". Entwicklung eines GIS-gestützten Modells zur Beurteilung von Baustandorten; Salzburg: Master Thesis Universität Salzburg (Hrsg.)